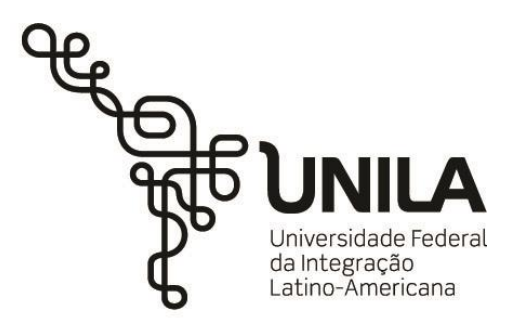

**(ILATIT)**

**ENGENHARIA DE ENERGIA**

## **ANÁLISE DE VIABILIDADE DE INVESTIMENTO DE UM SISTEMA FOTOVOLTAICO ENTRE UMA UNIDADE CONSUMIDORA E UM AGRUPAMENTO DE UNIDADES**

**PAULO SÉRGIO DE TONI**

Foz do Iguaçu 2022

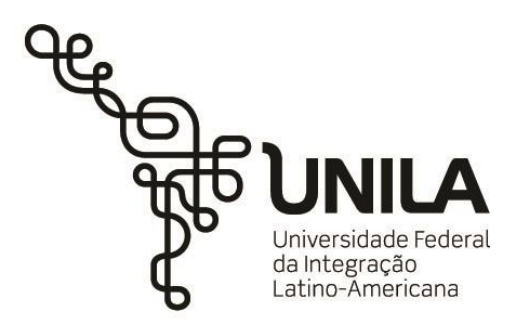

#### **INSTITUTO LATINO-AMERICANO DE TECNOLOGIA, INFRAESTRUTURA E TERRITÓRIO**

**(ILATIT)**

**ENGENHARIA DE ENERGIA**

## **ANÁLISE DE VIABILIDADE DE INVESTIMENTO DE UM SISTEMA FOTOVOLTAICO ENTRE UMA UNIDADE CONSUMIDORA E UM AGRUPAMENTO DE UNIDADES**

## **PAULO SÉRGIO DE TONI**

Trabalho de Conclusão de Curso apresentado ao Instituto Latino-Americano de Tecnologia, Infraestrutura e Território da Universidade Federal da Integração Latino-Americana, como requisito parcial à obtenção do título de Bacharel em Engenharia de energia. Orientador: Jorge Javier Gimenez Ledesma

#### PAULO SÉRGIO DE TONI

## **ANÁLISE DE VIABILIDADE DE INVESTIMENTO DE UM SISTEMA FOTOVOLTAICO ENTRE UMA UNIDADE CONSUMIDORA E UM AGRUPAMENTO DE UNIDADES**

Trabalho de Conclusão de Curso apresentado ao Instituto Latino-Americano de Tecnologia, Infraestrutura e Território da Universidade Federal da Integração Latino-Americana, como requisito parcial à obtenção do título de Bacharel em Engenharia de energia.

## **BANCA EXAMINADORA**

Orientador: Jorge Javier Gimenez Ledesma Universidade Federal da Integração Latino-Americana -UNILA

\_\_\_\_\_\_\_\_\_\_\_\_\_\_\_\_\_\_\_\_\_\_\_\_\_\_\_\_\_\_\_\_\_\_\_\_\_\_\_\_

Avaliador: Larissa Andréia Wagner Machado Justino Universidade Federal da Integração Latino-Americana -UNILA

\_\_\_\_\_\_\_\_\_\_\_\_\_\_\_\_\_\_\_\_\_\_\_\_\_\_\_\_\_\_\_\_\_\_\_\_\_\_\_\_\_\_

Avaliador: Walber Ferreira Braga Universidade Federal da Integração Latino-Americana -UNILA

\_\_\_\_\_\_\_\_\_\_\_\_\_\_\_\_\_\_\_\_\_\_\_\_\_\_\_\_\_\_\_\_\_\_\_\_\_\_\_\_\_\_

Avaliador Convidado: Raphael Paulo Braga Poubel Centro Federal de Educação Tecnológica de Minas Gerais - CEFET - MG

\_\_\_\_\_\_\_\_\_\_\_\_\_\_\_\_\_\_\_\_\_\_\_\_\_\_\_\_\_\_\_\_\_\_\_\_\_\_\_\_\_\_

Foz do Iguaçu, 11 de março de 2022.

## **TERMO DE SUBMISSÃO DE TRABALHOS ACADÊMICOS**

Nome completo do autor(a): PAULO SÉRGIO DE TONI

#### Curso: ENGENHARIA DE ENERGIA

Tipo de Documento ( X ) graduação (…..) artigo (…..) especialização ( X ) trabalho de conclusão de curso (…..) mestrado ( ) monografia (…..) doutorado (…..) dissertação  $(......)$  tese (…..) CD/DVD – obras audiovisuais  $(\ldots \ldots)$ 

Título do trabalho acadêmico:

## **ANÁLISE DE VIABILIDADE DE INVESTIMENTO DE UM SISTEMA FOTOVOLTAICO ENTRE UMA UNIDADE CONSUMIDORA E UM AGRUPAMENTO DE UNIDADES**

Nome do orientador(a): JORGE JAVIER GIMENEZ LEDESMA

Data da Defesa:11 de março de 2022.

#### **Licença não-exclusiva de Distribuição**

O referido autor(a):

a) Declara que o documento entregue é seu trabalho original, e que o detém o direito de conceder os direitos contidos nesta licença. Declara também que a entrega do documento não infringe, tanto quanto lhe é possível saber, os direitos de qualquer outra pessoa ou entidade.

b) Se o documento entregue contém material do qual não detém os direitos de autor, declara que obteve autorização do detentor dos direitos de autor para conceder à UNILA – Universidade Federal da Integração Latino-Americana os direitos requeridos por esta licença, e que esse material cujos direitos são de terceiros está claramente identificado e reconhecido no texto ou conteúdo do documento entregue.

Se o documento entregue é baseado em trabalho financiado ou apoiado por outra instituição que não a Universidade Federal da Integração Latino-Americana, declara que cumpriu quaisquer obrigações exigidas pelo respectivo contrato ou acordo.

Na qualidade de titular dos direitos do conteúdo supracitado, o autor autoriza a Biblioteca Latino-Americana – BIUNILA a disponibilizar a obra, gratuitamente e de acordo com a licença pública *[Creative Commons](https://creativecommons.org/licenses/by/3.0/br/)* **[Licença 3.0](https://creativecommons.org/licenses/by/3.0/br/)  [Unported](https://creativecommons.org/licenses/by/3.0/br/) <**https://creativecommons.org/licenses/by/3.0/br/>**.**

Foz do Iguaçu, 11 de março de 2022.

Paulo Sergio De Toni, CPF: 097.317.119-780

Assinatura dos Responsáveis

## **AGRADECIMENTOS**

Primeiramente, agradeço aos meus pais, Sergio e Loreni, que nunca mediram esforços para dar as melhores condições para que eu pudesse realizar meu sonho, e ao meu irmão Marcos, pela amizade e companheirismo. Amo vocês.

A minha noiva, Nicole, que sempre me motivou e acreditou em mim desde que me conheceu. Amo você.

A meus colegas, Vitor, Camila, Maria Alejandra, Victor e Ada, que ao longo de todo o período do curso, dividiram momentos de felicidade e tristeza comigo e se tornaram minha segunda família.

Ao Professor Jorge e a Professora Larissa, por sua orientação e transmissão de seus conhecimentos.

DE TONI, PAULO SÉRGIO**. ANÁLISE DE VIABILIDADE DE INVESTIMENTO DE UM SISTEMA FOTOVOLTAICO ENTRE UMA UNIDADE CONSUMIDORA E UM AGRUPAMENTO DE UNIDADES**.2022.79p. Trabalho de Conclusão de Curso (Graduação em Engenharia de Energias) - Universidade Federal de Educação Latino-Americana, Foz do Iguaçu, 2021.

#### **RESUMO**

O presente trabalho apresenta um estudo de caso que tem como objetivo realizar uma análise técnico-financeira para um sistema fotovoltaico residencial para uma única unidade consumidora e para três unidades consumidoras. As residências de estudo estão localizadas na cidade de Medianeira – PR com uma área disponível para instalação do projeto de 63m². O estudo se divide em duas etapas principais, a etapa técnica e a etapa financeira. A etapa técnica envolve o dimensionamento do sistema pela metodologia de Antunes & Specia para sistemas fotovoltaicos *on – grid* em paralelo com a plataforma de compras de geradores fotovoltaicos Helte, onde foi selecionado o módulo DAH Solar DHM 72x10/BF 545W e o inversor ABB Uno DM-4,6-TL-SB. A etapa financeira é onde foi desenvolvida duas opções de investimentos: com capital próprio e capital financiado. Dentro dessas opções foi realizado um estudo para um Caso A, de um sistema fotovoltaico destinado a uma única unidade consumidora, e para um Caso B, de mesmo local de instalação do Caso A porém, para três unidades consumidoras, onde assim foram estimados faturas de consumo de energia com e sem o sistema fotovoltaico, economia prevista, tempo de retorno financeiro (*payback*) e recuperação financeira para 25 anos, onde com base no mesmo foi determinado qual investimento é o mais viável. O resultado obtido provou que o Caso A possui melhores condições para instalação, mas que o Caso B possui capacidade de geração superior mesmo em capacidade de instalação máxima e melhor tempo de retorno de investimento para ambas as opções de investimento mencionadas.

**Palavras-chave:** Energia, Sistema Fotovoltaico, Agrupamento, Unidades Consumidoras, *Payback*.

DE TONI, PAULO SÉRGIO**. ANÁLISE DE VIABILIDADE DE INVESTIMENTO DE UM SISTEMA FOTOVOLTAICO ENTRE UMA UNIDADE CONSUMIDORA E UM AGRUPAMENTO DE UNIDADES**.2022.79p. Trabalho de Conclusão de Curso (Graduação em Engenharia de Energias) - Universidade Federal de Educação Latino-Americana, Foz do Iguaçu, 2021.

#### **ABSTRACT**

The present work presents a case study that aims to carry out a technical-financial analysis for a residential photovoltaic system for a single consumer unit and for three consumer units. The study residences are located in the city of Medianeira – PR with an area available for the installation of the project of 63m². The study is divided into two main stages, the technical stage and the financial stage. The technical stage involves the sizing of the system using the Antunes & Specia methodology for on-grid photovoltaic systems in parallel with the Helte photovoltaic generator purchase platform, where the DAH Solar DHM 72x10/BF 545W module and the inverter were selected ABB Uno DM -7 4,6-TL-SB. The financial stage is where two investment options were developed: with equity and financed capital. Within these options, a study was carried out for a Case A, of a photovoltaic system intended for a single consumer unit, and for a Case B, of the same installation location as Case A, but for three consumer units, where invoices for energy consumption with and without the photovoltaic system, expected savings, financial payback time and financial recovery for 25 years, where based on the payback it was determined which investment is the most viable. The result obtained proved that Case A has better conditions for installation, but that Case B has superior generation capacity even in maximum installation capacity and better investment payback time for both investment options mentioned.

**Keywords**: Energy, Photovoltaic System, Grouping, Consumer Units, *Payback*.

## **LISTA DE SIGLAS**

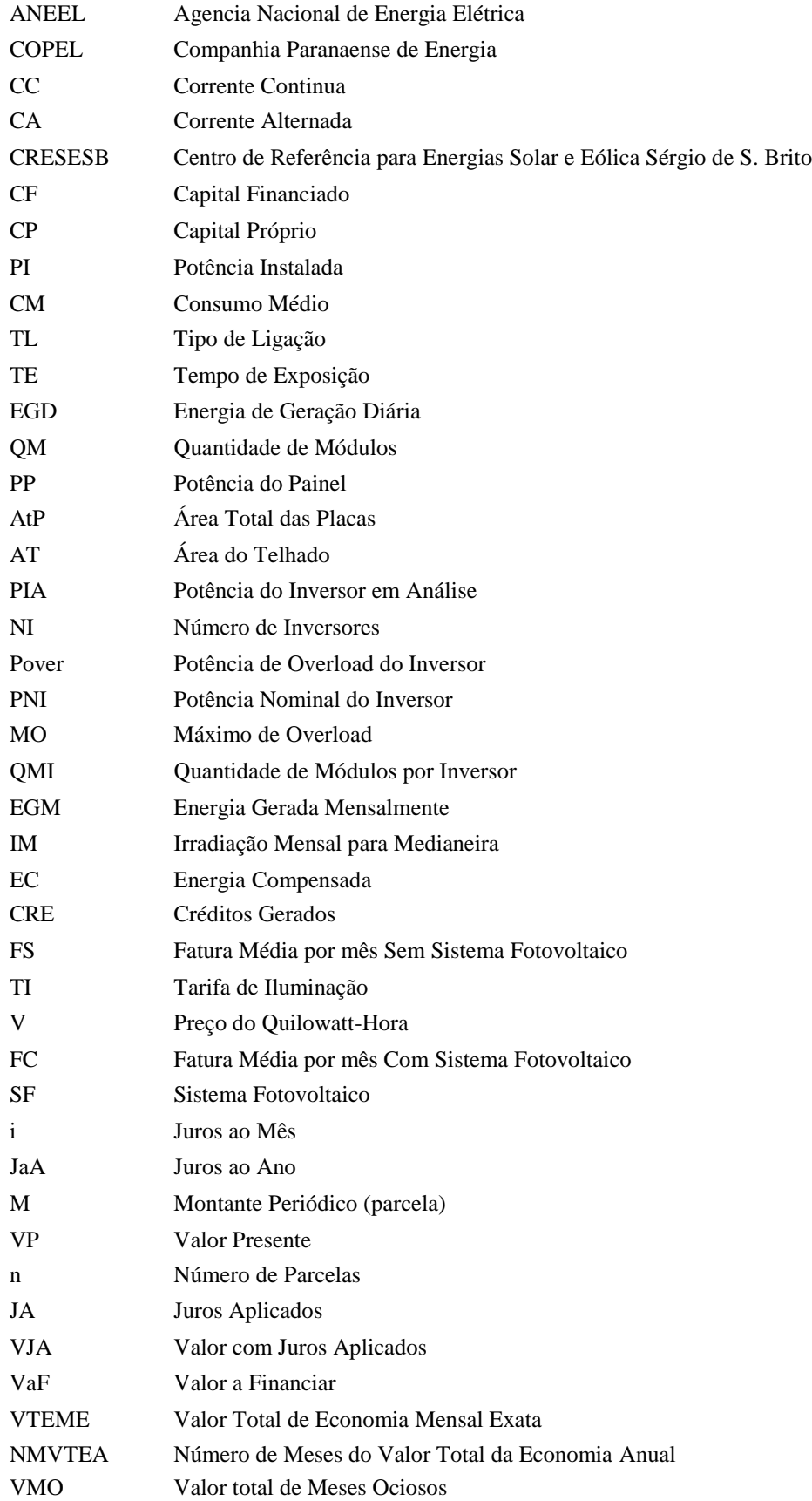

# **LISTA DE SÍMBOLOS**

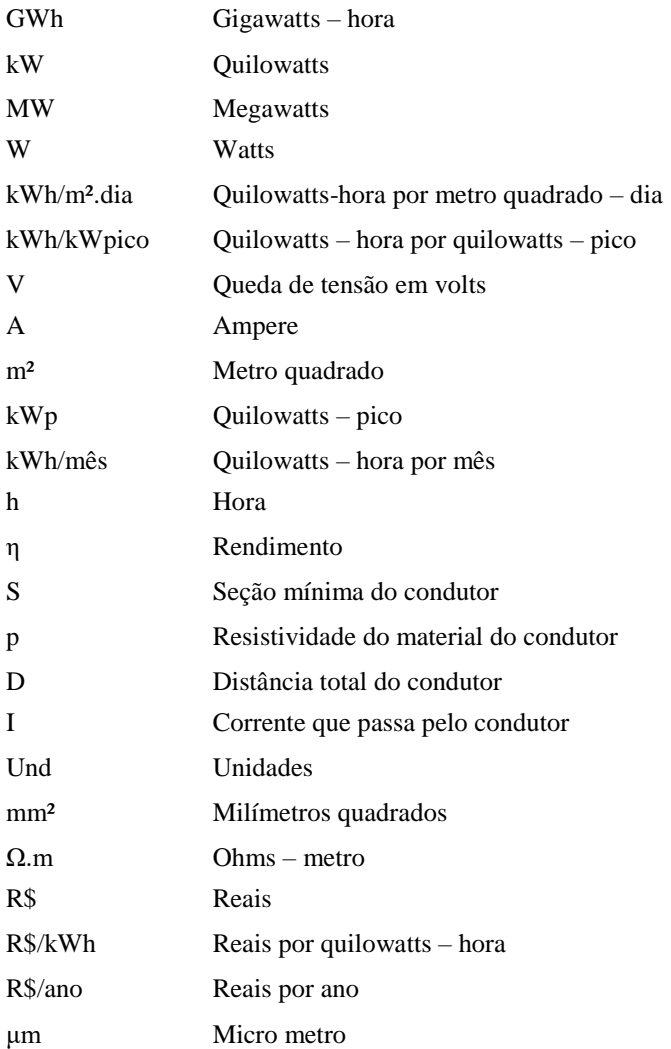

# **LISTA DE FIGURAS**

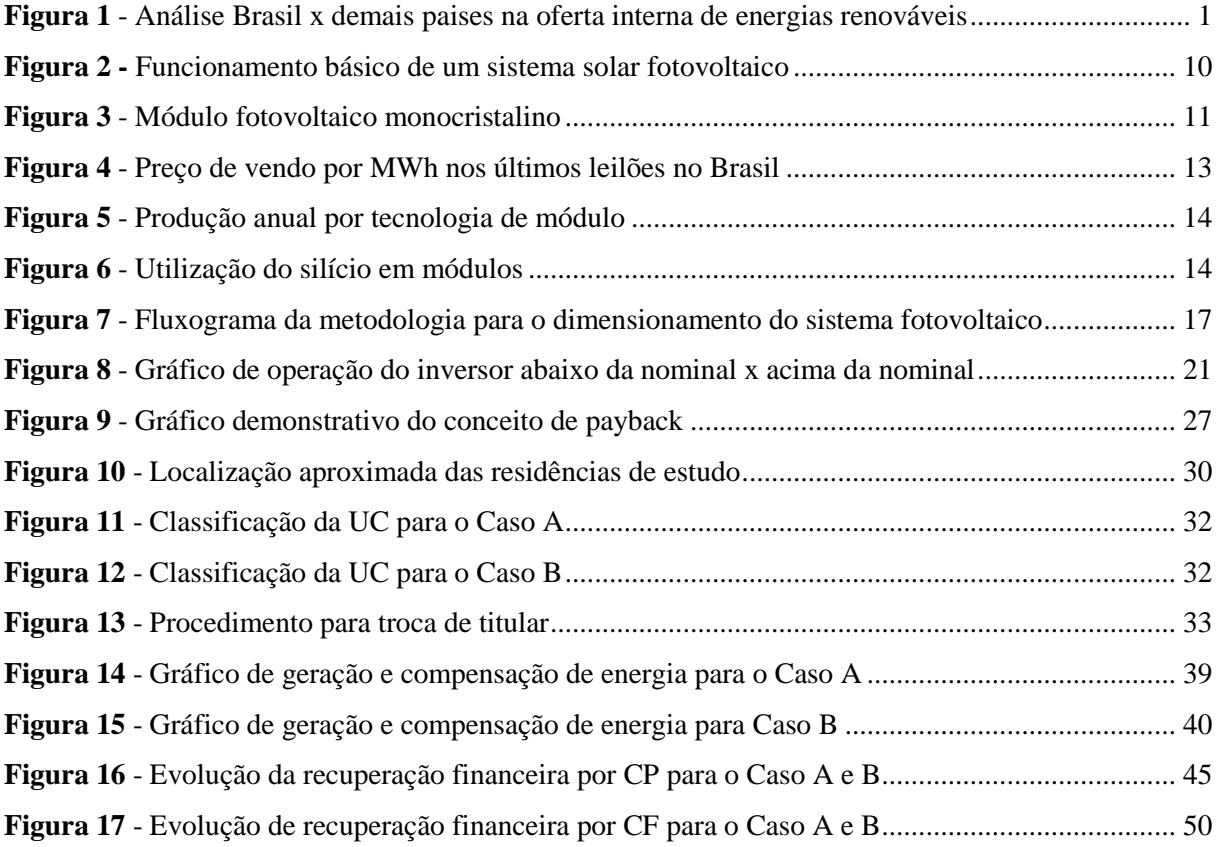

## **LISTA DE TABELAS**

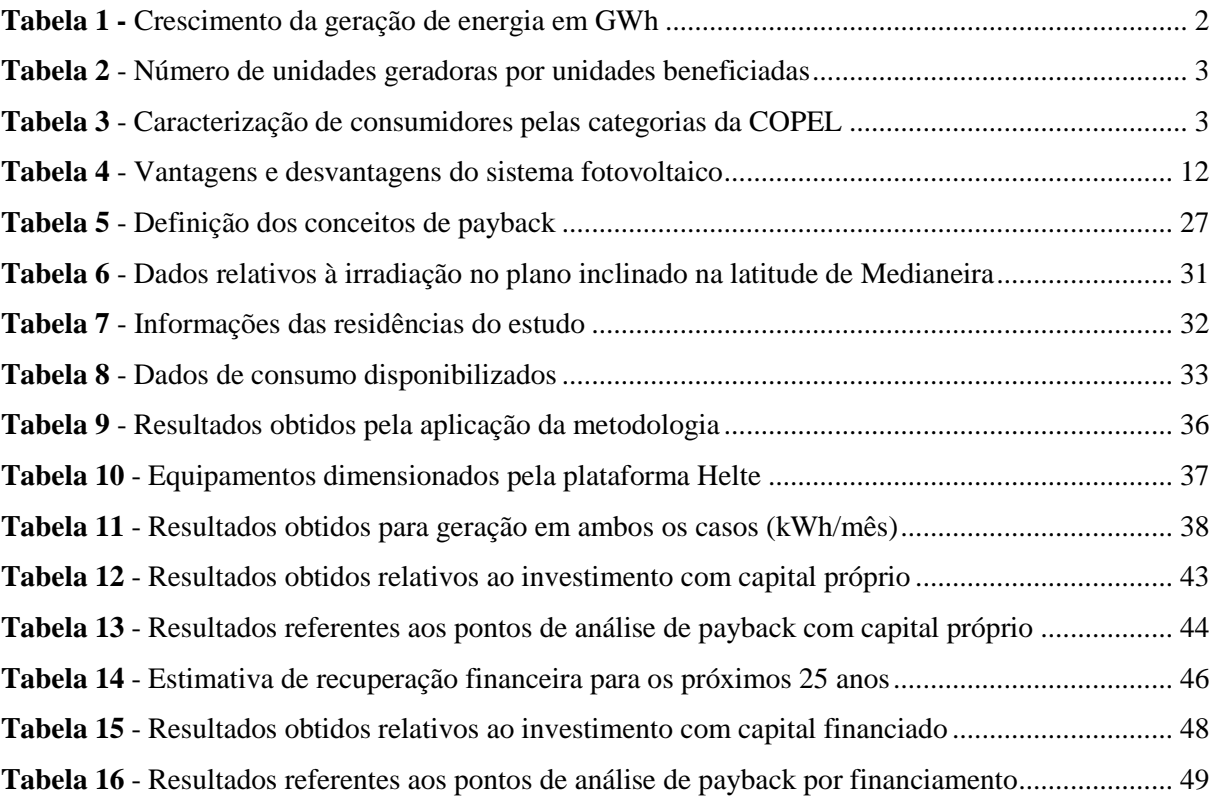

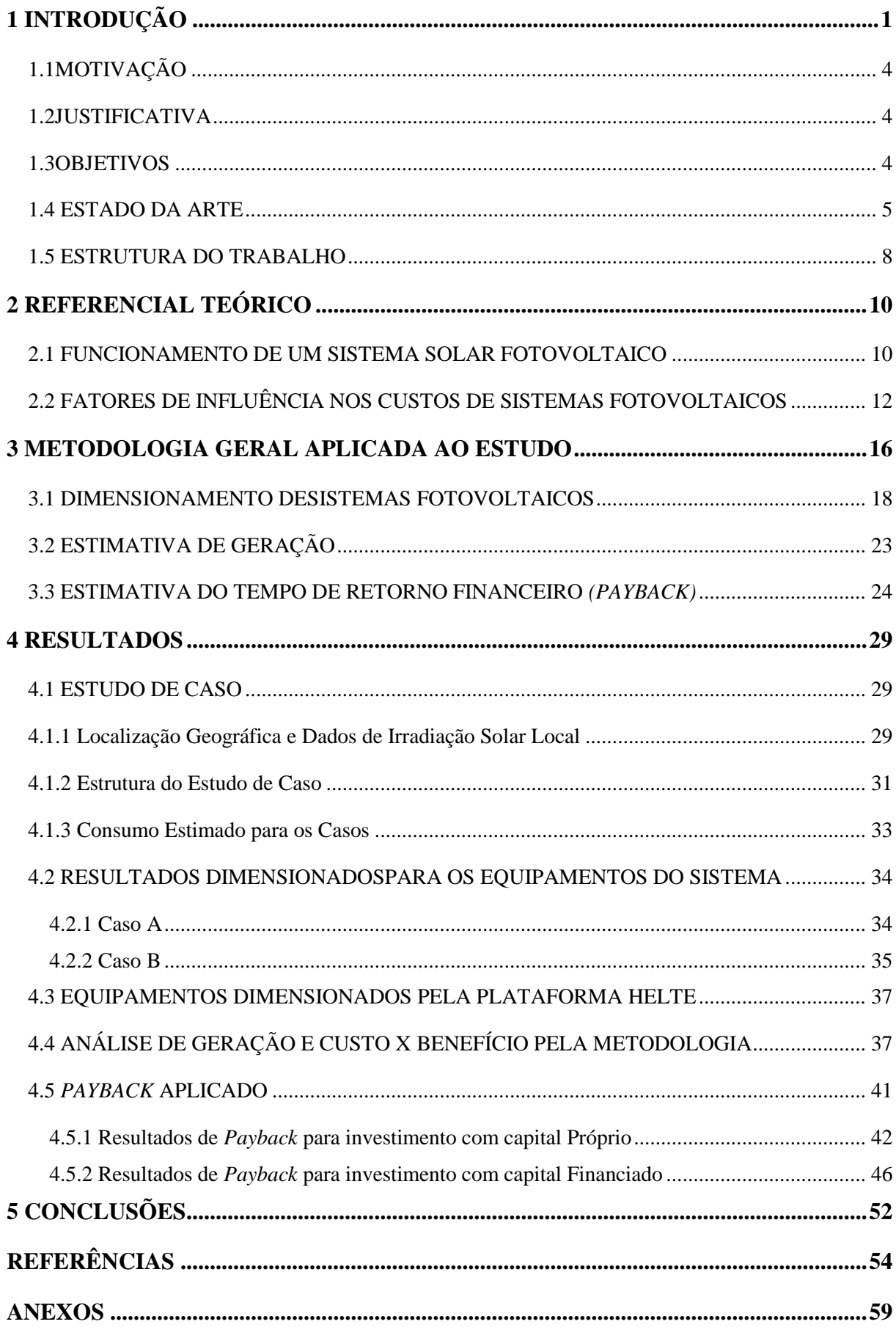

# **SUMÁRIO**

## <span id="page-12-0"></span>**1 INTRODUÇÃO**

A matriz energética mundial vem sofrendo mudanças constantes, muito por conta do acelerado crescimento populacional e consequentemente o aumento no consumo de energia. Esse aumento no consumo influencia na busca por novas tecnologia e fontes de energia que possam suprir a demanda energética da população. É por conta dessas mudanças que a energias provenientes de fontes renováveis tem ganhado cada vez mais espaço.

As energias renováveis são aquelas provenientes de ciclo naturais de conversão da radiação solar, fonte primária de quase toda energia disponível na Terra, e por conta disso são consideradas praticamente inesgotáveis, não alteram o balanço térmico do planeta e nem causam impactos ambientais severos. Algumas energias renováveis são provenientes da biomassa, energia eólica, energia hidroelétricas, energia solar, entre outras (PACHECO, 2006).

No Brasil, as fontes renováveis de energia alcançaram mais que o triplo de participação da oferta interna de energia segundo o Atlas de Eficiência Energética (EPE,2020) como mostra a [Figura 1a](#page-12-1)baixo:

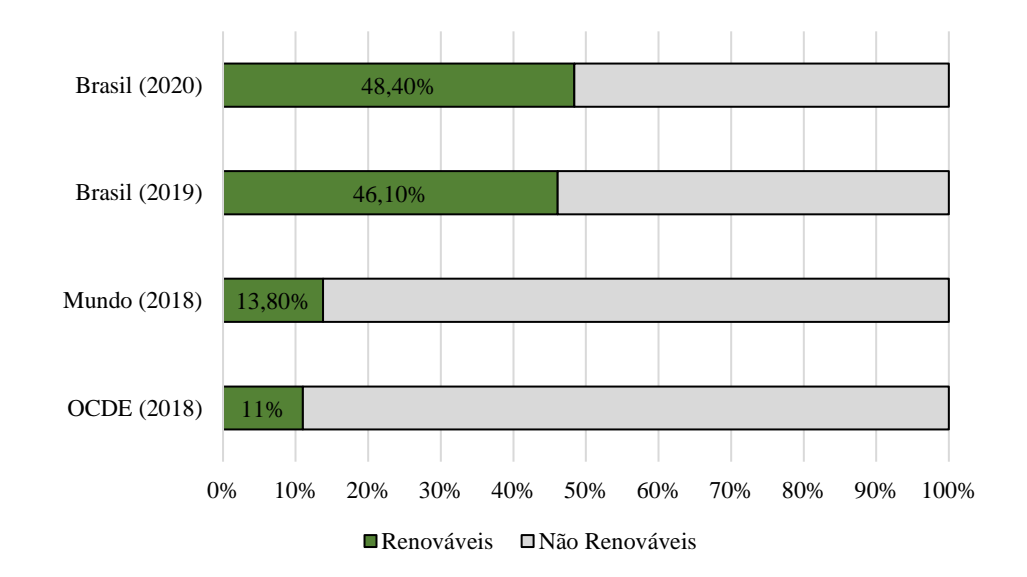

<span id="page-12-1"></span>**Figura 1** - Análise Brasil x demais paises na oferta interna de energias renováveis

Na [Tabela 1é](#page-13-0) possível notar ao analisar a geração de energia (GWh) em 2020, a renovabilização da matriz energética brasileira. Nota-se que a fonte de energia que mais

Fonte: Adaptado de EPE, 2020.

cresceu entre 2019 e 2020 é a energia solar fotovoltaica e, por conta desse crescimento e do atual cenário mostrado na [Figura 1,](#page-12-1) é que estudos nessa área se tornam necessários tanto para o desenvolvimento quanto o aprimoramento de novas tecnologias.

<span id="page-13-0"></span>

| Fonte                 | 2019    | 2020    | $\Delta 20/19$ (%) |
|-----------------------|---------|---------|--------------------|
| Hidrelétrica          | 397.877 | 396.327 | $-0,40$            |
| Gás Natural           | 60.488  | 53.464  | $-11,60$           |
| Eólica                | 55.986  | 57.051  | 1,90               |
| <b>Biomassa</b>       | 52.543  | 56.167  | 6,90               |
| Nuclear               | 16.129  | 14.053  | $-12,90$           |
| Carvão Vapor          | 15.327  | 11.946  | $-22,10$           |
| Derivados de Petróleo | 6.926   | 7.745   | 11,80              |
| Solar Fotovoltaica    | 6.655   | 10.750  | 61,50              |
| Outras                | 14.438  | 13.696  | $-5,10$            |
| Geração Total         | 626.328 | 621.198 | $-0,80$            |

**Tabela 1 -** Crescimento da geração de energia em GWh

Fonte: Adaptado de EPE, 2020.

Almeida (2021) descreve um modelo de sistema de energia solar denominado sistema *on-grid*, onde esses sistemas permitem utilizar a energia proveniente da rede elétrica quando o sistema o sistema fotovoltaico não produz o necessário para satisfazer as necessidades energéticas, bem como injetar na rede a energia produzida excedente ao consumo. É afirmado ainda, que esse sistema não necessita do uso de baterias e no mesmo se tornam necessários apenas o inversor e os módulos fotovoltaicos e, por conta disto, e da facilidade de interligação do sistema a rede, este é o tipo de sistema fotovoltaico mais habitual em comparação com sistemas isolados, especialmente em locais com fácil acesso a rede elétrica.

A ANEEL publicou em 17 de abril de 2012 a Resolução Normativa Nº 482 e criando assim o sistema de compensação de energia bem como as regras para o segmento de geração distribuída. A partir dessa legislação, qualquer pessoa física ou jurídica passou a ter autonomia para instalar um micro ou minigerador a fim de gerar a energia consumida. A Resolução Normativa Nº 482 foi revisada pela Resolução Normativa nº 687 de 2015 e, entrando em vigor, em 1º de março de 2016, onde foram determinadas as faixas de classificação para unidades micro e mini geradoras, denominando-se microgeração distribuída a central geradora com potência instalada até 75 quilowatts (kW) e minigeração distribuída aquela com potência acima de 75 kW e menor ou igual a 5 MW, conectadas na rede de distribuição por meio de instalações de unidades consumidoras.

Outro conceito estabelecido pela ANEEL é o denominado "autoconsumo", onde esse

conceito define que caso a energia injetada na rede seja superior à consumida, cria-se um "crédito de energia" que não pode ser revertido em dinheiro, mas pode ser utilizado para abater o consumo da unidade consumidora nos meses subsequentes ou em outras unidades de mesma titularidade (desde que todas as unidades estejam na mesma área de concessão), com validade de 60 meses.

O número de unidades compensadas cresce de maneira proporcional ao número de unidades geradoras, como mostra a [Tabela 2c](#page-14-0)om dados de junho de 2020 catalogados pela ANEEL.

<span id="page-14-0"></span>

| <b>Modalidade</b>                                                                                                    | <b>Unidades Geradoras</b> | <b>Unidades Beneficiadas</b> | Porcentagem $(\% )$ |  |
|----------------------------------------------------------------------------------------------------|---------------------------|------------------------------|---------------------|--|
| Autoconsumo                                                                                                    | 128.529                   | 364.250                      | 283,39              |  |
| Condomínio                                                                                                    | 211                       | 962                          | 455,92              |  |
| Geração compartilhada                                                                                                    | 1.436                     | 6.177                        | 430,15              |  |
| Geração da própria UC                                                                                                    | 713.073                   | 713.073                      | -                   |  |
| $\blacksquare$ $\blacksquare$ $\blacks$<br>$\mathbf{a} \mathbf{a} \mathbf{a} \mathbf{a}$ |                           |                              |                     |  |

**Tabela 2** - Número de unidades geradoras por unidades beneficiadas

Fonte: ANEEL, 2020.

É nesse conceito de compensação de créditos entre unidades geradoras e beneficiarias que o presente trabalho procura realizar um estudo de caso entre três residências na cidade brasileira de Medianeira, no estado do Paraná, respeitando a regra da ANEEL de que todas as unidades estejam na mesma área de concessão.

<span id="page-14-1"></span>

| Categoria    | Subgrupo       | Caracterização de consumidores                                         |  |  |
|--------------|----------------|------------------------------------------------------------------------|--|--|
|              | A1             | Igual ou inferior a 230 kV                                             |  |  |
|              | A2             | Entre $88$ kV e $138$ kV                                               |  |  |
| $\mathsf{A}$ | A <sub>3</sub> | De $69$ kV                                                             |  |  |
|              | $A3-a$         | Entre $30 \text{ kV}$ e $44 \text{ kV}$                                |  |  |
|              | A <sup>4</sup> | Entre $2,3$ kV                                                         |  |  |
|              | AS             | Inferior a 2.3 kV (Subterrâneo)                                        |  |  |
| B            | B1             | Residencial e Residencial de baixa renda                               |  |  |
|              | B <sub>2</sub> | Rural, Cooperativa de utilização rural, Serviços públicos de irrigação |  |  |
|              | B <sub>3</sub> | Demais classes                                                         |  |  |
|              | <b>B</b> 4     | Iluminação pública                                                     |  |  |

**Tabela 3**–Caracterização de consumidores pelas categorias da COPEL

Fonte: COPEL, 2021.

A concessionaria local, que estabelece as normas vigentes é a COPEL (2021), onde a aplicação das tarifas de energia se dá pela aplicação das categorias A e B. A categoria de consumidores A caracterizam unidades consumidoras com fornecimento em tensão igual ou superior a 2,3 kV, ou atendidas a partir de sistema subterrâneo de distribuição em tensão

secundária, caracterizado pela tarifa binômia e subdividido nos subgrupos expostos na [Tabela](#page-14-1)  [3.](#page-14-1) A categoria B caracteriza seus consumidores com fornecimento em tensão inferior a 2,3 kV classificando-os em categorias mais especificas como se apresenta na [Tabela 3.](#page-14-1) A tarifa aplicada a este grupo é a monômia.

## <span id="page-15-0"></span>1.1 MOTIVAÇÃO

A crescente demanda de energia e os constantes aumentos tarifários na fatura final, levaram o consumidor a procurar, através de projetos de instalações fotovoltaicas, abater esse custo e gerar a própria energia obtendo assim um alivio financeiro. A popularização dos projetos fotovoltaicos, juntamente com a facilidade obtida através da normativa nº 482/2012 e das alterações da normativa nº 687/2015 da ANEEL, já mencionadas anteriormente, serviram como principais motivações para a realização do presente trabalho.

## <span id="page-15-1"></span>1.2 JUSTIFICATIVA

A instalação de sistema fotovoltaicos por meio da modalidade geração compartilhada entre diversas unidades consumidoras tem se tornado cada vez mais comum pelo fato do reaproveitamento constante de créditos ociosos gerados pela unidade geradora e da menor área de ocupação para instalação, tornando justificável um estudo de viabilidade financeira, entre geradores fotovoltaicos para uma única unidade e diversas unidades, não só na área de engenharia como outras áreas da ciência.

#### <span id="page-15-2"></span>1.3 OBJETIVOS

O objetivo geral é realizar um estudo de caso produzindo uma análise comparativa técnico-econômica, utilizando-se principalmente do *payback*, entre dois sistemas fotovoltaicos, denominados para o estudo: Caso A e Caso B.

Para o Caso A o sistema será dimensionado para suprir o consumo de uma única unidade consumidora, denominada residência 1. Para o Caso B o sistema deverá ser capaz de suprir o consumo do agrupamento de três unidades consumidoras, mantendo a residência 1 e incluindo as residências 2 e 3.

O presente trabalho busca ainda atingir os seguintes objetivos específicos:

- a) Dimensionar sistemas com eficiência de 80% já considerando as perdas pôr desgaste ao longo dos anos, o que resultará em uma geração real com margem superior a calculada;
- b) Utilizar equipamentos com valores de mercado mais acessíveis;
- c) Expor qual dos dois casos possui um investimento mais viável, levando em consideração

o tempo de retorno financeiro, em investimentos distintos: com capital próprio e capital financiado;

- d) Demonstrar o retorno financeiro do sistema mais atrativo a longo prazo;
- e) Aplicar de maneira técnica a metodologia de dimensionamento de sistemas fotovoltaicos utilizadas no mercado;

#### <span id="page-16-0"></span>1.4 ESTADO DA ARTE

A bibliografia disponível que abrange sistemas fotovoltaicos, dimensionamentos e análises econômicas dos mesmos é ampla e traz consigo diferentes métodos de estudo aplicados a energia solar. Na presente etapa, serão apresentados estudos referentes a energia solar fotovoltaica e suas variáveis que envolvem análises econômicas comparativas similares ao tema do presente trabalho.

Segundo Galdino et. al (2000) é necessário um estudo atual sobre a escassez dos combustíveis fósseis para assim se analisar o potencial energético renovável no país. Além disso, o fato do Brasil ser um país tipicamente tropical e com sua matriz energética em mais de 90% de geração limpa através da hidroeletricidade, contribuem para um cenário favorável as energias renováveis. os autores deixam claro que estudo atuais na área também requerem uma análise de cenário futuros para se compreender a viabilidade da área.

Pereira (2019) destaca em seu trabalho o forte crescimento da energia solar fotovoltaica dentre as fontes renováveis de energia pelo mundo. O autor realiza ainda uma comparação entre geração distribuída e geração centralizada onde informações a respeito destes dois modelos foram levantadas a partir de consultas à livros, artigos, periódicos, sites e reportagens. Tal trabalho apresentou um resultado que aponta para um crescimento favorável da geração distribuída, mas, destaca-se o levantamento realizado dos pontos negativos dos sistemas fotovoltaicos sendo o custo inicial relativamente alto.

O estudo de Machado & Miranda (2015) realiza uma breve revisão dos conceitos que envolver energia solar fotovoltaica desde a análise de módulos monocristalinos e policristalinos, ao funcionamento de sistema fotovoltaicos conectados à rede e isolados da rede. O destaque desse trabalho se dá por haver um levantamento de potência pico em algumas capitais brasileiras e outros quatro países: Alemanha, Espanha, Japão e Estados unidos.

Freitas (2008) expõem em seu trabalho a metodologia para dimensionar sistemas fotovoltaicos. Com base na metodologia identificada foi desenvolvida uma aplicação computacional em linguagem *Hypertext Preprocessor* (PHP) para a Internet, a qual foi utilizada em dois casos de estudo: Dimensionamento de um sistema fotovoltaico autónomo e de um sistema fotovoltaico ligado à rede. O software desenvolvido dimensionou um sistema de 3,64 kWp, porém a autora afirma que o mesmo necessita de aperfeiçoamento dado que o mesmo não aborda todas as complexas variáveis que envolvem o dimensionamento de um SF.

Leão & Santos (2021) propõem em seu estudo o dimensionamento e instalação de um sistema solar fotovoltaico para um condomínio localizado em Brasília onde seu trabalho tem como diferencial o fato de os autores realizarem primeiramente uma análise do atual sistema de geração, distribuição e consumo de energia elétrica no Brasil, o que gera um estudo preliminar da descentralização da produção de energia elétrica no país.

Junior et. al (2014) realizam uma análise completa referente ao primeiro sistema fotovoltaico on-grid homologado pela COPEL que cumpriu os requisitos estabelecidos pela Resolução Normativa nº 482/2012 da ANEEL, tal sistema pertence a empresa ELCO localizada em Curitiba. O trabalho procurou analisar doze meses de operação e analisar a eficácia do sistema baseado em índices de mérito: *Yield, Performance Ratio* e Fator de Capacidade. O sistema é composto por três inversores de 3,3 kW e 36 módulos de 240W, o que resulta em um sistema de 8,64 kWp e chegou à conclusão que o mesmo obteve resultados positivos para os índices de *Performance Ratio* e Fator de Capacidade e abaixo do esperado para *Yield*.

Em se tratando de sistema fotovoltaicos *off-grid* Kinceski et. al (2014) realiza uma comparação de custos entre um sistema fotovoltaico *off-grid* e o fornecimento comum de energia elétrica pela rede de distribuição rural no Paraná onde se chegou à conclusão de que o SF *off-grid* é mais vantajoso por conta do alto custo por quilometro de linha de transmissão da rede mas, é válido ressaltar que o sistema dimensionado não procurou contemplar o consumo residencial e sim as cargas instaladas na residência rural, o que resultou em um SF com 4 módulo de 250W, 4 baterias de 12V e um inversor de 1,5 kW.

Em seu trabalho Montenegro (2013) desenvolve uma metodologia para analisar o retorno de investimento para sistemas fotovoltaicos *on-grid* integrados a edificações instalados pelo Brasil. Seu trabalho passa pelas mesmas etapas das abordadas no presente trabalho, desde a coleta de dados de irradiação, geração de energia, e principalmente, de investimento inicial e comportamento financeiro para os 25 anos seguintes. Destaca-se neste trabalho que o estudo foi realizado para as 27 capitais no país o que trouxe resultados variáveis visto os distintos dados de irradiação local. A análise da época trouxe resultados

excessivamente longos para tempo de retorno, visto que a eficiência dos módulos de 2013 são inferiores aos de 2021.

Ferreira & Pizzolato (2019) desenvolvem em seu trabalho uma análise econômica para um sistema fotovoltaico para um condomínio com 9 apartamentos com consumo médio de 350 kWh na cidade de Juiz de Fora – MG, o que condiz a segunda situação proposta no presente trabalho. O trabalho de Ferreira & Pizzolato (2019) tem como diferença o fato de os cálculos de geração de energia serem realizados pelo simulador *PVsyst*, o que possibilita o desenvolvimento de um projeto de arranjos (*strings*) dos módulos.

Em seu estudo Alves (2017) propõem uma metodologia realizando uma análise econômica e aplicando o uso de redes neurais artificiais para geração fotovoltaica para 51 unidades consumidoras em Nova Veneza - GO. Alves (2017) desenvolveu seu estudo em dez etapas, que vão desde o agrupamento de consumidores com o mesmo perfil de consumo até a aplicação de recursos financeiros de forma otimizada. O destaque de seu trabalho, além da aplicação do *software PVSyst* se dá pelo desenvolvimento de uma análise de Engenharia Econômica considerando uma adesão em Goiânia-GO de 1%, 5%, 10%, 20%, 30% e 100% das UC. Resultados ambientais foram encontrados para a cidade de Nova Veneza-GO e Goiânia-GO, evidenciando uma redução expressiva na emissão de CO2 e uma grande economia de água.

Scarabelot, Rampinelli & Rambo (2019) realizaram um estudo que tem como foco o sistema de compensação de geração distribuída com SF em unidades prossumidoras residenciais. Utilizando-se da base de dados de sistemas já instalados, denominados turvo 1 e turvo 2, com características de potências nominais dos sistemas fotovoltaicos são de 1,25 kWp e 2,08 kWp e, respectivamente, compensam 80 % e 95 % do consumo anual de energia elétrica das unidades residenciais, chegaram à conclusão de que a implementação de sistemas para mais de uma unidades consumidora resulta em uma redução dos custos operacionais, adiamento de atualização das linhas de distribuição, menores perdas por transmissão e distribuição, aumento na qualidade do serviço para o cliente, rápida implementação e modularidade.

Morais et. al (2021) realiza uma análise de viabilidade econômica tomando como base para o estudo a influência da irradiação solar local, tendo como objeto de estudo o SF do campus Floriano do Instituto Federal do Piauí, onde foram obtidos dados de irradiação solar de diferentes bancos e softwares, sendo eles: Projeto *Solar and Wind Energy Resource Assessment*, dados da 2ª edição do Atlas Brasileiro de Energia Solar e dados provenientes de medições reais realizados pelo Instituto Nacional de Meteorologia. As bases de dados dos softwares utilizados demonstraram ser suficientes para se estimar com precisão a geração anual do sistema fotovoltaico através da metodologia de cálculo proposta pelos autores, sendo alternativas viáveis a serem utilizadas nas análises de viabilidade econômica tanto no caso de instalações de novos sistemas quanto com vistas a replicação de sistemas fotovoltaicos existentes, através das métricas utilizadas na engenharia econômica, tais como valor presente líquido, *payback*, entre outras variáveis.

Antunes & Specia (2016) propõem em seu método de dimensionamento de sistemas fotovoltaicos o desenvolvimento de propostas voltadas para fins comerciais, utilizando a base do banco de dados da CRESESB para determinar a irradiação solar local com base na localização geográfica. O método aborda apresentar aos investidores propostas com base em resultados estimados para custo do sistema fotovoltaico, geração de energia e *payback* do investimento. Tal método de dimensionamento será aplicado no presente trabalho com o intuito de dimensionar os sistemas de cada caso propostos, o procedimento de dimensionamento do método de Antunes & Specia (2016) será abordado e detalhado no capítulo 3.

#### <span id="page-19-1"></span><span id="page-19-0"></span>1.5 ESTRUTURA DO TRABALHO

No capítul[o1é](#page-12-0) abordado a introdução ao tema ressaltando o aumento mundial no uso de energias renováveis bem como o crescimento da energia solar, ainda são abordados dados importantes referentes a unidades consumidoras da COPEL. O trabalho segue-se pela motivação e justificativa as quais se levou a realizar o presente estudo. Os objetivos gerais e específicos apresentam o que metas o trabalho procura atingir, ressaltando-se que o trabalho será dividido em dois casos de estudos para comparação final, Caso A e Caso B. Para demonstrar a importância do estudo, a revisão bibliográfica procura referenciou alguns trabalhos relacionados com estudos de sistemas fotovoltaicos *on-grid* e *off-grid* e análises econômicas dos mesmos.

O objetivo do capítulo [2](#page-21-0) é apresentar o referencial teórico que compete ao tema abordado, sendo que envolve o funcionamento de um sistema solar fotovoltaico, assim como uma abordagem preliminar de módulos fotovoltaicos e do inversor, apresentando a seguir vantagens e desvantagens do sistema fotovoltaico. O capítulo 2 procura ainda apresentar os principais fatores que influenciam no custo do sistema fotovoltaico.

O capítulo [3](#page-19-1) irá tratar de abordar a metodologia utilizada para o dimensionamento, estimativa de geração e estimativa de *payback* dos sistemas fotovoltaicos para os casos. O roteiro para o dimensionamento físico do sistema será abordado através do uso de fluxograma levando em conta as técnicas utilizadas por Antunes & Specia (2016), autores da metodologia de dimensionamento. Pelos seus equacionamentos propostos, a metodologia procura apresentar o dimensionamento e a estimativa de geração, já para a análise de *payback* a mesma procura trabalhar juntamente com o sistema de cálculo *Price*.

O capítulo [4](#page-40-0) apresenta o estudo de caso do presente trabalho levando em conta a localização das residências de estudo, bem como os resultados obtidos através da aplicação das equações propostas pela metodologia para ambos os casos e, assim como são apresentados, os resultados são analisados e comparados entre si através gráficos e tabelas.

A conclusão do trabalho é apresentada no capítulo [5](#page-63-0) onde através dos resultados obtidos pelo equacionamento do capítulo [3](#page-19-1) e apresentados e comparados no capítulo [4](#page-40-0), se chega à conclusão de qual sistema é o mais vantajoso levando em consideração o *payback* de ambos os casos. São apresentadas ainda, sugestões para estudos futuros que, com base nesse trabalho, possam dar outros segmentos de desenvolvimento tecnológico para sistemas fotovoltaicos.

## <span id="page-21-0"></span>**2 REFERENCIAL TEÓRICO**

Abordar e compreender os conceitos básicos que envolvem os sistemas fotovoltaicos é essencial para o desenvolvimento do estudo. A presente etapa irá abordar o funcionamento de um SF, passando pelos seus principais componentes, módulos fotovoltaicos e inversor, além de procurar descrever as principais etapas referentes a análise econômica para SF.

## <span id="page-21-1"></span>2.1 FUNCIONAMENTO DE UM SISTEMA SOLAR FOTOVOLTAICO

<span id="page-21-2"></span>O funcionamento básico deve ser abordado para que o desenvolvimento de um sistema mais complexo possa ser realizado. Tal funcionamento é abordado na [Figura 2](#page-21-2) a seguir:

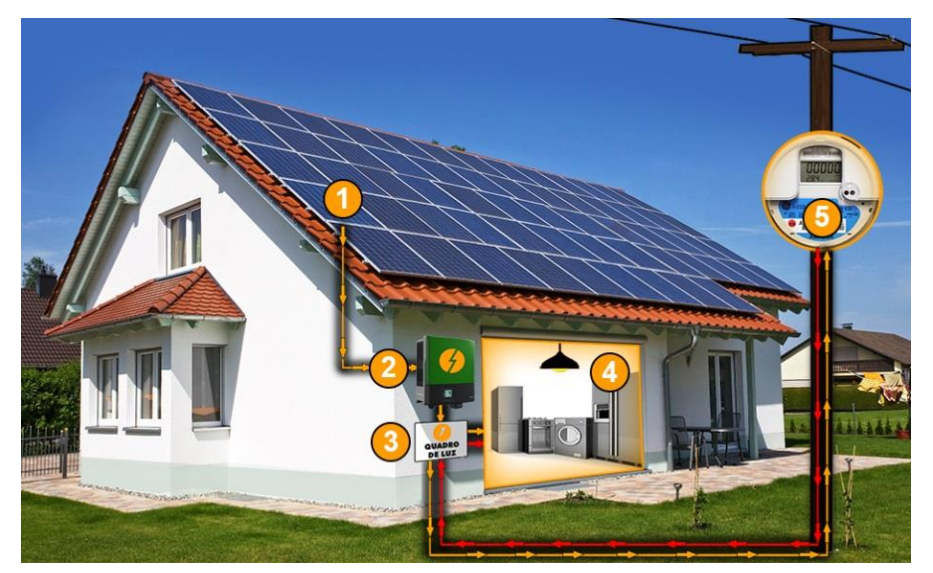

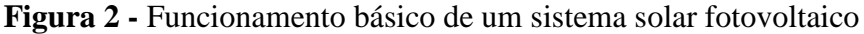

Fonte: Adaptado de Portal Solar, 2021.

O processo de geração de eletricidade se inicia nos módulos fotovoltaicos (1) que geram energia em corrente continua (CC) através da irradiação solar. Essa energia é conduzida ao inversor (2) que converte a energia em corrente continua (CC) em energia de corrente alternada (CA), onde é conectado ao quadro de distribuição (3) do local onde será instalado. A energia gerada é então utilizada pelos equipamentos (4) e o medidor digital (5) da concessionaria de distribuição de energia realiza a leitura para fazer o desconto na fatura.

É valido ressaltar que o medidor de residências com sistema de distribuição fotovoltaica deve ser o medidor digital bidirecional da concessionária do local de estudo, para o presente trabalho a COPEL. Esses novos medidores tem a capacidade de realizar a leitura da energia que está sendo injetada na rede e consumida da mesma.

O módulo fotovoltaico é o componente do sistema fotovoltaico responsável por captar

a energia solar transformando-a em eletricidade através de células fotovoltaicas de silício.

Segundo Machado e Miranda (2015) as células fotovoltaicas encontradas no mercado atualmente são, na grande maioria, células de silício, das quais existem três tipos. Podem ser de silício cristalino (c-Si), que se subdividem em monocristalino e policristalino.

De acordo com dados da DAH Solar (2021) atualmente a maior eficiência dos módulos fotovoltaicos gira em torno de 21 a 23%, sendo que os mesmos atendem uma potência de 500 a 550W. Dados que ao longo de meses vão se tornando obsoletos pelo constante avanço das tecnologias para o desenvolvimento desses módulos. A [Figura 3a](#page-22-0)baixo exibe a estrutura e modelo de um modulo fotovoltaico:

**Figura 3** - Módulo fotovoltaico monocristalino

<span id="page-22-0"></span>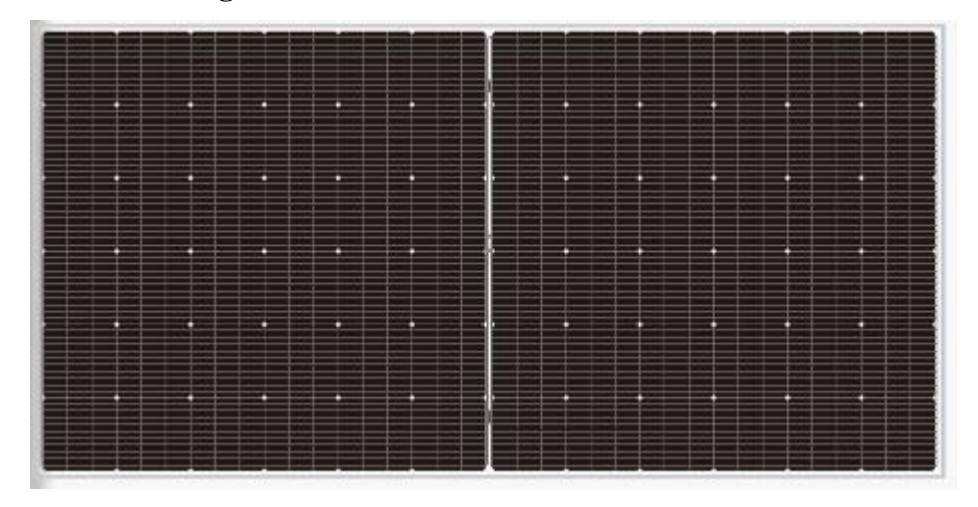

Fonte: Adaptado de DAH Solar, 2021.

Para o presente estudo, o projeto será dimensionado com o modulo o mesmo da [Figura](#page-22-0)  [3,](#page-22-0)o módulo DAH Solar DHM 72x10/BF 520-550W. Com modelos na faixa de potência entre 520 e 550W, iremos selecionar o modelo com potência nominal de 545W, pois o mesmo é o painel de alta potência mais comum do mercado. As características desse módulo estão disponíveis em seu *datasheet* em DAH Solar PV (2021).

O inversor é o equipamento responsável por converter a energia gerada pelos módulos de corrente continua (CC), para energia em corrente alternada (CA). Seu papel secundário é garantir a segurança do sistema, além de registrar os valores de produção energética (ALMEIDA, 2021).

Determinar o inversor não é possível sem seguir o passo a passo da metodologia disponível no capitulo [3](#page-19-1) na seção [3.1,](#page-29-0) porém um modelo foi pré-selecionado e sua compatibilidade com o dimensionamento será analisada no decorrer do estudo. O modelo préselecionado é o do Inversor ABB Uno - DM – 4,6 – TL – SB M/WI-FI 4,6kW.

Assim como qualquer fonte de geração de energia, um gerador fotovoltaico possui suas vantagens e desvantagens. A decisão de instalação de um SF sempre leva em conta as características do local de instalação bem como as condições exigidas pelo comprador. Com o intuito de facilitar essa tomada de decisão a [Tabela 4](#page-23-1) apresenta as vantagens e desvantagens de um SF considerando quesitos financeiros, físicos e ambientais.

<span id="page-23-1"></span>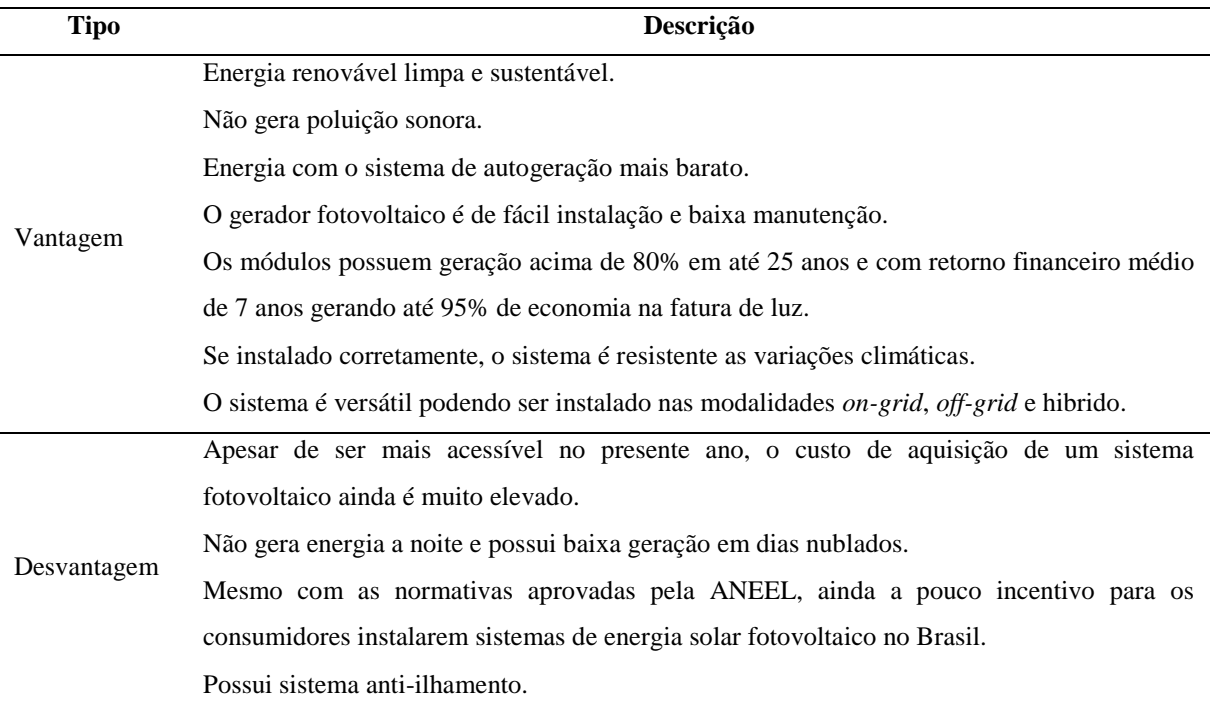

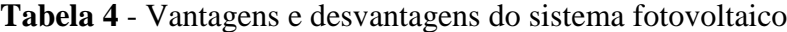

Fonte: Adaptado de Portal Solar, 2022.

Existem ainda outros quesitos que poderiam ser objetos de estudo para o presente trabalho, mas em se tratando dos objetivos propostos na seção [1.3,](#page-15-2) as vantagens e desvantagens financeiras devem ser o foco principal do estudo, tendo os quesitos físicos como secundários visto a necessidade de dimensionar o sistema fotovoltaico. O trabalho irá procurar realizar o dimensionamento com os equipamentos mais acessíveis no mercado o que irá resultar em um sistema de menor custo para assim tentar sobressair a desvantagem do custo de aquisição do SF.

## <span id="page-23-0"></span>2.2 FATORES DE INFLUÊNCIA NOS CUSTOS DE SISTEMAS FOTOVOLTAICOS

Em se tratando dos custos e demais variáveis econômicas relacionadas a um sistema fotovoltaico, os principais setores de influência são os setores políticos e tecnológicos.

Segundo Lacchini (2017), pelo lado governamental, estão os suportes financeiros, que são fornecidos para apoiar o desenvolvimento tecnológico de uma tecnologia em fase de maturação e medidas políticas que sustentem o interesse neste mercado incipiente. Abaixo as principais variáveis políticas:

- Os financiamentos a juros favoráveis, com períodos de carência que permitam a entrada em produção dos sistemas antes do início da amortização do capital;
- A redução das taxas de importação de produtos fotovoltaicos, até que a produção industrial brasileira tenha atingido a maturidade nos conceitos de engenharia, processos produtivos, qualidade e suporte técnico.
- O auxílio tecnológico por parte do Operador Nacional do Sistema elétrico ONS, ou da Agencia Nacional de Energia Elétrica – ANEEL, com vista a facilitar a instalação, projeto, monitoração e manutenção;

Tais iniciativas governamentais juntamente com o aperfeiçoamento das leis pertinentes têm influenciado no preço por MW a ser vendido no setor como mostra a [Figura 4](#page-24-0) com respeito ao preço por MWh em leilões organizados pelo governo nos últimos anos:

<span id="page-24-0"></span>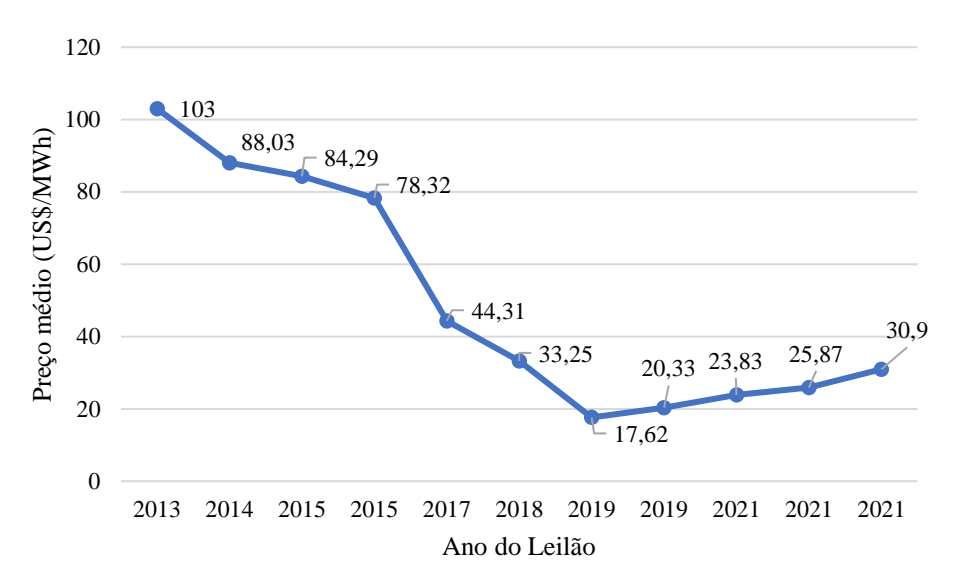

**Figura 4** - Preço de vendo por MWh nos últimos leilões no Brasil

Fonte: Adaptado de Absolar, 2021.

Ainda segundo Lacchini (2017) as variáveis tecnológicas são as que mais são afetadas ao longo do tempo, pelo fato de que os avanços nas áreas de estudos são proporcionais ao crescimento das mesmas. Em meio a isso o Brasil procura acompanhar a evolução dos módulos fotovoltaicos.

A tecnologia de módulo que se sobressai é em grande parte a que recebe maiores investimento. É possível compreender pelo gráfico da [Figura 5,](#page-25-0)que me determinados momentos o módulo que possui maior investimento é o monocristalino, mas, que sofre uma queda entre os anos de 2012 a 2016, quando se torna a partir disso o principal modulo para <span id="page-25-0"></span>produção em 2020. Destaca-se ainda o módulo policristalino, que, a partir do ano 2000, mantém uma regularidade em produção.

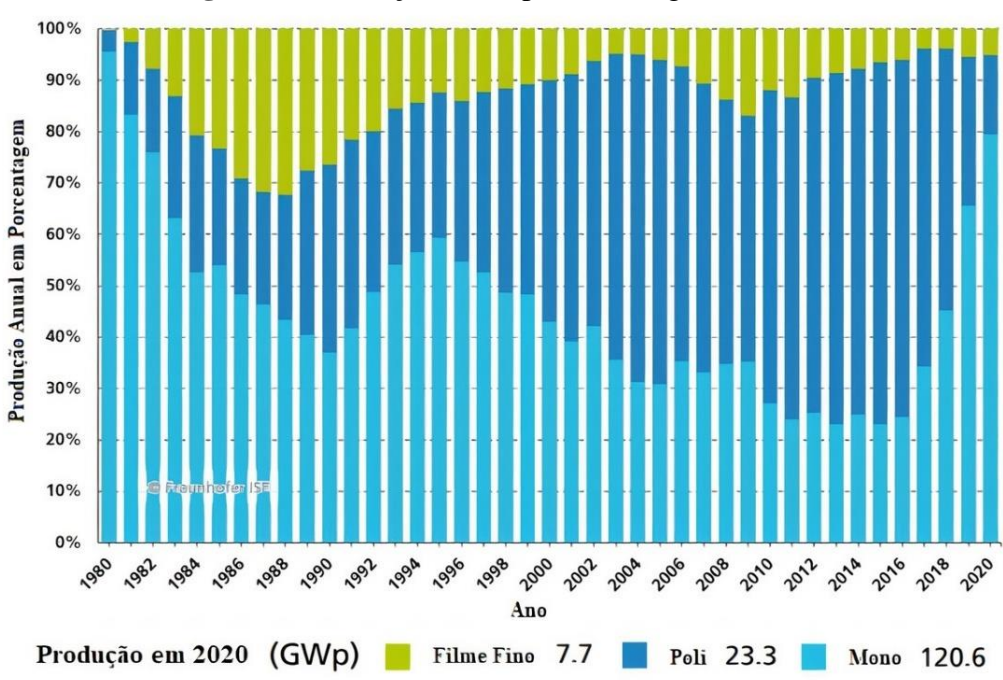

**Figura 5** - Produção anual por tecnologia de módulo

Fonte: Adaptado de Instituto de Energia Solar Fraunhofer, 2021.

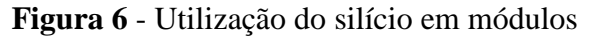

<span id="page-25-1"></span>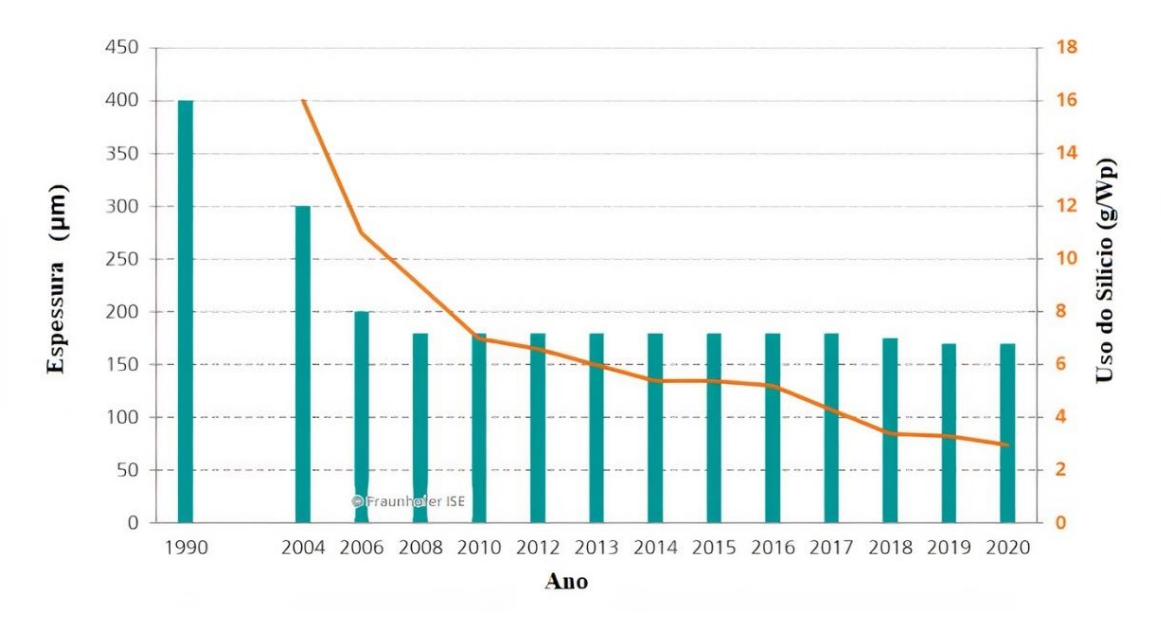

Fonte: Adaptado de Instituto de Energia Solar Fraunhofer, 2021.

A matéria prima base para o módulo fotovoltaico é o cristal de silício, onde em seus primeiros estudos e protótipos, os módulos eram desenvolvidos através de silício puro. A pureza, bem como a quantidade de silício utilizado por modulo tem diminuído, como mostra a [Figura 6,](#page-25-1) o que abre margem para estudos que envolvem outros metais para base do módulo.

Isso afeta diretamente no custo do módulo fotovoltaico, pois quanto menor a pureza do mesmo, menos valorizada é o módulo fotovoltaico.

Em resumo, os fatores que mais influenciam nos custos finais de um sistema fotovoltaico são:

1 - Variáveis políticas que envolvem desde as aprovações aplicações das leis pertinentes, como a normativa nº 482/2012 e alterada pela normativa nº 687/2015 da ANEEL, até o incentivo a implementação de novas linhas de créditos para financiamentos e desenvolvimento de relações internacionais com países importadores visando melhorar as taxas de importação dos equipamentos fotovoltaicos;

2 - Incentivos tecnológicos que envolvem o investimento em projetos acadêmicos e projetos de pesquisas que buscam inovar e encontrar novos métodos mais viáveis, ou ainda viabilizar os já existentes, para desenvolvimento de módulos e inversores;

3 - Demais serviços relacionados a extração da sílica e seu processo para produção da principal matéria prima dos módulos, o silício, onde tais serviços envolvem reduzir os custos operacionais da produção, aumentar a pureza do silício industrial obtido, bem como a conversão dessa matéria prima no módulo fotovoltaico;

#### <span id="page-27-0"></span>**3 METODOLOGIA GERAL APLICADA AO ESTUDO**

Para o presente trabalho iremos aplicar o cálculo de dimensionamento dos Engenheiros Antunes & Specia (2016), onde o desenvolvimento tem como base o dimensionamento aplicado no desenvolvimento de propostas comerciais de sistemas fotovoltaicos, tendo assim incluso o dimensionamento do sistema fotovoltaico em si, a estimativa de geração de energia e estimativa de tempo de retorno do investimento. A utilização desse método se dá por ser um dos mais aplicados no mercado, além de trabalhar em paralelo com as plataformas de dimensionamentos *online*. O desenvolvimento segue a lógica do fluxograma apresentado na [Figura 7,](#page-28-0) no qual terá seu equacionamento, referente ao dimensionamento do sistema, apresentado na seção [3.1.](#page-29-0)A sequência de dimensionamento apresentado no fluxograma está dividida em quatro etapas distintas que serão apresentadas posteriormente.

**ETAPA 1**: corresponde ao levantamento de dados de consumo e demais dados referentes ao local de instalação. Para se dimensionar o sistema fotovoltaico pelo método, se toma como base os dados de consumo de determinada UC onde, por conta disso, se define enfim o local de instalação. Através das coordenadas geográficas desse local e da aplicação das mesmas pela plataforma de dados CRESESB pode-se determinar os índices solarimétricos locais.

**ETAPA 2**: compete a todos os processos que envolvem a seleção do módulo fotovoltaico. Com a base de dados da UC e dos índices solarimétricos locais, o método realiza o cálculo da potência a ser instalada bem como o número de módulos fotovoltaicos através de equações que serão explicadas na seçã[o3.1.](#page-29-0) Com esses dados calculados é possível determinar se o telhado disponível será suficiente para alojar os módulos. Neste ponto se encerra o dimensionamento que compete aos módulos fotovoltaicos.

**ETAPA 3**: refere-se ao procedimento de cálculo para seleção do inversor solar, bem como sua compatibilidade com o módulo fotovoltaico. O inversor é dimensionado através da aplicação da quantidade de módulos e da potência do inversor, sendo possível determinar a quantidade de inversores que o sistema necessita para comportar as placas, bem como o mais adequado para rede local. O equacionamento referente está disposto na seçã[o3.1.](#page-29-0)

**ETAPA 4**: etapa que se refere à aplicação dos dados e resultados obtidos em etapas anteriores são aplicados a plataforma de dimensionamento do sistema, sendo que assim, se encerra o dimensionamento do sistema.

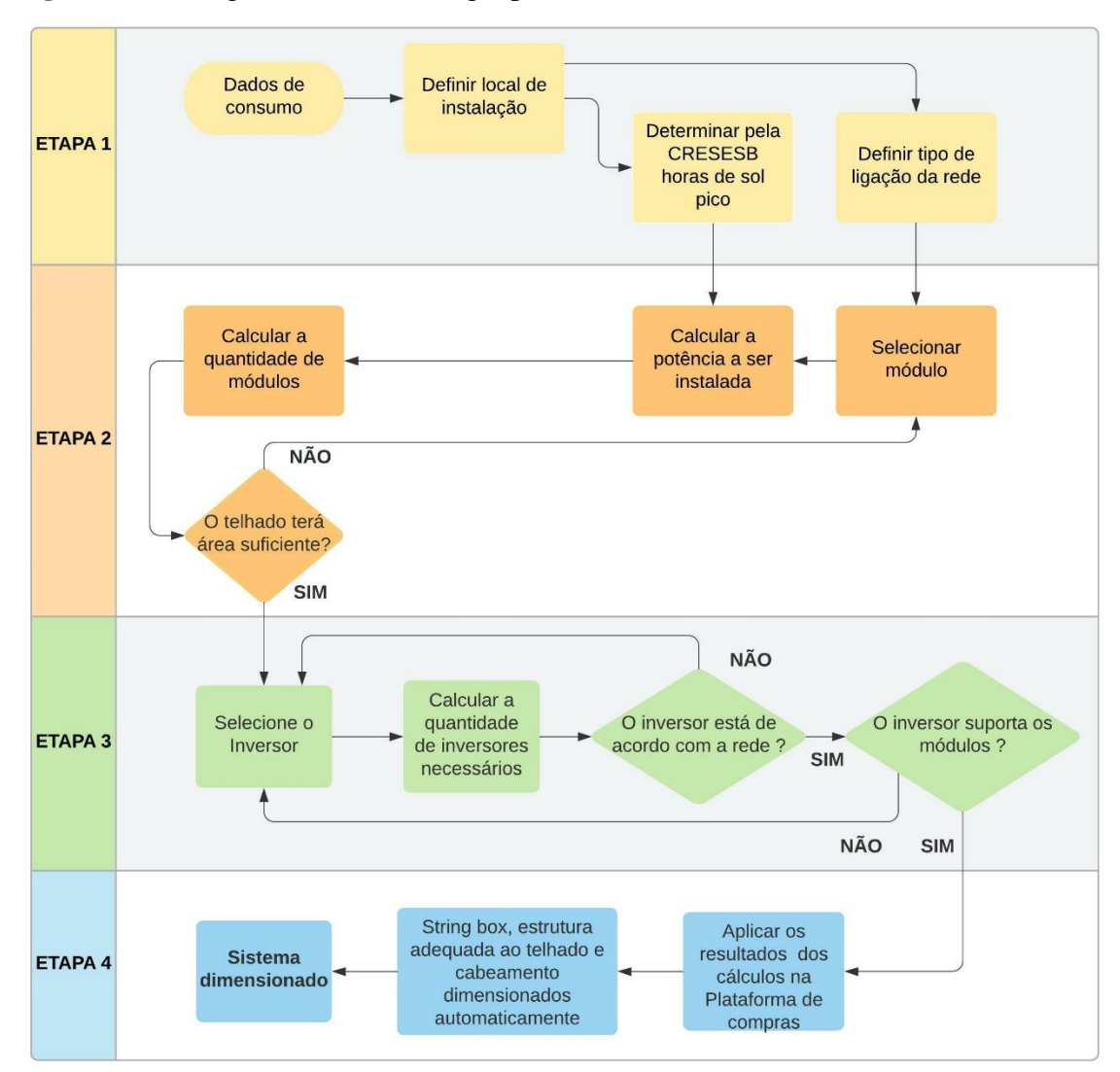

<span id="page-28-0"></span>**Figura 7** - Fluxograma da metodologia para o dimensionamento do sistema fotovoltaico

Fonte: Autoria Própria, 2021.

A metodologia de Antunes & Specia (2016) aplica os dados determinados para módulos e inversores em determinadas plataformas de dimensionamento onde as *strings boxes*, estrutura adequada a telhado do local de estudo e cabeamento são determinados automaticamente. Esses dados gerados automaticamente podem ser alterados de modo manual em situações especificas. Por fim esse resultado gerado define o sistema como completamente dimensionado.

Para se estimar a geração de energia do SF, a metodologia realiza o cálculo da energia gerada mensalmente assim como a energia a ser compensada e créditos gerados. O método para se determinar os créditos não é o ideal, porém, é o mais aplicado comercialmente. É preciso estimar a geração através do equacionamento proposto.

Para a estimativa de tempo de retorno do investimento é realizado o cálculo de faturas com o SF e sem o SF, além de ser analisados dois modelos distintos para investimento, o

método sem financiamento e o método com financiamento. Essa etapa aplica as equações propostas pela metodologia e pelo método de cálculo de juros *Price* utilizado pela agência bancaria SICREDI.

#### <span id="page-29-0"></span>3.1 DIMENSIONAMENTO DESISTEMAS FOTOVOLTAICOS

Os dados de consumo estarão expostos no capítulo a seguir, para a presente etapa, iremos seguir com o equacionamento utilizados pelo autor da metodologia para determinar a quantidade de módulos necessários para se atender o consumo dos Casos.

Deve-se primeiro definir a potência que será instalada, utilizamos a seguinte equaçã[o1:](#page-29-1)

<span id="page-29-1"></span>
$$
PI = \frac{\frac{CM - TL}{30}}{TE \cdot \eta} + 10\%
$$

onde:

PI = Potência Instalada (kWp);

CM = Consumo Médio (kWh/mês);

TL = Tipo de Ligação (kWh/mês);

TE = Tempo de Exposição (h);

 $\eta$  = Rendimento (%);

Os 10% presentes na equação [1](#page-29-1) são adicionais ao resultado final do equacionamento, que servira para garantir a geração necessária para se suprir o consumo.

De acordo com a normas da COPEL (2021), a tarifa de consumo mínimo varia para cada tipo de ligação no padrão de entrada para cada unidade consumidora, sendo que para um padrão com ligação monofásica é realizada a cobrança de tarifa mínima mensal de 30 kWh, para a bifásica o valor é de 50 kWh e para a trifásica 100kWh. Deve-se subtrai esse valor de cobrança mínima do consumo médio mensal, de cada caso, de acordo com as características da unidade consumidora

A energia de geração deve ser informada por dia, assim podemos sobrescrever a seguinte equaçã[o2](#page-29-2) que é utilizada apenas como uma complementação da equação [1,](#page-29-1) assim:

<span id="page-29-2"></span>
$$
EGD = \frac{CM - TL}{30} \tag{2}
$$

onde:

EGD = Energia de Geração Diária (kWh/dia);

CM = Consumo Médio (kWh/mês);

 $TL = Tipo$  de Ligação (kWh/mês);

O cálculo da eficiência do sistema η, não consta na metodologia, entretanto seu valor é fixado em  $\eta = 0.80$ , ou seja 80%, caso o projetista deseje estimar outro valor para a eficiência, o mesmo pode estimá-la levando em conta seis diferentes perdas de energia do sistema. São elas:

- Perdas por temperatura, de 7 a 18%;
- Perdas por incompatibilidade elétrica, de 1 a 2%;
- Perdas por acumulo de sujeira sobre o modulo, de 1 a 8%;
- Perdas pelo cabeamento CC, de 0,5 a 1%;
- Perdas pelo cabeamento CA, de 0,5 a 1%;
- Perdas do inversor, de 2,5 a 5%;

Pela metodologia o módulo deveria ser selecionado nessa etapa, entretanto, como o módulo foi pré-determinado podemos dar sequência ao estudo.

Com base no resultado obtido da equação [1](#page-29-1) podemos encontrar a quantidade de painéis necessário pela equação [3](#page-30-0) a seguir:

<span id="page-30-0"></span>
$$
QM = \frac{PI}{PP}
$$

onde:

QM = Quantidade de Módulos;

PP = Potência do Painel selecionado = 545W;

A etapa seguinte se refere diretamente ao espaço físico do telhado, para saber se as placas serão comportadas pelo telhado a seguinte relação expressa pela equação [4](#page-30-1) deve ser satisfeita. Caso a relação não seja cumprida, um novo módulo deverá ser selecionado. Segue a equação [4:](#page-30-1)

<span id="page-30-1"></span>At  $P < AT$  47

onde:

AtP = Área total das Placas (m<sup>2</sup>);

 $AT = \text{Área do Telhado (m²)}$ ;

Os cálculos para dimensionamento dos módulos se encerram nesta etapa. A partir desse ponto se iniciam os cálculos para dimensionamento do inversor segundo a metodologia de Antunes & Specia (2016).

A metodologia propõe aplicar os dados do inversor, para o presente estudo como temos um inversor pré-selecionado pode-se dar continuidade ao dimensionamento e com base nesse fazer os ajustes necessários caso não haja compatibilidade do inversor com o sistema.

Com o isso definido iremos determinar a quantidade de inversores do sistema pela equação [5](#page-31-0) apresentada a seguir:

<span id="page-31-0"></span>
$$
NI = \frac{QM \cdot PP}{PIA} \tag{5}
$$

onde:

NI = Numero de Inversores;

PIA = Potência do Inversor em Análise (W);

Após o cálculo da quantidade de inversores é preciso analisar se o inversor será compatível com a rede de ligação da unidade consumidora que será instalado o sistema, a potência da soma dos inversores não deve ultrapassar a potência de entrada de energia da unidade consumidora. O [Anexo 1](#page-70-1) apresenta essa tabela com máxima potência de entrada para cada tipo de ligação. A tabela do [Anexo 1](#page-70-1) é desenvolvida pelos autores da metodologia proposta, Antunes & Specia (2016).

Todo inversor possui uma faixa de operação nominal de potência e um limite de potência de *overload*. Essa potência de *overload* é um valor de potência a mais que o mesmo pode operar acima da sua capacidade sem sofrer variações físicas. Usemos como exemplo o inversor mencionado na seção 2.1, onde segundo *datasheet* do mesmo, disponível em NEW ABB (2021), a potência de máximo *overload* é de 150%, ou seja, 50% acima da capacidade da potência nominal do inversor que, sendo de 4.600W, se torna 6.900W de potência de *overload*. A equação [6](#page-31-1) a seguir expressa como dever ser realizado o cálculo de potência de *overload*:

<span id="page-31-1"></span>
$$
Power = PNI * \left(\frac{MO}{100\%}\right) + (PNI)
$$

onde:

Pover = Potência de *Overload* do Inversor (kW);

PNI = Potência Nominal do Inversor (kW);

MO = Máximo *Overload* (%);

É valido ressaltar que realizar uma instalação acima da capacidade nominal de um inversor não irá aumentar seu limite de geração, mas sim fazer com que o inversor entregue de geração sua potência nominal por um período de tempo mais longo. A [Figura 8](#page-32-0) a seguir apresenta um gráfico que demonstra como se comporta um inversor operando em sua capacidade de *overload*:

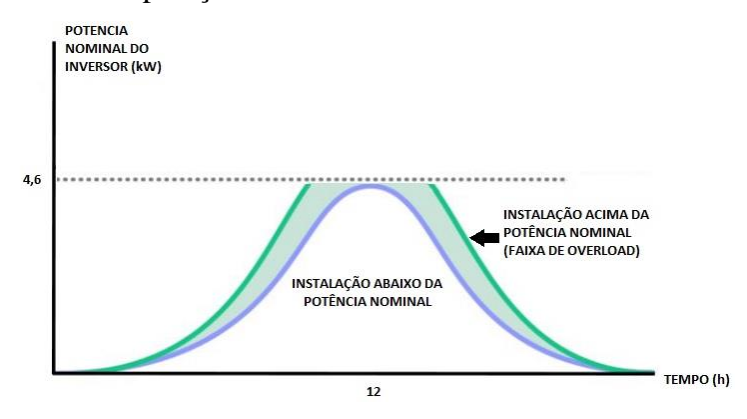

<span id="page-32-0"></span>**Figura 8** - Gráfico de operação do inversor abaixo da nominal x acima da nominal

Fonte: Adaptado de ECOA, 2020.

A seguir deve-se calcular a quantidade máxima de placas máxima por inversor podendo ser determinada pela equação [7](#page-32-1) a seguir:

<span id="page-32-1"></span>
$$
QMI = \frac{Power}{PP}
$$

onde:

QMI = Quantidade de Painéis por Inversor;

Pover = Potência de *Overload* do Inversor (kW);

PP = Potência do Painel selecionado = 545W;

Pela metodologia de Antunes & Specia (2016) um novo inversor deve ser selecionado caso o mesmo não seja adequado ao tipo de ligação de rede ou não suporte o número de módulos necessários para suprir o consumo da unidade consumidora.

A etapa seguinte é aplicar os dados calculados e inseri-los na plataforma de compras, as plataformas realizam de maneira automática a contagem necessária de *string box*, estruturas adequadas para o telhado e cabeamento. A quantidade desses produtos pode ser alterada de acordo com a necessidade da equipe responsável pela instalação.

Na presente etapa a seguir deve-se inserir os resultados dimensionados em uma plataforma de compras de sistemas de geração fotovoltaicos. Para o estudo em questão a plataforma escolhida foi a Helte Distribuidora de Kits Fotovoltaicos LTDA, por questão da proximidade da sua sede Marechal Candido Rondon – Paraná, com a cidade de Medianeira – Paraná, local da instalação. A plataforma gera automaticamente a quantidade necessária de cada componente do sistema para cada caso.

O sistema de proteção, também conhecido como *string box*, é uma caixa que protege todos os componentes de proteção do sistema fotovoltaico, além disso previne problemas no local da instalação como incêndios, queima do local e até problemas elétricos gerais sem ser necessariamente do sistema fotovoltaico. É importante proteger o sistema fotovoltaico, não só pela saúde e integridade das pessoas, que irão conviver próximo a ele e que trabalharam em sua instalação, como também devido ao investimento realizado, nem todo sistema possui seguro contra danos, logo as *strings boxes* realizam esse trabalho. O funcionamento completo do sistema de proteção, bem como as componentes do mesmo, pode ser encontrado pela plataforma *online* da Clamper (2021).

Em todo projeto de sistema fotovoltaico, a estrutura de sustentação das placas pode variar dependendo do telhado, tanto em quantidade quanto em preço. O telhada da casa da unidade consumidora onde será instalado é de telha de cerâmica do tipo telha americana, onde o suporte para o perfil de alumínio será preso entre a telha e a estrutura de fixação, que pode ser de madeira ou metal, normalmente para residências a estrutura é de madeira.Com base nesse telhado a estrutura mais adequada é a de telha cerâmica.

A estrutura sempre vem acompanhada de componentes que fixam o modulo na mesma. Segue a lista dos componentes:

- Grampo intermediário de fixação;
- Grampo final de fixação;

Normalmente os grampos intermediários são dimensionados em duas vezes o número de placas que serão instaladas, já os grampos finais são o dobro de *strings* na qual o sistema será dividido.

Segundo o Manual de Engenharia de Sistemas Fotovoltaicos de Pinho e Galdino (2014), utiliza-se a equação [8](#page-33-0) para determinar a seção mínima do condutor:

<span id="page-33-0"></span>
$$
S = \rho \cdot \left(\frac{D \cdot I}{V}\right) \tag{8}
$$

onde:

S= seção mínima do condutor (mm²);

 $p =$  resistividade do material do condutor, geralmente cobre $(\Omega m)$ ;

 $D =$  distância total do condutor, considerando ida e volta (m);

 $I =$  corrente que passa pelo condutor  $(A)$ ;

 $V =$ queda de tensão tolerada no cabeamento para o trecho analisado (v);

A equação proposta por Pinho e Galdino (2016) pode ser utilizada para realizar dimensionamentos em sistemas específicos e de maior geração de potência instalada, como no presente estudo o dimensionamento é da categoria residencial B2, não será necessária a aplicação da mesma, podendo utilizar o dimensionamento automático da plataforma de compras.

#### <span id="page-34-0"></span>3.2 ESTIMATIVA DE GERAÇÃO

A análise de geração de um sistema é uma das partes fundamentais para se analisar a viabilidade de um sistema solar fotovoltaico. Será aplicada a metodologia de Antunes & Specia (2016) para ambos os casos.

A metodologia consiste em manter um consumo médio padrão para todos os meses, onde assim é possível calcular a energia gerada mensalmente pela equação [9:](#page-34-1)

<span id="page-34-1"></span>
$$
EGM = IM * PI * \eta * 30 \text{ dias}
$$

onde:

EGM = Energia Gerada Mensalmente (kWh/m²mês);

IM = Irradiação Mensal para Medianeira (kWh/m²dia);

PI = Potência Instalada (kWp);

 $\eta$  = Rendimento (%);

Para a metodologia de estudo, a energia compensada deve ser calculada pela equação [10](#page-34-2) seguindo o mesmo procedimento que é mencionado na seção [3.1](#page-29-0) abaixo:

<span id="page-34-2"></span>
$$
EC = CM - TL \t\t 10
$$

onde:

EC = Energia Compensada (kWh/mês);

CM = Consumo Médio (kWh/mês);

 $TL = Tipo$  de Ligação (kWh);

A metodologia propõe um conceito distinto, para créditos gerados estabelecendo uma condição para geração. Caso no presente mês, a geração seja superior ao consumo médio, a energia extra inserida na rede se torna crédito para uso em meses onde a geração não consegue suprir o consumo local. Pela equação [11](#page-34-3) a seguir:

<span id="page-34-3"></span>
$$
CRE = EGM - CM \t\t 11
$$

onde:

CRE = Créditos Gerados (kWh/mês);

EGM = Energia Gerada Mensalmente (kWh/mês);

CM = Consumo Médio (kWh/mês);

É válido ressaltar que existem metodologias mais precisas para o cálculo de geração de créditos, como a metodologia da área entre curvas, que realiza o cálculo do autoconsumo, conceito explicado anteriormente no capítulo [1,](#page-12-0) porém, em se tratando de uma aplicação que procura abranger os conceitos aplicados no mercado, para o objetivo do presente estudo, que é determinar qual dos casos é o mais viável financeiramente em se tratando de tempo de retorno *(payback)*, essa metodologia irá gerar resultados próximos aos reais, porém sem considerar fatores de interferência externas, como manutenções por falhas de equipamentos, erros de instalações e interferências climáticas.

#### <span id="page-35-0"></span>3.3 ESTIMATIVA DO TEMPO DE RETORNO FINANCEIRO *(PAYBACK)*

Após serem realizados os cálculos de dimensionamento, podemos obter o valor de custo a ser investido para aquisição de ambos os sistemas inserindo os dados na plataforma de compras Helte. A seleção da plataforma de compras da Helte em meio a outras distribuidoras se dá pela facilidade de realizar alterações diretas em se tratando da estrutura física do SF, o que implica no valor do custo do SF, além da mesma possuir um catalogo mais diversificado com distintas opções de logística. O preço de custo dos sistemas não será informado, pois esse preço de custo aplicado a metodologia gera um valor de venda com determinada margem de lucro, e tal processo da metodologia é de acesso exclusivo do autor da metodologia, Antunes & Specia (2016). Com isso será gerado o valor de investimento a ser realizado em cada caso. Para o estudo não serão considerados investimentos adicionais como troca de poste de padrão.

O estudo consistira em realizar a estimativa do *payback* para um investimento com capital próprio e para capital financiado através do programa de simulação do Sistema de Crédito Cooperativo (Sicredi) onde serão feitas simulações para o período de 60 e 120 meses, onde a base de cálculo é o método *Price*. O Sicredi foi escolhido por se tratar de uma das instituições bancarias mais respeitadas na região do oeste do Paraná tendo ao todo 2.100 agências espalhadas em todo o país, o que culmina em um grande número de associados, além de oferecer taxas mais atrativas com até 3 meses de carência quando se trata de linhas de crédito para SF, o que o torna um dos bancos que mais realiza aprovações de crédito para SF (SICREDI, 2021).

De acordo com a FIA (2019), o conceito *payback* nada mais é que um cálculo simples que traz a informação de a partir de qual momento um investimento começa a trazer retorno financeiro, ou seja, a partir de quando os lucros são suficientes para cobrir o valor inicial aplicado na operação. Em suma, o *payback* informa ao investidor o período que ele precisará aguardar para ter de volta o seu dinheiro onde, a partir daquele momento, os novos rendimentos serão os lucros do negócio ou do projeto.

O cálculo para estimativa do tempo de retorno do investimento com capital próprio passa pela estimativa da fatura em ambos os casos com os sistemas fotovoltaicos e sem os sistemas fotovoltaicos. A metodologia sugere que para a fatura sem um sistema estar sendo
considerado devemos aplicar o tipo de ligação da rede bem como os demais dados, pela equação [12](#page-36-0) abaixo:

<span id="page-36-0"></span>
$$
FS = (CM * V) + TI
$$
 12

onde:

 $FS = Fatura$  média por mês sem sistema fotovoltaico  $(R\$ );

 $TI = T\text{arifa}$  de Iluminação (R\$);

 $V = Preço$  do kWh (R\$/kWh);

CM = Consumo Médio (kWh/mês);

Para fatura com um sistema solar operando iremos utilizar o valor encontrado do consumo médio de energia para o Caso A e Caso B. Assim, pela equação abaixo, temos:

<span id="page-36-1"></span>
$$
FC = (TL * V) + TI
$$
 13

onde:

FC = Fatura média por mês com sistema fotovoltaico (R\$);

 $TL = Tipo$  de Ligação (kWh);

 $V = Preço$  do kWh (R\$/kWh);

É importante destacar que os resultados que serão obtidos para os valores da fatura se tratam de uma estimativa e consideram um valor fixo no preço do kWh, sendo esse preço 0,89R\$/kWh, não levando em conta alterações em custo e os valores de bandeiras tarifárias pela COPEL (2021).

A etapa seguinte será para determinar o tempo de retorno do investimento *(payback)* para capital próprio, junto aos valores correspondentes aos meses ociosos que devem procurar implementar um período máximo para instalação do SF de três meses, correspondendo assim a três meses de tarifa comum de energia. A economia anual correspondente ao primeiro ano também deve ser aplica, onde seu valor é obtido através da somatória da economia estimada correspondendo a um ano e não contando os meses ociosos, disponíveis na tabela do [Anexo](#page-71-0)  [2.](#page-71-0)Segue equação para *payback* abaixo:

<span id="page-36-2"></span>
$$
Payback CP = \frac{Investimento + \sum VMO}{Economia\,Anual}
$$

onde:

*Payback* CP = Tempo de Retorno com Capital Próprio (Anos);

 $VMO = Valor$  total de Meses Ociosos (R\$):

Os resultados obtidos para economia anual se alteram ao longo dos anos, por conta da metodologia de Antunes & Specia (2019) considerar reajustes na inflação energética de ano a ano. O resultado obtido para o ano seguinte se dá pelo produto do valor do ano anterior e 1,04, onde 4% é a inflação considerada. Esse valor de inflação pode ser reajustado com o tempo. A metodologia sugere um estudo para estimar o retorno financeiro para 25 anos (BCB,2020).

Para o *payback* tais resultados estimados podem já ser utilizados para ressaltar que o método aplicado já é suficiente para se determinar o melhor caso para investimento, porém estimar o *payback* com capital financiado gera outro resultado de tempo de retorno do investimento em outra modalidade de investimento.

De acordo com Vannucci (2013) o sistema de cálculo *Price*, também conhecido como tabela *Price*, consiste num sistema com as seguintes características: taxa de juros nominal anunciada ao ano e período de capitalização mensal. O sistema assim proposto leva em consideração uma taxa de juros anual proporcional, obtendo-se, portanto, a taxa mensal pela simples divisão exposta na equação [15.](#page-37-0) A partir daí os cálculos são elaborados normalmente, observando-se os procedimentos que devem ser obedecidos a cada cálculo.

<span id="page-37-0"></span>
$$
i = \frac{JaA}{12}
$$

onde:

 $i =$  Juros ao Mês  $(%):$ 

 $JaA = Juros ao Ano (%)$ ;

Para se determinar o *payback* com capital financiado, os valores de venda do sistema são aplicados ao programa de simulação de financiamento do Sicredi. O programa permite se escolher o número de parcelas que se deseja tendo como limite máximo de 120 parcelas, e para o presente trabalho, a simulação foi realizada para 60 e 120 parcelas para ambos os casos por se tratar do modelo de financiamento mais comum e mais aprovado pela instituição.

É possível determinar pela equação [16,](#page-37-1) o valor da parcela a ser paga no investimento por financiamento onde, posteriormente, será possível determinar os juros aplicados em cada caso. Pela equação [16](#page-37-1) de Vannucci (2013) temos:

<span id="page-37-1"></span>
$$
M = VP \frac{(1+i)^{n} * i}{(1+i)^{n} - 1}
$$
 16

onde:

M = Montante Periódico (parcela) (R\$);

 $VP =$  Valor Presente (R\$);

n = Número de Parcelas;

 $i =$  Juros ao Mês  $(\%);$ 

É possível determinar pela equação [17,](#page-38-0) o valor total do investimento por

financiamento ao fim das 60 parcelas onde, posteriormente, será possível determinar os juros aplicados. Pela equação [17](#page-38-0) temos:

$$
\sum_{i=1}^{n=60} M i = M 1 + \dots + M n
$$
 17

O resultado obtido pela equação [17](#page-38-0) é igual ao valor com juros aplicados e com ele, se pode determinar o valor de despesas em juros juntamente com o valor a financiar pela equação [18.](#page-38-1) Aplicando na equação [18](#page-38-1) tem-se que:

<span id="page-38-1"></span><span id="page-38-0"></span>
$$
JA = VJA - VaF
$$

onde:

 $JA = Juros$  Aplicados (R\$);

 $VJA = Valor com Juros Aplicados (R$);$ 

 $VaF = Valor a Financiar (R$);$ 

<span id="page-38-2"></span>A [Figura9](#page-38-2) explica de modo gráfico e geral o conceito de *payback,* onde se destaca pontos que são esclarecidos pela [Tabela 5](#page-38-3) de modo a adequá-los aos conceitos de SF.

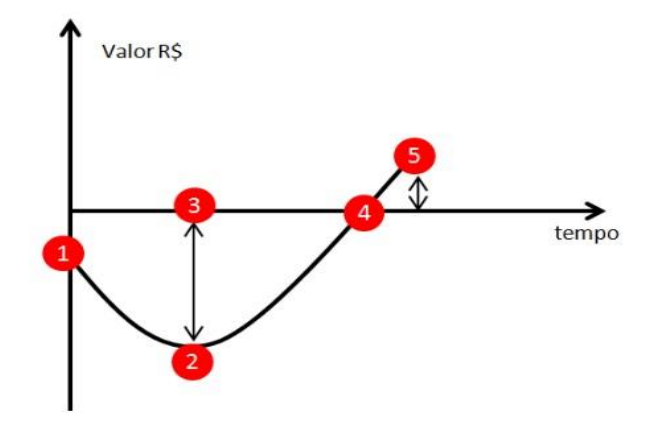

**Figura9**- Gráfico demonstrativo do conceito de *payback*

Fonte: Beck, 2019.

<span id="page-38-3"></span>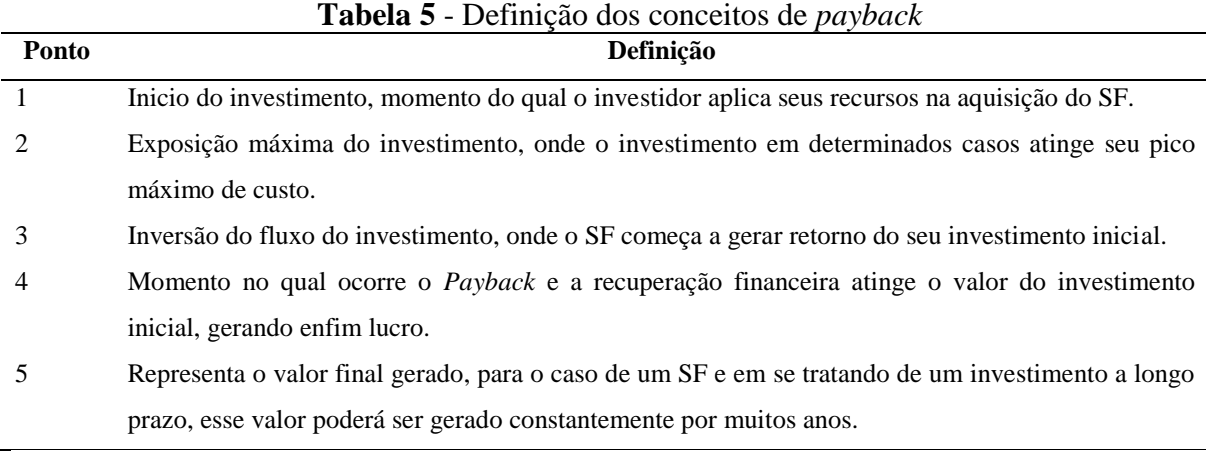

Fonte: Adaptado de Beck, 2019.

O valor do *payback* pode ser obtido ao se aplicar os resultados da tabela de economia anual estimada em aplicação a equação [19,](#page-39-0) onde aplica-se a somatória dos meses ociosos com o valor do financiamento com juros aplicados. Realiza-se o produto do número de meses totais ao ano que o valor de economia estima é superior a somatória dos meses ociosos com o valor do financiamento com juros aplicados. Após isso o resultado é dividido pela somatória do valor exato mensal que se obtém o primeiro valor superior a somatória dos meses ociosos com o valor do financiamento com juros aplicados. O valor exato mensal pode ser obtido através dos dados disponíveis na tabela do [Anexo 3,](#page-74-0) para o Caso A, e da tabela do [Anexo 4 ,](#page-77-0) para o Caso B. Segue a equação do *payback*:

<span id="page-39-0"></span>
$$
Payback F = \frac{(\frac{NM_{VTEA} * (VJA + \sum VMO)}{\sum VT_{EME}})}{12}
$$

onde:

*Payback* F = Tempo de Retorno por Financiamento (Anos);

VTEME = Valor Total de Economia Mensal Exata (R\$);

NMVTEA= Número de Meses do Valor Total de Economia Anual (Meses);

 $VJA = Valor com Juros Aplicados (R$);$ 

 $VMO = Valor$  total de Meses Ociosos (R\$);

A seguir serão expostos os resultados obtidos através da aplicação da metodologia.

# <span id="page-40-0"></span>**4 RESULTADOS**

No presente capítulo iremos analisar os resultados referentes ao dimensionamento físico do sistema, bem como seu custo x benefício. Será exibido os resultados para o dimensionamento do sistema fotovoltaico para o Caso A e Caso B onde foi realizado o cálculo da média de consumo por mês e aplicando-os a metodologia de Antunes & Specia (2016) onde foi realizado o dimensionamento dos módulos e inversores. Com os resultados obtidos pela metodologia proposta, foi possível realizar o dimensionamento na plataforma de compras Helte, assim também foi determinado o dimensionamento dos demais itens que compõem a *string box*, estruturas de fixação e cabeamento.

No presente capítulo também será analisado os resultados mais pertinentes para o estudo, a análise de geração de cada sistema fotovoltaico e sua análise financeira, que nos determinará o tempo de retorno.

### 4.1 ESTUDO DE CASO

O capítulo a seguir trará à tona as informações pertinentes ao estudo de caso, como a localização geográfico e dados de irradiação solar do mesmo, bem como a divisão estrutural de como se pretende realizar esse estudo.

# 4.1.1 Localização Geográfica e Dados de Irradiação Solar Local

As residências onde o estudo de caso será realizado estão localizadas na cidade de Medianeira no estado do Paraná, mesorregião do oeste paranaense, latitude -25,292812° e longitude -54,141412°.

As informações referentes as residências de estudos irão se limitar ao seu consumo de energia e dados pertinentes para o dimensionamento, não sendo expostos os nomes dos titulares da unidade consumidora nem seus endereços porque questões de segurança e privacidade. A [Figura 10](#page-41-0) a seguir destaca, em amarelo, a área de localização para a residência 1 e, em azul, a área para as residências 2 e 3.

<span id="page-41-0"></span>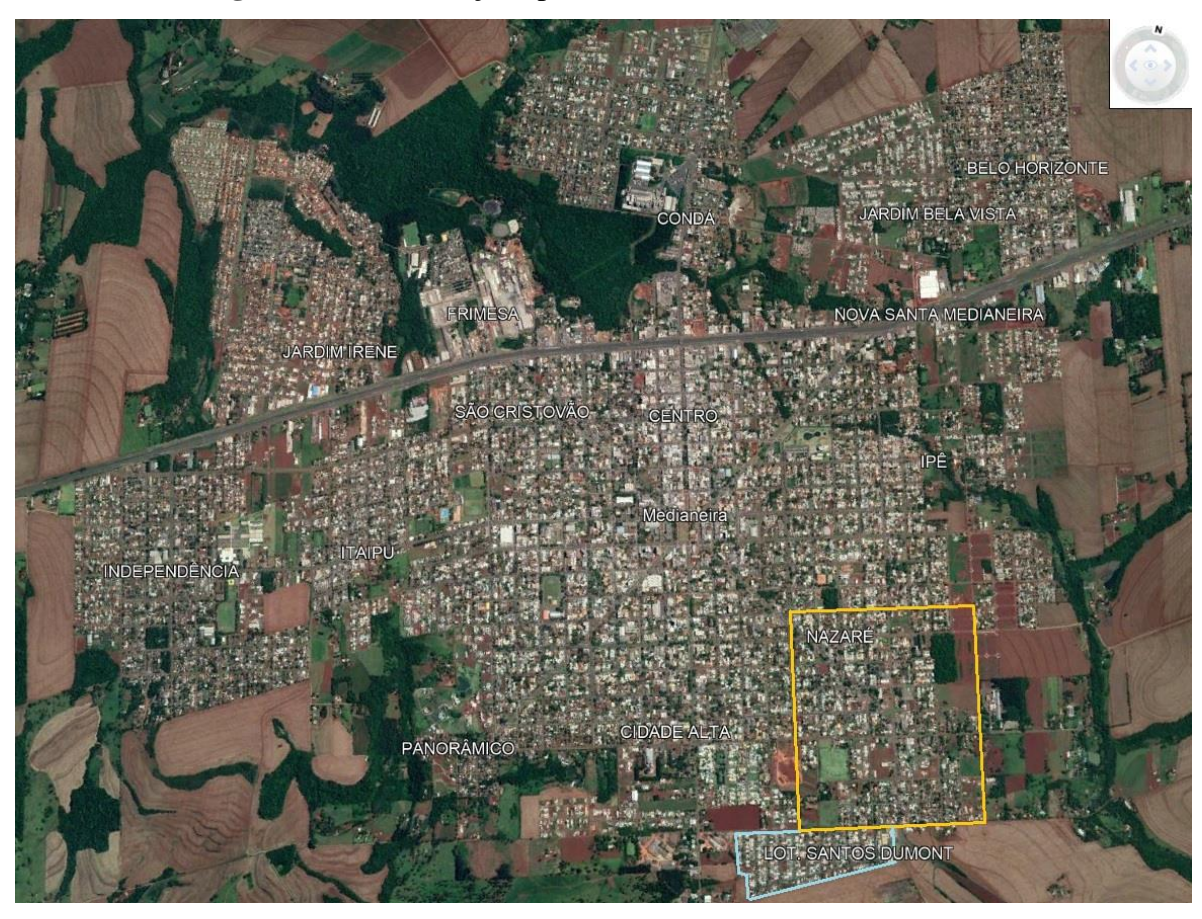

**Figura 10** - Localização aproximada das residências de estudo

Fonte: Adaptado de Prefeitura de Medianeira, 2021.

Para a coleta dados da irradiação local, a plataforma de dados utilizada foi a da CRESESB por conta de seu amplo banco de dados tendo assim um número maior de localizações geográficas, além de expor os dados de maneira intuitiva e organizada com quatro opções de ângulos de inclinação para diferentes tipos de análise, sempre com o referenciamentos correto da fonte de seus dados. Existem ainda outras opções de plataformas com base de dados solarimétricos, porém, como a metodologia proposta utiliza da base do CRESESB, se optou por manter a mesma.

Os dados utilizados foram os da média mensal para se padronizar a estimativa de geração anual, nas estações do verão e primavera a expectativa de geração é superior à da média mensal enquanto que nas estações do inverno e outono a geração esperada é inferior à média, onde assim os créditos gerados no verão e primavera irão compensar a geração. Percebe-se que na tabela que o mês que teve maior radiação foi em dezembro com 5,90kWh/m².dia, e com menor o mês de junho com 3,63kWh/m². dia. A média anual registrada para Medianeira foi de 4,94kWh/m².ano.

| Mês       | Produtividade (kWh/kWp.dia) |
|-----------|-----------------------------|
| Janeiro   | 5,79                        |
| Fevereiro | 5,61                        |
| Março     | 5,42                        |
| Abril     | 4,78                        |
| Maio      | 3,98                        |
| Junho     | 3.63                        |
| Julho     | 3,86                        |
| Agosto    | 4,81                        |
| Setembro  | 4,63                        |
| Outubro   | 5,23                        |
| Novembro  | 5,67                        |
| Dezembro  | 5,90                        |
| Média     | 4,94                        |

<span id="page-42-0"></span>**Tabela 6** - Dados relativos à irradiação no plano inclinado na latitude de Medianeira

Fonte: Adaptado de CRESESB, 2021

Os meses de referência da [Tabela 6](#page-42-0) seguem a nomenclatura usual por se tratarem de um ciclo que varia o mês de início, mas de períodos específicos de início e termino das medições, para a plataforma CRESESB o inicio sempre será em janeiro e o término em dezembro. Foi considerado apenas um único ano de dados solarimétricos, visto que a metodologia procura apresentar propostas a nível comercial.

# 4.1.2 Estrutura do Estudo de Caso

A COPEL (2021) define unidade consumidora como o número presente na fatura de energia elétrica que serva para identificar a caixa de medição de uma residência. Cada unidade consumidora possui um registro junto ao CPF do titular da UC, ambos os dados servem para realizar consultar e solicitar serviços a distribuidora.

Um agrupamento de unidades consumidora é definido como um conjunto de unidades consumidoras distintas registradas no mesmo CPF titular, tal pratica se tornou comum para consumidores que pretendem instalar SF em suas residências e assim procuram compensar os créditos gerados em outras unidades consumidoras. A UC onde o sistema será instalado é classificada com unidade geradora (COPEL, 2021).

A [Tabela 7a](#page-43-0)presenta as informações pertinentes das residências do estudo que envolvem a ligação da rede de distribuição, orientação de telhado e área disponível para instalação. As residências estão classificadas na categoria B2 segundo as normas da COPEL (2021).

<span id="page-43-0"></span>

| Local                              | Residência 1                                 | Residência 2     | Residência 3                     |
|------------------------------------|----------------------------------------------|------------------|----------------------------------|
| Ligação da Rede de Distribuição    | Bifásico $220v - B2$<br>Bifásico $220v - B2$ |                  | Monofásico 127y - B <sub>2</sub> |
|                                    | Disjuntor de 50A<br>Disjuntor de 50A         |                  | Disjuntor de 40A                 |
| Orientação do Telhado              | Leste/Oeste                                  | Sul              | Leste/Oeste                      |
| Área disponível do Telhado         | 63 <sup>m²</sup>                             | 58m <sup>2</sup> | 48 <sup>m²</sup>                 |
| — <u>1</u><br>$\sim$ $\sim$ $\sim$ |                                              |                  |                                  |

**Tabela 7** - Informações das residências do estudo

Fonte: Autoria Própria, 2021.

O estudo consistira em realizar uma análise entre dois casos: Caso A e Caso B. As Figuras [11](#page-43-1) e [12](#page-43-2) evidenciam o comportamento de unidade consumidora e geradora.

<span id="page-43-3"></span>**Caso A**: será realizado o dimensionamento de um sistema fotovoltaico bem como a análise de geração e de tempo de retorno financeiro para uma única unidade consumidora, que será a Residência 1 como mostra a [Figura 11.](#page-43-3)

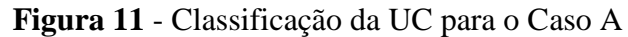

<span id="page-43-1"></span>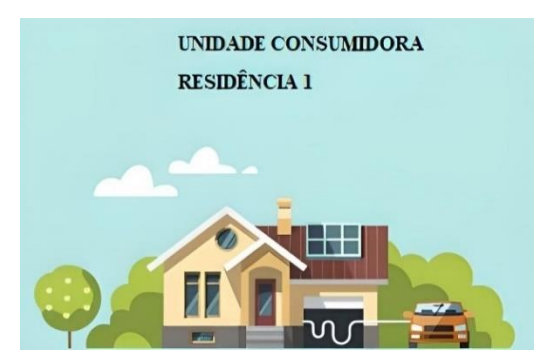

Fonte: Adaptado de Blue Sol, 2017.

**Caso B**: será realizado um dimensionamento de um sistema fotovoltaico para as três residências, classificando a Residência 1 como a unidade geradora e a Residência 2 e 3 como unidades beneficiadas, além de análise de geração e de tempo de retorno financeiro como se mostra na [Figura 12.](#page-43-4)

<span id="page-43-2"></span>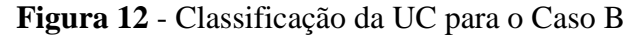

<span id="page-43-4"></span>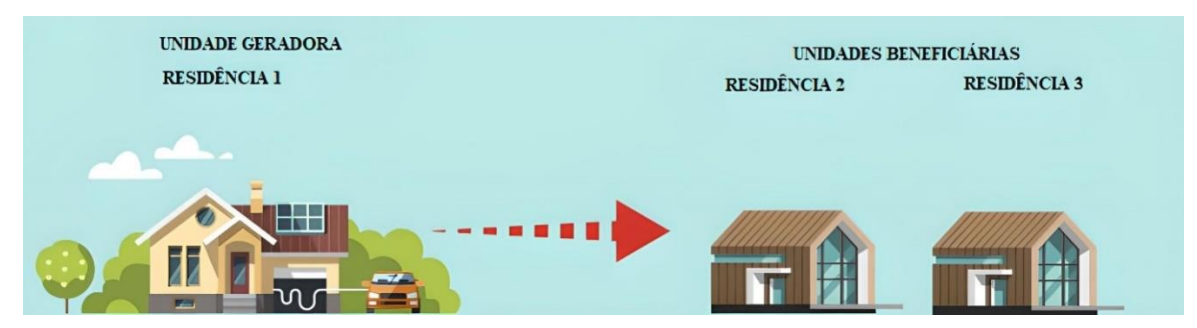

Fonte: Adaptado de Blue Sol, 2017.

O procedimento de dimensionamento e análise para as três unidades consumidoras é idêntico para uma única unidade, porém para que o mesmo ocorra, é valido ressaltar que todas as unidades consumidoras estejam com o CPF registrado como titular da unidade. Quando tal empecilho ocorre, a COPEL possui uma sequência de procedimentos para se realizar essa alteração conforme a [Figura 13:](#page-44-0)

<span id="page-44-0"></span>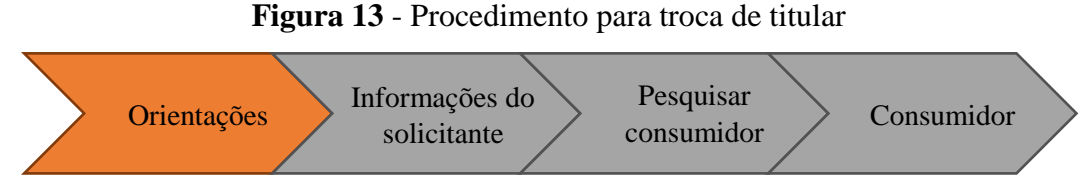

Fonte: COPEL, 2021.

Para o estudo em questão, como os dados dos titulares de ambas residências de estudos serão mantidos em sigilo, será assumido o fato de que as mesmas possuem o mesmo titular registrado.

Após isso será realizada uma análise comparativa entre os casos e, portanto, será possível determinar qual dos casos é o mais vantajoso para o consumidor. Em ambos os casos A e B o sistema dimensionado terá como local de instalação a residência 1.

# 4.1.3 Consumo Estimado para os Casos

O dimensionamento de um SF pela metodologia de Antunes & Specia (2016) tem como base de dados a média anual de consumo de energia das unidades consumidoras de estudo. Os resultados obtidos para o cálculo do consumo médio estão presentes n[a Tabela 8.](#page-44-1)

<span id="page-44-1"></span>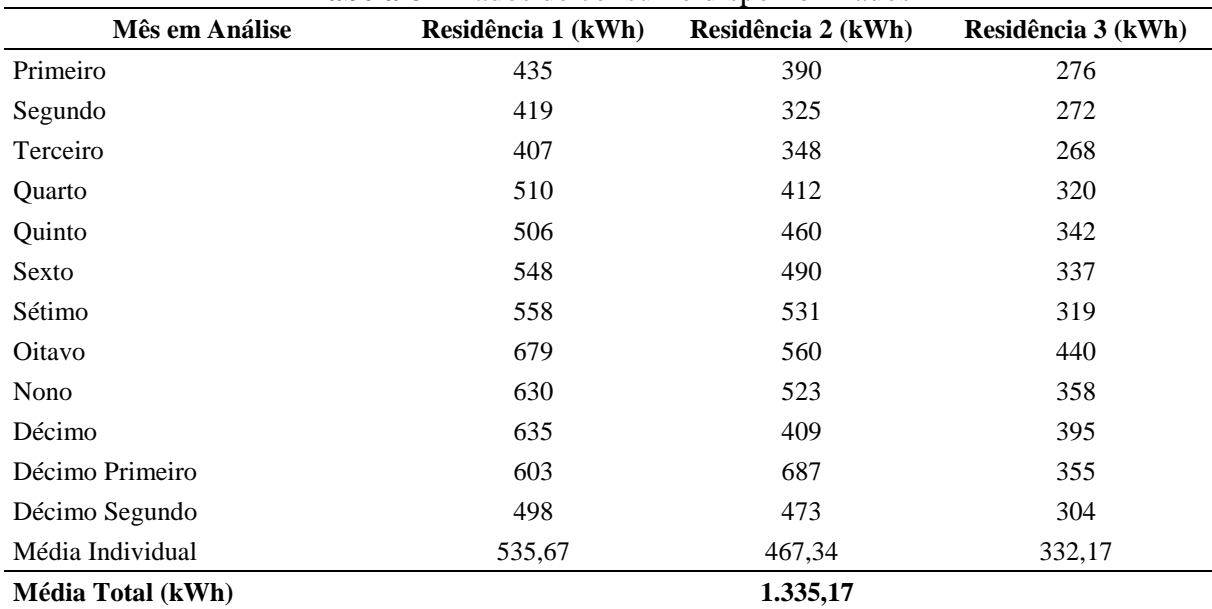

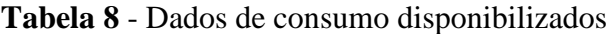

Fonte: Autoria Própria, 2021.

Foi realizada a média de consumo anual individual para cada residência e a somatórias das mesmas, gerando assim uma média total para estudo. O cálculo é realizado para um ano por ser o método de aplicação mais comum para dimensionamento de sistemas fotovoltaicos no mercado. É valido ressaltar que esses resultados podem variar de acordo com as necessidades de consumo de energia dos moradores das residências.

O parâmetro Mês em Análise da [Tabela 8e](#page-44-1)stá expondo os meses em ordem ordinal e não em sua nomenclatura comum, dado que em uma fatura da COPEL o ciclo disponibilizado para o cliente é dos últimos doze meses, sem ser necessariamente pela ordem anual.

### 4.2 RESULTADOS DIMENSIONADOSPARA OS EQUIPAMENTOS DO SISTEMA

O presente capítulo apresentará os resultados da aplicação das equações da seção [3.1,](#page-29-0) que competem ao dimensionamento do sistema. As variáveis serão substituídas por seus respectivos valores, demonstrando assim de modo objetivo, como o método de Antunes & Specia (2016) procura aplicar seus dados disponíveis em suas equações para dimensionar o sistema. Sendo dois casos distintos para serem analisados, os resultados de dimensionamento serão expostos em duas subseções independentes para o Caso A e Caso B.

# 4.2.1 Caso A

Aplicando a ordem do equacionamento da metodologia, seção [3.1,](#page-29-0) obtemos os resultados para o dimensionamento do sistema do Caso A. Substituindo os valores correspondentes na equação [1](#page-29-1)e [2](#page-29-2) obtemos o resultado de PI e EGD necessários para determinar, respectivamente, a potência a ser instalada e a energia gerada diariamente, o que proporcionará determinar a quantidade de módulos mais adiante.

$$
PI = \frac{\frac{(535,67 \text{ kWh/mês}) - (50 \text{ kWh})}{30}}{(4,94 \text{ h}) \cdot (80\%)} + 10\% = 4,50 \text{ kWh}
$$

$$
EGD = \frac{(535,67 \text{ kWh/mês}) - (50 \text{ kWh})}{30} = 16,189 \frac{\text{kWh}}{\text{dia}}
$$

A seguir a metodologia realiza o cálculo da quantidade de módulos necessários para o sistema utilizando-se da equação [3](#page-30-0). O resultado obtido para QM = 9 módulos se dão pela aplicação da potência nominal do módulo de estudo. A equação [4](#page-30-1) trata de uma condição de área disponível que deve ser cumprida, onde AtP =  $22,95$  m<sup>2</sup>, que são inferiores ao 63 m<sup>2</sup> de área disponível. Lembrando que tal condição deve ser cumprida para determinar se o local de instalação terá espaço físico disponível para comportar os módulos do sistema. Caso a área total dos módulos fosse superior a disponível, um novo local de instalação deverá ser considerado.

$$
QM = \frac{(4,50 \text{ kWp})}{(545 \text{ W})} = 9 \text{ módulos}
$$

$$
22,95 \text{ m}^2 < 63 \text{ m}^2
$$

Deve-se calcular o número de inversores que o sistema necessitará de acordo com a equação [5](#page-31-0), o valor de NI obtido é de NI = 1,06 inversores. Considerando 545 W a potência nominal individual do módulo de estudo e 4,6 kW a potência nominal do inversor em análise.

NI = 
$$
\frac{9. (545W)}{(4.6 \text{ kW})}
$$
 = 1.06 inversores

O cálculo da potência de *overload* é realizado através da aplicação da equação [6](#page-31-1). O resultado obtido de P*over* = 6.900W se resulta da aplicação do equacionamento junto aos dados do inversor presentes no *datasheet* em NEW ABB (2021)*.*

$$
Power = (4,6kW) * \left(\frac{50\%}{100\%}\right) + (4,6kW) = 6.900W
$$

Com base na potência de *overload* e na potência nominal dos módulos, é realizada a aplicação do mesmo na equação [7](#page-32-0) disposta na seção [3.1,](#page-29-0) onde a quantidade máxima de inversores pode ser encontrada no valor de QMI = 1 inversor.

$$
QMI = \frac{(6.900W)}{(545W)} = 1
$$

4.2.2 Caso B

De modo igual, é realizado a aplicação da metodologia, seção [3.1,](#page-29-0) para o Caso B, replicando as equações e obtendo novos resultados compatíveis com as condições para o Caso B. Para o Caso B o principal dado distinto, que gera uma sequência de alterações nas demais equações da metodologia é o consumo médio CM da equação [1](#page-29-1), onde para o Caso B CM = 1.335,17 kWh/mês, que resulta em uma potência instalada de PI = 11,92 kWp e energia gerada diariamente, EGD, para a equação [2](#page-29-2), de EGD = 42,839 kWh/dia.

A consequência desses resultados obtidos também gera alteração na quantidade de módulos da equação[3](#page-30-0) para o Caso B, sendo QM = 22 módulos, com base potência nominal do módulo de estudo, o mesmo em ambos os casos. Apesar do aumento considerável na quantidade de módulos, a equação [4](#page-30-1) para o Caso B também cumpre as condições exigidas, sendo a área total dos módulos inferior a disponível do telhado com AtP= 56,10 m<sup>2</sup>.

O cálculo do número de inversores da equação [5](#page-31-0)para o Caso B também sofre alteração dado a alteração de quantidade de módulos, obtendo-se um valor de NI = 2,60 inversores.

O cálculo da potência de *overload* é realizado para dois inversores resultado em uma PNI = 9,2 kW pela equação [6](#page-31-1). O resultado obtido para o Caso B é de Pover =13.800W. Como o modelo de inversor é o mesmo para ambos os casos, os dados do inversor estão presentes no *datasheet* em NEW ABB (2021)*.*

Assim como no caso anterior, no Caso B a equação [7](#page-32-0),determina a quantidade máxima de inversores, sendo  $QMI = 2$  inversores.

Para fins de comparação os resultados estão disponíveis na [Tabela 9,](#page-47-0) onde se pode analisar diferença entre os sistemas, tendo o mesmo módulo e inversor, como base de dimensionamento, mencionados na seção [2.1.](#page-21-0)

<span id="page-47-0"></span>

| Parâmetro                                 | Caso A | Caso B   |
|-------------------------------------------|--------|----------|
| Consumo Médio (kWh/mês)                   | 535,67 | 1.335,17 |
| Tempo de Exposição (h)                    | 4,94   | 4,94     |
| Potência Instalada (kWp)                  | 4,50   | 11,92    |
| Quantidade de Módulos (und)               | 9,00   | 22,00    |
| Area Total $(m2)$                         | 22,95  | 56,10    |
| Quantidade de Inversores * (und)          | 1,00   | 2,00     |
| Potência de Overload de cada Sistema (kW) | 6,90   | 13,80    |
| Quantidade de Módulos por Inversor (und)  | 9,00   | 11,00    |

**Tabela 9** - Resultados obtidos pela aplicação da metodologia

Fonte: Autoria Própria pela Metodologia, 2021.

Na [Tabela 9](#page-47-0) há uma observação (\*) no parâmetro "Quantidade de Inversores", pois para dimensionar tal item é preciso pré-selecionar um inversor antes, para ambos os casos, foi optado por se utilizar o inversor ABB Uno - DM – 4,6 – TL – SB M/WI-FI 4,6kW mencionado na seção [2.1.](#page-21-0)

Como mencionado anteriormente, o principal dado base que gerou uma variação nos resultados entre os casos é o consumo médio, o único dado que se manteve o mesmo em ambos foi o tempo de exposição de 4,94 horas. A consequência de se obter quantidades distintas de módulos e inversores entre os casos, é refletida nos materiais complementares obtidos automaticamente pela aplicação dos resultados na plataforma de dimensionamento. Os valores de geração de energia também sofrem variações consideráveis, bem como o tempo de retorno do investimento (*payback*), dados esses que serão analisados e aplicados na seção

[4.4](#page-48-0) em todas as modalidades do estudo.

# 4.3 EQUIPAMENTOS DIMENSIONADOS PELA PLATAFORMA HELTE

A [Tabela 10](#page-48-1) apresenta a quantidade e os itens dimensionados exclusivamente pela plataforma que vão desde cabo solar a estrutura de fixação para o determinado tipo de telhado. A plataforma Helte dimensiona os equipamentos considerando uma margem de erro inferior, visando evitar a falta de peças, o que pode comprometer a instalação. Apenas em casos específicos, que realizar uma compra extra desses materiais se torna necessária, como em casos que o padrão de distribuição da unidade consumidora se encontra muito longe da residência, ou em casos em que as placas ou inversores estarão longe da rede elétrica da casa. Como esses contratempos não serão considerados, os equipamentos dimensionados pela plataforma Helte são válidos.

<span id="page-48-1"></span>

| Equipamentos dimensionados pela Plataforma Helte | Caso A | Caso B         |
|--------------------------------------------------|--------|----------------|
| Cabo 6 mm preto $(m)$                            | 27     | 55             |
| Cabo 6 mm vermelho (m)                           | 27     | 55             |
| Grampo intermediário thunder 35/40mm solar group | 14     | 38             |
| Grampo final thunder 35/40 mm                    | 8      | 12             |
| Junção u do perfil suporte módulo solar group    | 2      | 6              |
| Suporte cerâmico helte completo                  | 22     | 46             |
| Perfil suporte thunder 2400 solar group          | 2      | 2              |
| Perfil suporte thunder 4800 solar group          | 4      | 10             |
| String box clamper/similar $15^{\circ}$ 2/2      |        | $\overline{c}$ |
| Conector macho                                   | 4      | 8              |
| Conector fêmea                                   | 4      | 8              |

**Tabela 10** - Equipamentos dimensionados pela plataforma Helte

Fonte: HELTE, 2021.

A seguir serão analisados os resultados que envolvem a análise de geração dos sistemas fotovoltaicos bem como a relação dos mesmos com o custo x benefício.

# <span id="page-48-0"></span>4.4 ANÁLISE DE GERAÇÃO E CUSTO X BENEFÍCIO PELA METODOLOGIA

Os resultados de geração são essenciais para realizar o cálculo do custo x benefício do sistema, visto que a capacidade de geração do sistema resultara em um retorno financeiro de acordo com o valor que deveria ser cobrado na fatura.

Aplicando a metodologia de Antunes & Specia (2016) foi possível gerar a [Tabela 11d](#page-49-0)e resultados de referentes a geração de energia para ambos os casos, onde foram levantados resultados de energia gerada ao mês conforme aplicação da equação [9](#page-34-0) da seção [3.2,](#page-34-1) consumo

médio, geração de créditos pela equação [11](#page-34-2) proposta pela metodologia na seção [3.2](#page-34-1) e o questionamento da necessidade do uso desses créditos.

<span id="page-49-0"></span>

| Mês             | Energia Gerada<br>Mensalmente(kWh/mês) |          | <b>Consumo Médio</b><br>$(kWh/m\hat{e}s)$ |                  | <b>Créditos Gerados</b><br>$(kWh/m\hat{e}s)$ |                  | Uso dos Créditos<br>Gerados se torna<br>necessário? |            |
|-----------------|----------------------------------------|----------|-------------------------------------------|------------------|----------------------------------------------|------------------|-----------------------------------------------------|------------|
|                 | Caso A                                 | Caso B   | Caso A                                    | $\text{Caso } B$ | Caso A                                       | $\text{Caso } B$ | Caso A                                              | Caso B     |
| Primeiro        | 681,60                                 | 1.666,20 |                                           |                  | 145,93                                       | 331,03           | Não                                                 | Não        |
| Segundo         | 660,50                                 | 1.614,40 |                                           |                  | 124,83                                       | 279,23           | Não                                                 | Não        |
| Terceiro        | 638,10                                 | 1.559,70 |                                           |                  | 102,43                                       | 224,53           | Não                                                 | Não        |
| Quarto          | 562,80                                 | 1.375,50 |                                           |                  | 27,13                                        | 40,33            | Não                                                 | Não        |
| Quinto          | 468,60                                 | 1.145,30 |                                           |                  | 0,00                                         | 0,00             | Sim                                                 | Sim        |
| Sexto           | 427,40                                 | 1.044,60 |                                           |                  | 0,00                                         | 0,00             | Sim                                                 | Sim        |
| Sétimo          | 454,40                                 | 1.110,80 | 535,67                                    | 1335,17          | 0,00                                         | 0,00             | Sim                                                 | Sim        |
| Oitavo          | 566,30                                 | 1.384,20 |                                           |                  | 30,63                                        | 49,03            | Não                                                 | Não        |
| Nono            | 545,10                                 | 1.332,40 |                                           |                  | 9,43                                         | 0,00             | Não                                                 | <b>Sim</b> |
| Décimo          | 615,70                                 | 1.505,00 |                                           |                  | 80,03                                        | 169,83           | Não                                                 | Não        |
| Décimo Primeiro | 667,50                                 | 1.631,60 |                                           |                  | 131,83                                       | 296,43           | Não                                                 | Não        |
| Décimo Segundo  | 694,60                                 | 1.697,80 |                                           |                  | 158,93                                       | 362,63           | Não                                                 | Não        |

**Tabela 11** - Resultados obtidos para geração em ambos os casos (kWh/mês)

Fonte: Autoria Própria pela Metodologia, 2021.

A média de geração mensal obtida para o Caso A foi de 581,89 kWh enquanto o Caso B foi de 1.422,30 kWh. Com esse resultado de geração, o Caso B tem capacidade de gerar até aproximadamente 144% a mais que o Caso A. Ambos os sistemas possuem capacidade para ampliação, o sistema do Caso A pode ser ampliado em até três módulos de mesma potência, enquanto o sistema do Caso B pode ser ampliado em até dois módulos. Nesse caso, o sistema do Caso A teria capacidade de geração média mensal de 775,80 kWh, enquanto que o Caso B teria capacidade de geração média mensal de 1.773,90 kWh e, apesar de ter menos capacidade de ampliação, ainda geraria aproximadamente 128% a mais que o Caso A.

Na [Tabela 11](#page-49-0) é destacado se houve a utilização dos créditos gerados para o nono mês em ambos os casos. Usualmente, o nono mês corresponde ao mês de setembro, período do ano no qual a estação é a da primavera, onde junto do verão, são as estações que mais geram energia. O que torna a utilização de créditos nesse período para o Caso B algo fora do normal.

Segundo Ely (2019), em seu estudo referente a precipitações sazonais e mensais no estado do Paraná, a primavera apresenta a melhor tendência positiva em se tratando de precipitações sazonais. Sendo setembro um dos meses mais chuvosos, tal anormalidade pode ser justificada, sendo que a geração de SF em dias chuvosos é baixa.

Para a energia compensada utilizaremos a média de consumo para calculá-la. Assim, subtrai-se do valor de consumo médio de kWh mensal para o Tipo de Ligação que é  $TL = 50$  kWh/mês, pois a Residência 1 possui entrada bifásica e será o local de instalação tanto para o Caso A quanto para o Caso B. Assim, pela equação [10,](#page-34-3) disponibilizada na seção [3.2,](#page-34-1) é obtido para o Caso A é EC = 485,67 kWh/mês e, para o Caso B, EC = 1.285,17 kWh/mês.

Com os resultados obtidos a estimativa de geração e compensação para o Caso A é representeada na [Figura 14.](#page-50-0) A figura mostra as variações sazonais de geração de energia entre as estações do ano, tendo o período do verão e da primavera como os mais produtivos, capazes de gerar energia acima da média de consumo da unidade consumidora, onde assim, são gerados créditos que posteriormente serão compensados no período do inverno e outono, estações que normalmente produzem abaixo da média. Para que seja possível analisar esse comportamento sazonal com mais exatidão, o ponto de referência para o Caso B é de 400 kWh/mês com uma variação de 100 kWh/mês. A figura apresenta ainda a tendência de comportamento da geração para o Caso A que permite prever e estimar a geração futura com base na média móvel, nota-se que a curva possui comportamento senoidal côncavo. Existe uma diferença de 50 kWh entre o item de consumo e de energia compensada por conta da concessionária local, a COPEL, que realiza a cobrança mínima de acordo com o tipo de ligação na rede do local da UC, que como mencionado na seção [3.1,](#page-29-0) para o caso é ligação bifásica.

<span id="page-50-0"></span>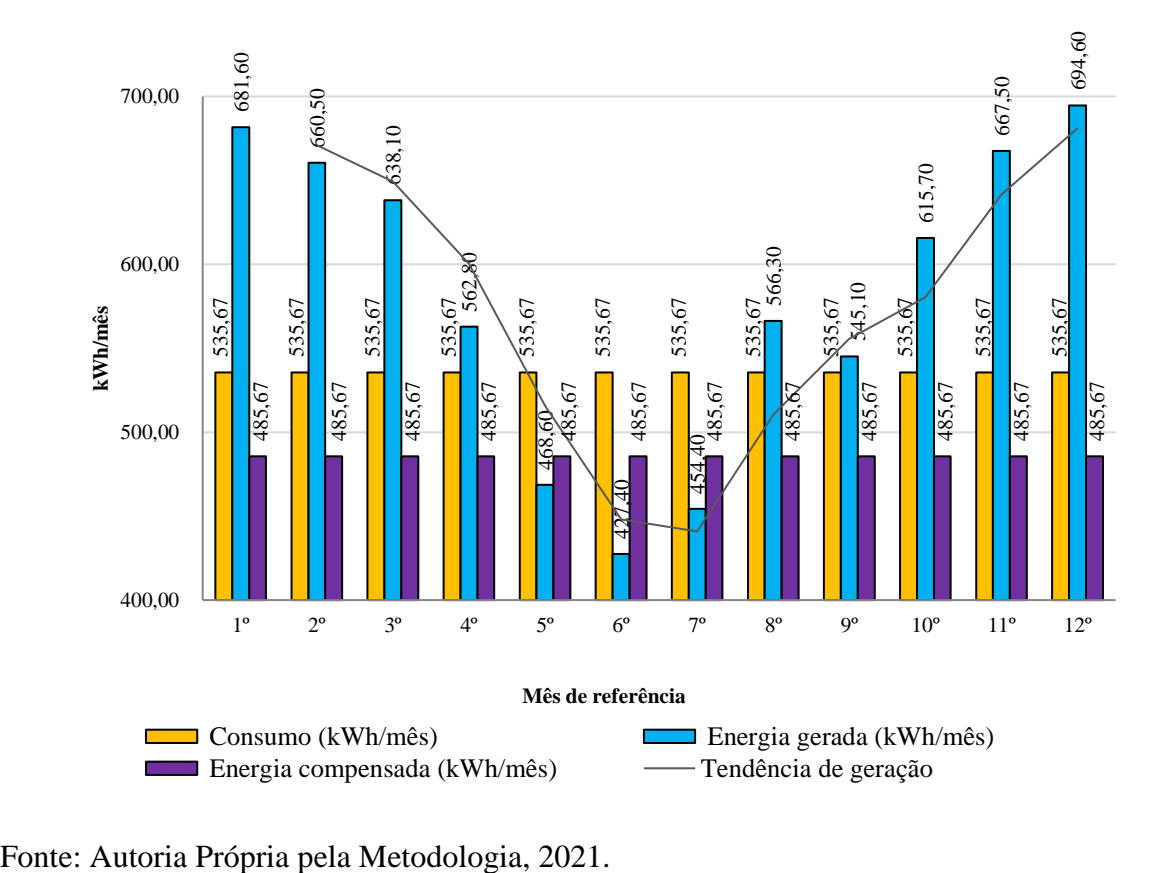

**Figura 14** - Gráfico de geração e compensação de energia para o Caso A

De modo análogo, é gerado para o Caso B. A [Figura 15u](#page-51-0)sa dos resultados obtidos de consumo, energia gerada e energia compensada para realizar a estimativa de geração e compensação para o Caso B. Assim como o Caso A, para o Caso B a escala do gráfico tem um ponto de origem distinto de zero, iniciando em1.000 kWh/mês, e uma variação de 100 kWh/mês, permitindo uma análise mais precisa sobre as variações sazonais de geração. A [Figura 15t](#page-51-0)ambém apresenta a tendência de comportamento da geração para o Caso B, com base na média móvel, apresentando o mesmo comportamento senoidal côncavo, porém em escala diferente. Assim como o caso anterior, o Caso B também possui uma diferença de 50 kWh entre os itens de consumo e energia compensada por conta da cobrança mínima imposta pela concessionaria COPEL.

<span id="page-51-0"></span>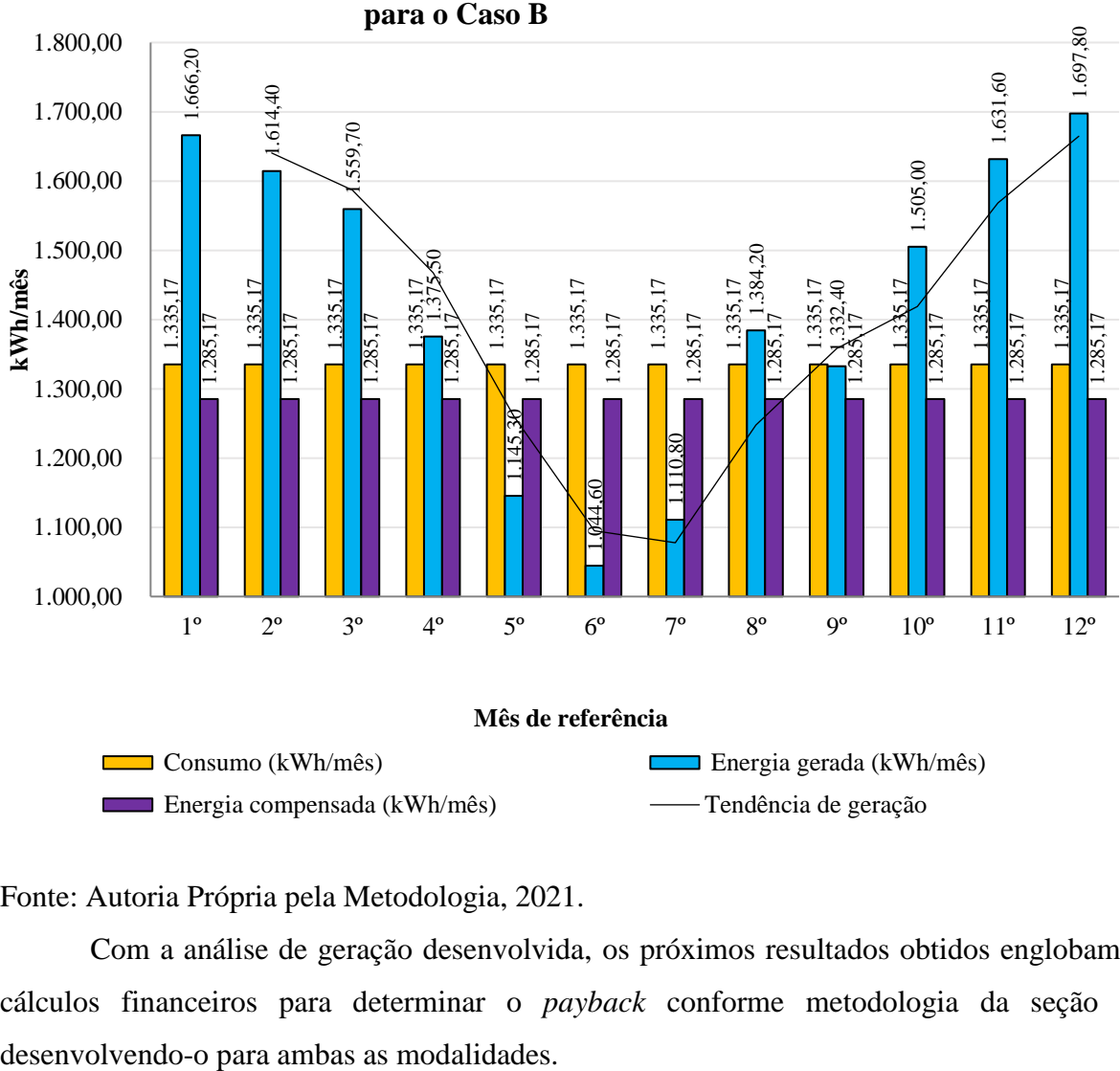

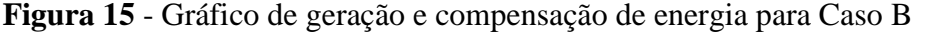

**Figura 15 - Gráfico de geração e compensação de energia para o Caso B** 

Fonte: Autoria Própria pela Metodologia, 2021.

Com a análise de geração desenvolvida, os próximos resultados obtidos englobam os cálculos financeiros para determinar o *payback* conforme metodologia da seção [3.3](#page-35-0)

# 4.5 *PAYBACK* APLICADO

A aplicação do *payback* é realizada com o objetivo de determinar em que momento o valor do investimento será recuperado, além dos demais pontos de análise expostos na [Figura9](#page-38-2) na seção [3.3.](#page-35-0) A metodologia de Antunes & Specia propõem o cálculo de *payback* para a categoria de *payback* simples, assim o cálculo de *payback* descontado não é realizado, visto que em nível de proposta e apresentação comercial de sistema fotovoltaico, a estimativa realizada pelo *payback* simples é suficiente para se estimar o tempo de retorno do investimento. Diferente do *payback* simples, que não leva em consideração o efeito do tempo sobre o dinheiro o *payback* descontado considera esse efeito e, diferente do *payback* simples onde são utilizados valores nominais de fluxo, são utilizados valores nominais descontados por uma taxa de fluxo. (NETO, 2009).

A estimativa do *payback* por capital próprio possui mesmo método de aplicação em ambos os casos de estudo e se divide em duas etapas distintas. A primeira etapa consiste em estimar os valores da fatura sem SF através da equação [12](#page-36-0) aplicando o preço por kWh e realizando o produto com o consumo médio. Tal valor do kWh pode variar dependendo da localização da instalação. Ainda nessa etapa é estimada fatura com SF pela equação [13,](#page-36-1) onde é determinado o valor médio da fatura pelo produto do consumo mínimo de tipo de ligação e preço do kWh adicionando a tarifa de iluminação pública.

A segunda etapa resulta na aplicação da diferença do valor anual de fatura sem SF pelo valor anual de fatura com SF o que resulta na economia anual estimada, esse valor de economia anual estimada varia a cada ano pelo reajuste de inflação energética, e seus resultados estão expostos no [Anexo 2.](#page-71-0) Esse valor irá dividir o somatório do valor do investimento com os três meses ociosos, mencionados na seção [3.3,](#page-35-0) período no qual se dá o prazo de instalação. Logo, o resultado desse procedimento é esboçado na equação [14](#page-36-2) da seçã[o3.3,](#page-35-0) resultando no *payback* estimado para capital próprio em ambos os casos. A aplicação para o *payback* com capital próprio estará exposta na seção [4.5.1.](#page-53-0)

Para se estimar o *payback* por capital financiado é preciso ponderar que cada agência bancaria possui sua aplicação de juros distintos. A primeira etapa do método para se estimar esse *payback* é determinar os juros bancários que serão aplicados no investimento, o método não altera os juros aplicados pela agência bancaria, no caso o Sicredi. Os juros aplicados pelo Sicredi são de 1,72% ao mês, o que equivale a 20,64% ao ano como mostra a equação [15](#page-37-0) da seção [3.3,](#page-35-0) com base em seu programa de simulação *online* usando o método *Price* de financiamento.Com o objetivo de realizar uma comparação levando em consideração os

mesmos dados e condições para ambos os casos, os juros aplicados serão os mesmos para os distintos valores de investimentos, sendo assim a condição comum de redução de juros para aumentos gradativos de investimentos não será aplicada para o estudo em questão.

Na próxima etapa se aplica a equação 16 da seção 3.3 para se calcular o valor da parcela fixa com aplicação dos juros para cada financiamento, a equação é a mesma Vannucci (2013). Através da aplicação do somatório dado pela equação [17,](#page-38-0) em mesmo número de variáveis aos dos meses de parcela, é possível determinar o valor do investimento total com a aplicação dos juros, logo após a equação [18](#page-38-1) subtrai o valor do investimento com juros aplicados do valor de investimento inicial, obtendo assim o valor total dos juros.

Com isso, é possível avançar para a última etapa e determinar o *payback* para financiamento, onde se realiza primeiro a adição do valor total do investimento com juros aplicados e do valor total dos meses ociosos, se determina a seguir o valor total de economia mensal exata, através dos dados do [Anexo 3,](#page-74-0) para o Caso A, e [Anexo 4](#page-77-0) para os Caso B, quando o valor da economia se torna superior ao investimento com juros aplicados em sua primeira variável. O número de meses no qual a economia supera o investimento é aplicado como o número de meses totais da economia anual atual descontando o número de meses ociosos. Logo, a aplicação desses dados na equação [19](#page-39-0) da seção [3.3](#page-35-0) resulta no *payback* por financiamento. A aplicação para o *payback* com capital financiado está exposta na seção [4.5.2.](#page-57-0)

# <span id="page-53-0"></span>4.5.1 Resultados de *Payback* para investimento com capital Próprio

Para o investimento em capital próprio para o Caso A se estima o valor da fatura sem o SF aplicando a média de consumo, o valor proposto pela metodologia para o preço do kWh conforme mencionado na seção [3.3](#page-35-0) através da equação [12.](#page-36-0)

$$
FS = \left(535.67 \frac{\text{kWh}}{\text{m\^s}} * 0.89 \text{R\$/kWh}\right) + 50 \text{ R\$/s} = \text{R\$ 526.75}
$$

A estimativa da fatura com SF é dado pela equação [13](#page-36-1) da seção [3.3](#page-35-0) tomando o dado do tipo de ligação mencionado na seção 3.1.

$$
FC = (50 \text{ kWh} * 0.89 \text{ R\$/kWh}) + 50 \text{ R\$/s} = \text{R\$/s} 94.50
$$

O resultado estimado do *payback* com capital próprio para o Caso A leva em consideração a economia anual, obtida através do valor economizado ao mês ao longo de doze meses, disponível no [Anexo 2,](#page-71-0) e a somatória do valor do investimento com o dos meses ociosos. Tem-se assim o *Payback* CP ≅ 5,76 anos.

$$
Payback CP = \frac{(28.307,46 \text{ R}\$) + (1.580,25 \text{ R}\$)}{5.186,96 \text{ R}\$/ano} \cong 5,76 \text{ anos}
$$

Aplicando a mesma sequência de equacionamentos para o investimento em capital próprio para o Caso B se estima o valor da fatura sem o SF aplicando os dados de média de consumo, o valor proposto pela metodologia para o preço do kWh conforme mencionado na seção [3.3](#page-35-0) para este caso, através da equaçã[o12.](#page-36-0)

$$
FS = \left(1.335, 17 \frac{\text{kWh}}{\text{m\^es}} * 0.89 \text{R\$/kWh}\right) + 50 \text{ R\$} = \text{R\$} 1.238, 30
$$

A estimativa da fatura com SF para o Caso B dado pela equação [13](#page-36-1) da seção [3.3](#page-35-0) utilizado dos mesmos valores de dados para o Caso A.

$$
FC = (50 \text{ kWh} * 0.89 \text{ R}\$/\text{kWh}) + 50 \text{ R}\$ = \text{R}\$ 94.50
$$

O resultado estimado do *payback* com capital próprio para o Caso B leva em consideração a economia anual, obtida através do valor economizado ao mês ao longo de doze meses, disponível no [Anexo 2,](#page-71-0) e a somatória do valor do investimento com o dos meses ociosos. Tem-se assim o *Payback* CP ≅ 4,89 anos dado pela equaçã[o14.](#page-36-2)

$$
Payback CP = \frac{(63.461.62 \text{ R}\$) + (3.714.90 \text{ R}\$)}{13.725.62 \text{ R}\$/ano} \cong 4.89 \text{ anos}
$$

A [Tabela 12e](#page-54-0)xpõem os resultados de investimento e valores de faturas mensais e anuais de ambos os casos, bem como a economia anual estimada. A econômica anual sofre alteração a cada ano por conta do ICMS de 4% aplicado a energia conforme a seção [3.3.](#page-35-0)

<span id="page-54-0"></span>

| <b>Parâmetros</b>                                                                                                    | Caso A    | Caso B    |
|----------------------------------------------------------------------------------------------------|-----------|-----------|
| Investimento $(R$)$                                                                                                    | 28.307,46 | 63.461,62 |
| Fatura mensal sem SF (R\$)                                                                                                    | 526,75    | 1238,30   |
| Fatura mensal com SF (R\$)                                                                                                    | 94,50     | 94,50     |
| Economia mensal estimada (R\$)                                                                                                    | 432,25    | 1.143,80  |
| Fatura anual sem SF (R\$)                                                                                                    | 6.321,00  | 14.859,60 |
| Fatura anual com SF (R\$)                                                                                                    | 1.134,00  | 1.134,00  |
| Economia anual estimada (R\$)                                                                                                    | 5.208,32  | 13.725,62 |
| Payback para capital próprio (ano)<br>$\mathbf{A}$ $\mathbf{A}$ $\mathbf{B}$ $\mathbf{A}$ $\mathbf{C}$ $\mathbf{A}$ $\mathbf{A}$ $\mathbf{A}$ $\mathbf{A}$ $\mathbf{A}$ $\mathbf{A}$ $\mathbf{A}$ $\mathbf{A}$ $\mathbf{A}$ $\mathbf{A}$ $\mathbf{A}$ $\mathbf{A}$ $\mathbf{A}$ $\mathbf{A}$ $\mathbf{A}$ $\mathbf{A}$ $\mathbf{A}$ $\mathbf{A}$ $\mathbf{A}$ $\mathbf{$ | 5,76      | 4,89      |

**Tabela 12** - Resultados obtidos relativos ao investimento com capital próprio

Fonte: Autoria Própria pela Metodologia, 2021.

[A Figura 16](#page-56-0) a seguir apresenta a recuperação financeira para 10 anos para os Casos A e B, usualmente a metodologia recomenda uma análise de recuperação financeira para 25 anos, porém, para a presente [Figura 16,](#page-56-0) mas após 10 anos de análise o comportamento em ambos os casos do retorno financeiro é exponencial. Este comportamento do gráfico de recuperação financeira é estimativo, pois o mesmo não considera manutenção técnicas quando necessário. A [Figura 16](#page-56-0) nos permite notar o período de tempo em que o retorno do investimento ainda se manteve abaixo do valor inicial aplicado.

Serão destacados na [Figura 16](#page-56-0) e expostos na [Tabela 13,](#page-55-0) os pontos de análise conforme a [Figura9d](#page-38-2)a seção [3.3,](#page-35-0) onde a mesma destaca o início do investimento, a exposição máxima do investimento, o ponto de inversão do fluxo do investimento, momento definitivo no qual ocorre o *payback* e o valor final gerado, como mencionado anteriormente, para 10 anos.

<span id="page-55-0"></span>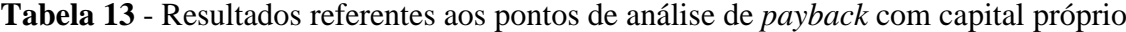

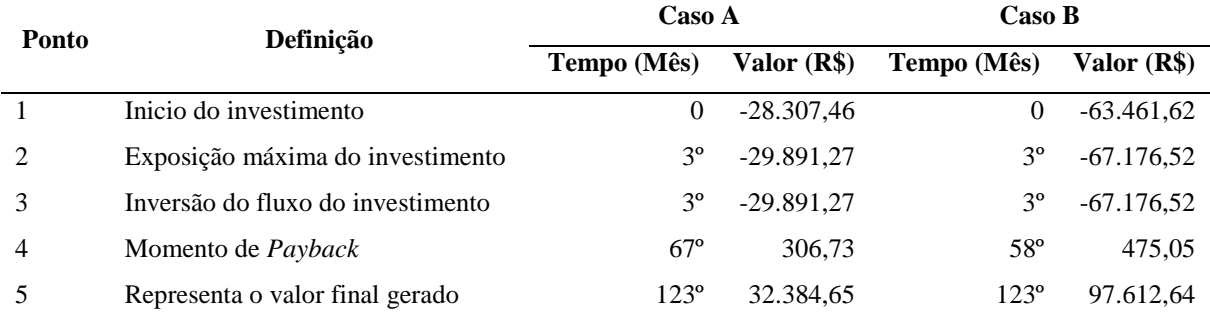

Fonte: Autoria Própria, 2022

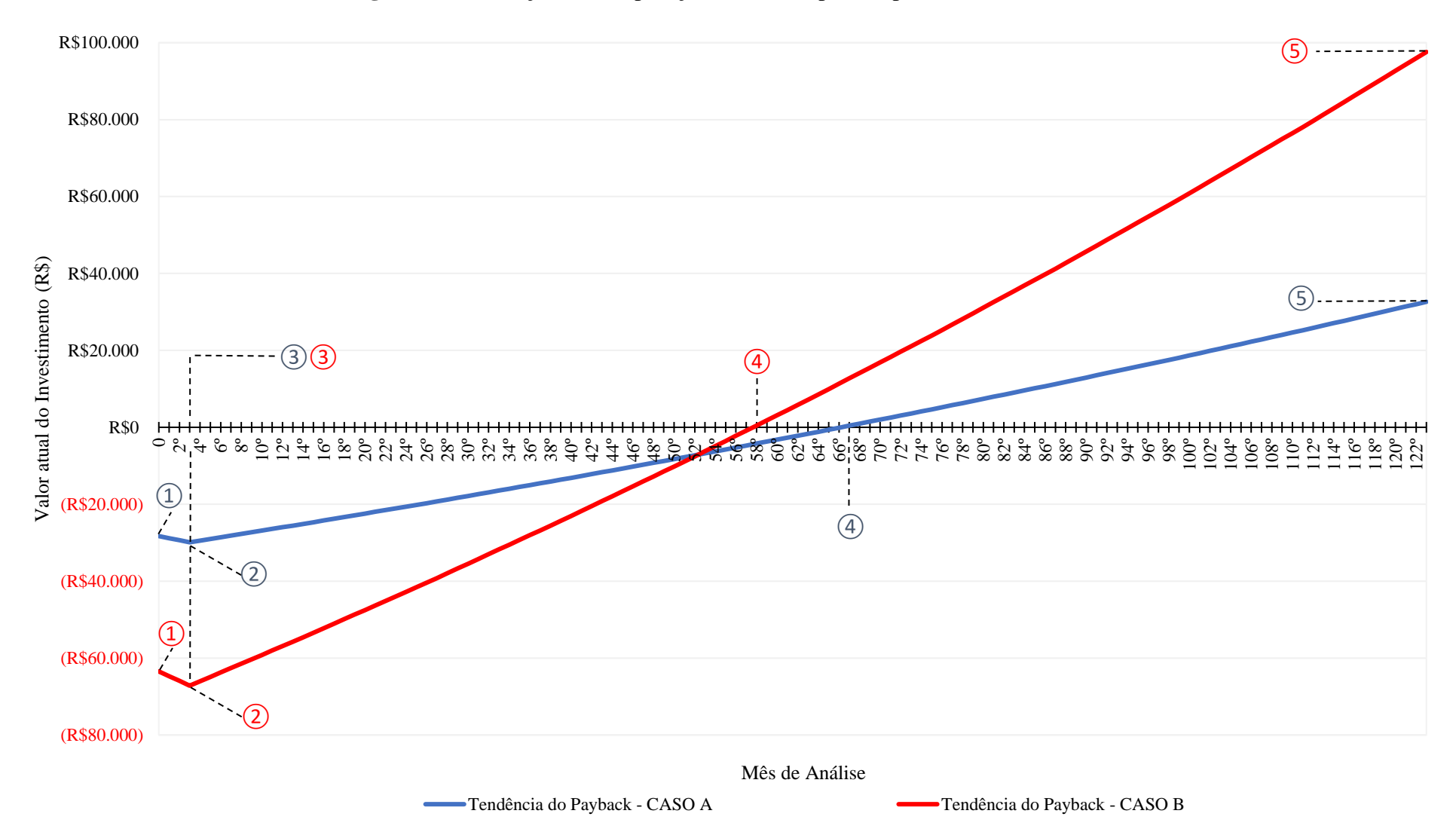

**Figura 16** - Evolução da recuperação financeira por CP para o Caso A e B

<span id="page-56-0"></span>Fonte: Autoria Própria pela Metodologia, 2022.

A [Tabela 14a](#page-57-1)presenta o retorno financeiro para os próximos 25 anos propostos pela metodologia com os valores reajustados pelo ICMS. Além dos valores anuais para a economia e estado de recuperação, a porcentagem de recuperação ao final de cada ano é apresentada, o que mostra ao final de 25 anos o lucro obtido por investimento.

<span id="page-57-1"></span>

|                 |                         | Caso A                     |                               |                          | Caso B                     |                               |
|-----------------|-------------------------|----------------------------|-------------------------------|--------------------------|----------------------------|-------------------------------|
| Ano             | Economia<br>Anual (R\$) | Recuperação<br>Anual (R\$) | Porcentagem<br>de Recuperação | Economia<br>Anual $(R$)$ | Recuperação<br>Anual (R\$) | Porcentagem<br>de Recuperação |
| $1^{\circ}$     | R\$5.186,96             | -R\$ 28.307,46             | 18%                           | R\$ 13.725,62            | $-R$63.461.62$             | 22%                           |
| $2^{\circ}$     | R\$ 5.394,44            | $-R$ 23.120,50$            | 37%                           | R\$ 14.274,64            | -R\$49.736,00              | 44%                           |
| $3^{\circ}$     | R\$ 5.610,22            | -R\$ 17.726,06             | 57%                           | R\$ 14.845,63            | -R\$ 35.461,36             | 68%                           |
| $4^{\circ}$     | R\$ 5.834,62            | $-R$ 12.115.85$            | 78%                           | R\$ 15.439,46            | $-R$ 20.615,72$            | 92%                           |
| $5^{\circ}$     | R\$ 6.068,01            | $-R$ 6.281,22$             | 99%                           | R\$ 16.057,03            | $-R$ 5.176,27$             | 117%                          |
| $6^{\circ}$     | R\$ 6.310,73            | $-R$ 213,21$               | 122%                          | R\$ 16.699,32            | R\$ 10.880,77              | 143%                          |
| $7^{\circ}$     | R\$ 6.563,16            | R\$ 6.097,52               | 145%                          | R\$ 17.367,29            | R\$ 27.580,08              | 171%                          |
| $8^{\circ}$     | R\$ 6.825,69            | R\$ 12.660,68              | 169%                          | R\$ 18.061,98            | R\$44.947,37               | 199%                          |
| $9^{\circ}$     | R\$ 7.098,71            | R\$ 19.486,36              | 194%                          | R\$ 18.784,46            | R\$ 63.009,35              | 229%                          |
| $10^{\circ}$    | R\$ 7.382,66            | R\$ 26.585,08              | 220%                          | R\$ 19.535,84            | R\$ 81.793,81              | 260%                          |
| $11^{\circ}$    | R\$ 7.677,97            | R\$ 33.967,74              | 247%                          | R\$ 20.317,27            | R\$ 101.329,64             | 292%                          |
| $12^{\circ}$    | R\$ 7.985,09            | R\$41.645,71               | 275%                          | R\$ 21.129,96            | R\$ 121.646,91             | 325%                          |
| $13^{\circ}$    | R\$ 8.304,49            | R\$49.630,79               | 305%                          | R\$ 21.975,16            | R\$ 142.776,88             | 360%                          |
| $14^{\circ}$    | R\$ 8.636,67            | R\$ 57.935,28              | 335%                          | R\$ 22.854,17            | R\$ 164.752,04             | 396%                          |
| $15^{\circ}$    | R\$ 8.982,14            | R\$ 66.571,95              | 367%                          | R\$ 23.768,33            | R\$ 187.606,20             | 433%                          |
| $16^{\circ}$    | R\$ 9.341,42            | R\$ 75.554,09              | 400%                          | R\$ 24.719,07            | R\$ 211.374,53             | 472%                          |
| $17^{\circ}$    | R\$ 9.715,08            | R\$ 84.895,51              | 434%                          | R\$ 25.707,83            | R\$ 236.093,60             | 513%                          |
| $18^{\circ}$    | R\$ 10.103,68           | R\$ 94.610,59              | 470%                          | R\$ 26.736,14            | R\$ 261.801,43             | 555%                          |
| 19 <sup>°</sup> | R\$ 10.507,83           | R\$ 104.714,27             | 507%                          | R\$ 27.805,59            | R\$ 288.537,57             | 598%                          |
| $20^{\circ}$    | R\$ 10.928,14           | R\$ 115.222,10             | 546%                          | R\$ 28.917,81            | R\$ 316.343,16             | 644%                          |
| $21^{\circ}$    | R\$ 11.365,27           | R\$ 126.150,24             | 586%                          | R\$ 30.074,52            | R\$ 345.260,97             | 691%                          |
| $22^{\circ}$    | R\$ 11.819,88           | R\$ 137.515,51             | 628%                          | R\$ 31.277,50            | R\$ 375.335,49             | 741%                          |
| $23^{\circ}$    | R\$ 12.292,67           | R\$ 149.335,39             | 671%                          | R\$ 32.528,60            | R\$406.613,00              | 792%                          |
| $24^{\circ}$    | R\$ 12.784,38           | R\$ 161.628,06             | 716%                          | R\$ 33.829,75            | R\$439.141,60              | 845%                          |
| $25^{\circ}$    | R\$ 13.295,76           | R\$ 174.412,44             | 763%                          | R\$ 35.182,94            | R\$472.971,35              | 901%                          |

**Tabela 14** - Estimativa de recuperação financeira para os próximos 25 anos

Fonte: Autoria Própria, 2021.

### <span id="page-57-0"></span>4.5.2 Resultados de *Payback* para investimento com capital Financiado

Para se determinar o *payback* com capital financiado foi utilizado os valores gerados pela simulação pelo método *Price* da agência bancária do Sicredi. Foi obtido o valor a ser pago mensalmente em parcelas iguais com juros fixos para 60 meses e 120 meses conforme a seção [3.3.](#page-35-0) Para gerar o tempo de retorno com capital financiado é preciso converter os juros mensais aplicados pela simulação em anuais. Para ambos os Casos de estudo, o juro mensal

aplicado nas simulações foi de i = 1,72% ao mês e para convertê-lo ao ano, utiliza-se a equação [15](#page-37-0) da seção [3.3.](#page-35-0)

$$
i = \frac{JaA}{12} \rightarrow JaA = 12 * i = 12 * (1,72\%) = 20,64\%
$$

O cálculo seguinte aplica o equacionamento para se determinar o valor da parcela para os próximos 60 meses, assim, pela equação [16](#page-37-1) da seção [3.3](#page-35-0) podemos determinar esse valor para o Caso A aplicando juntamente o investimento necessário para o mesmo onde se obtém  $M = R$760,09.$ 

$$
M = (R$ 28.307,46) \frac{(1+0.0172)^{60} * 0.0172}{(1+0.0172)^{60} - 1} = R$ 760.09
$$

A somatória das parcelas para 60 meses gera um valor do capital financiado com os juros aplicados, sendo para o Caso A o valor de Mi = R\$ 45.605,40 conforme a equação [17](#page-38-0) da seção [3.3.](#page-35-0)

$$
\sum_{i=1}^{n=60} M i = M 1 + \dots + M n = R\$\,45.605,40
$$

A equação [18](#page-38-1) da seção [3.3](#page-35-0) determina o valor em reais dos juros aplicados em relação ao valor do investimento para o Caso A, assim temos que JA = R\$ 17.297,94.

$$
JA = R$ 45.605,40 - R$ 28.307,46 = R$ 17.297,94
$$

Por fim, o cálculo do *payback* para capital financiado pode ser obtido pela equação [19](#page-39-0) da seção [3.3.](#page-35-0) Utilizando-se dos valores obtidos pelo [Anexo 3](#page-74-0) e aplicando-se o procedimento de cálculo, ambos mencionados na seção [3.3,](#page-35-0) podemos obter o seguinte resultado de *payback* para o Caso A, que é de *Payback* F ≅8,23 anos.

Payback F=
$$
\frac{\left(\frac{(96 \text{ meses})*(45.605,40 \text{ R$}{$\ast$}+1.580,25 \text{ R$})}{(45.645,85 \text{ R$})}\right)}{12}
$$
 ≈8,26

O cálculo para os juros ao ano para o Caso B não precisa ser realizado pois como já mencionado anteriormente, os juros mensais são iguais para ambos os casos, assim, segue-se adiante com determinando o valor da parcela para os próximos 60 meses, assim, pela equação [16](#page-37-1) da seção [3.3](#page-35-0) podemos determinar esse valor para o Caso B aplicando juntamente o investimento necessário para o mesmo onde se obtém M = R\$ 1.704,02.

$$
M = (R\$ 63.461,62) \frac{(1 + 0.0172)^{60} * 0.0172}{(1 + 0.0172)^{60} - 1} = R\$ 1.704,02
$$

A somatória das parcelas para 60 meses gera um valor do capital financiado com os juros aplicados, sendo para o Caso B o valor de Mi = R\$ 102.241,40 conforme a equação [17](#page-38-0) da seção [3.3.](#page-35-0)

$$
\sum_{i=1}^{n=60} M i = M 1 + \dots + M n = R\$\ 102.241,40
$$

Para o Caso B o valor em reais dos juros aplicados também é determinado pela equação [18d](#page-38-1)a seção [3.3,](#page-35-0) assim temos que JA = R\$ 38.779,58.

$$
JA = R$102.241,40 - R$63.461,62 = R$38.779,78
$$

De modo análogo, o cálculo do *payback* para capital financiado para o Caso B pode ser obtido pela equação [19](#page-39-0) da seção [3.3](#page-35-0) usando os dados disponíveis na tabela d[o Anexo 4 .](#page-77-0) O resultado obtido para o *Payback* F ≅7,18 anos.

$$
Payback F = \frac{\left(\frac{(84 \text{ meses}) * (102.241,40 \text{ R\$} + 3.714,90 \text{ R\$})}{103.245,85 \text{ R\$}}\right)}{12} \cong 7,18
$$

[A Tabela 15](#page-59-0) apresenta os resultados referentes ao investimento com capital financiado para fins de comparação, seguindo o equacionamento base do programa de simulação da Sicredi. Apenas para fins de comparação, a simulação de financiamento para 120 meses foi realizada pelo Sicredi seguindo o mesmo método, *Price*, para 60 meses, expondo apenas seus resultados na [Tabela 15,](#page-59-0) porém seus dados correspondentes também podem ser obtidos na tabela do [Anexo 3,](#page-74-0) paras o Caso A, e na tabela do [Anexo 4 ,](#page-77-0) Caso B.

<span id="page-59-0"></span>

| <b>Parâmetros</b>               | Caso A    |           |            | $\bf Caso\ B$ |  |  |
|---------------------------------|-----------|-----------|------------|---------------|--|--|
|                                 | 60 meses  | 120 meses | 60 meses   | 120 meses     |  |  |
| Valor a Financiar (R\$)         | 28.307,46 | 28.307,46 | 63.461,62  | 63.461,62     |  |  |
| Juros Aplicados ao Mês (%)      | 1,72      | 1,72      | 1,72       | 1,72          |  |  |
| Valor da Parcela fixa (R\$)     | 760,09    | 559,12    | 1.704,02   | 1.253,48      |  |  |
| Juros Aplicados ao Ano (%)      | 20,64     | 20.64     | 20,64      | 20,64         |  |  |
| Juros Aplicados (R\$)           | 17.297,94 | 38.787,29 | 38.779.58  | 86.955,98     |  |  |
| Valor com Juros Aplicados (R\$) | 45.605,40 | 67.094,75 | 102.241,20 | 150.417,60    |  |  |
| Anos Estimados                  | 8,00      | 11,00     | 7,00       | 9,00          |  |  |
| <b>Meses Complementares</b>     | 3,00      | 1,00      | 2,00       | 9,00          |  |  |
| <i>PaybackF</i> (anos)          | 8,26      | 11,15     | 7,18       | 9,75          |  |  |

**Tabela 15** - Resultados obtidos relativos ao investimento com capital financiado

Fonte: Autoria Própria pelo Programa de Simulação do Sicredi, 2021.

Será apresentado a seguir a [Figura 17q](#page-61-0)ue apresenta a recuperação financeira para os investimentos em SF com capital financiado para ambos os casos, como mencionado anteriormente a metodologia sugere uma análise de recuperação financeira para 25 anos, porém após 11 anos de análise o comportamento em ambos os casos do retorno financeiro é exponencial, e nesse mesmo período já é possível observar em ambas as tendências da [Figura](#page-61-0)  [17,](#page-61-0) de 60 e 120 meses, seu ponto de *payback*. Este comportamento do gráfico de recuperação financeira para os casos é estimativo, pois o mesmo não considera manutenções técnicas quando necessárias, além disso os resultados obtidos para geração possuem a eficiência de módulos fixada em 80%, onde só é realmente aplicado após 25 anos, sendo que na prática os módulos possuem eficiência superior a 90%, e vão assim se degradando ao longo do tempo.

Nota-se para os resultados obtidos e demarcados na [Figura 17](#page-61-0) para o Caso B, o comportamento para a tendência do *payback* em 120 meses onde, devido as parcelas fixadas do financiamento e do reajuste anual de recuperação causado por conta da inflação energética, o investidor que optar por tal modalidade de investimento poderá a partir do 104º mês obter lucro mesmo ainda realizando pagamento do financiamento. Os valores das parcelas tendem a ser menores conforme o aumento no número de parcelas para o financiamento.

Os resultados da [Figura 17s](#page-61-0)ão expostos na [Tabela 16,](#page-60-0) onde constam os pontos de análise conforme a [Figura9d](#page-38-2)a seção [3.3,](#page-35-0) expostos em reais para o valor presente no qual ocorre a etapa e em tempo, descrevendo de modo ordinal o mês no qual ocorre. A descrição para cada ponto não constará na [Tabela 16,](#page-60-0)mas, como mencionado, os mesmos poderão ser encontrados na seção [3.3.](#page-35-0)

|                |                               | Caso A                                               |                               |              | $\textbf{Caso } \mathbf{B}$   |              |                               |             |
|----------------|-------------------------------|------------------------------------------------------|-------------------------------|--------------|-------------------------------|--------------|-------------------------------|-------------|
| <b>Ponto</b>   | 60 meses                      |                                                      | 120 meses                     |              | 60 meses                      |              | 120 meses                     |             |
|                | <b>Tempo</b><br>$(M\hat{e}s)$ | Valor $(R$)$                                         | <b>Tempo</b><br>$(M\hat{e}s)$ | Valor $(R$)$ | <b>Tempo</b><br>$(M\hat{e}s)$ | Valor (R\$)  | <b>Tempo</b><br>$(M\hat{e}s)$ | Valor (R\$) |
|                | $\theta$                      | $\Omega$                                             | $\overline{0}$                | $\theta$     | $\theta$                      | $\theta$     | $\theta$                      | $\Omega$    |
| 2              | $60^\circ$                    | $-20.607,96$                                         | 87°                           | $-9.254,86$  | $60^{\circ}$                  | $-35.628,60$ | $39^\circ$                    | $-9.754,87$ |
| 3              | $60^\circ$                    | $-20.607,96$                                         | 87°                           | $-9.254,86$  | $60^\circ$                    | $-35.628,60$ | $39^\circ$                    | $-9.754.87$ |
| $\overline{4}$ | $98^{\circ}$                  | 40,42                                                | $134^\circ$                   | 639,76       | $86^{\circ}$                  | 1.004.44     | 117 <sup>°</sup>              | 4.649,36    |
| 5              | 133°                          | 21.489,24                                            | 134°                          | 639,76       | $133^\circ$                   | 75.763,45    | $133^\circ$                   | 27.587,22   |
|                |                               | $E_{\text{cutoff}}$ Autoria $D_{\text{cutoff}}$ 2022 |                               |              |                               |              |                               |             |

<span id="page-60-0"></span>**Tabela 16** - Resultados referentes aos pontos de análise de *payback* por financiamento

Fonte: Autoria Própria, 2022.

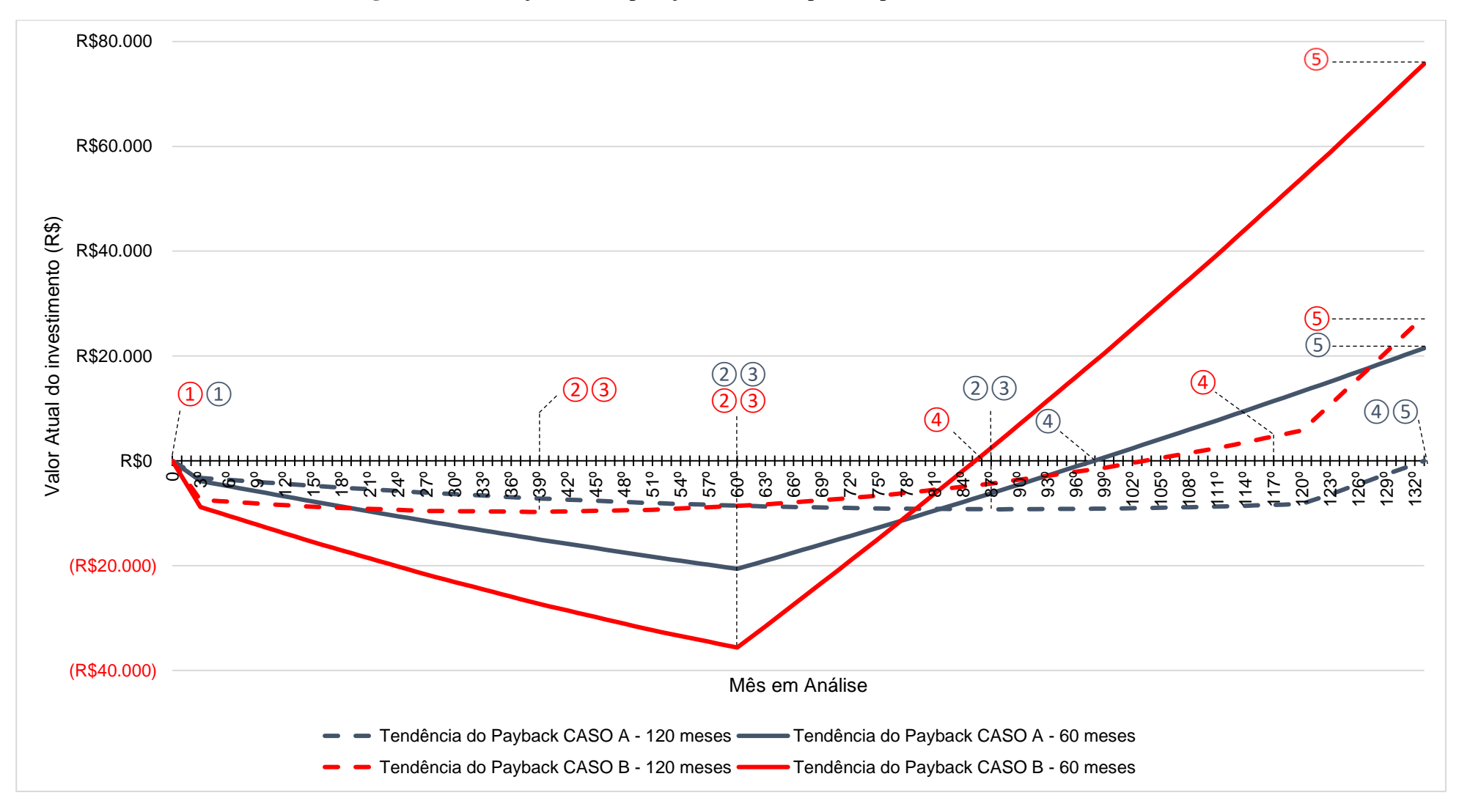

**Figura 17** - Evolução de recuperação financeira por CF para o Caso A e B

<span id="page-61-0"></span>Fonte: Autoria Própria, 2022

É valido ressaltar que os valores obtidos, foram arredondados para duas casas decimais na grande maioria dos resultados por questões de apresentação dos mesmos, porém sem deixar de seguir a aplicação da metodologia.

A seguir, será apresentada a conclusão do presente estudo, de modo a demonstrar qual dos casos é o mais viável e possui o melhor custo x benefício, levando em consideração principalmente o *payback*, além dos demais objetivos mencionados na seção [1.3,](#page-15-0) junto aos resultados obtidos para dimensionamento do sistema, de geração e econômicos, obtidos pela aplicação da metodologia no capítulo [4.](#page-40-0)

# **5 CONCLUSÕES**

Neste trabalho foi apresentado uma análise de viabilidade de investimento entre um sistema fotovoltaico para uma única unidade consumidora, Caso A, com média de consumo de 535,67 kWh/mês, e para um agrupamento de três unidades consumidoras, Caso B, com média de consumo de 1.335,17 kWh/mês, com o intuito de através do tempo de retorno financeiro do investimento (*payback*) determinar qual caso seria o mais viável para aquisição.

O dimensionamento do sistema englobou três áreas de estudos principais que compões os resultados do estudo: dimensionamento de equipamentos do sistema, estimativa de geração de energia e análise financeira em função do *payback.*

Na etapa de dimensionamento do sistema o Caso A apresentou uma área de ocupação menor ao Caso B porém, ambos os casos se encaixam dentro da faixa máxima permitida de 63 m<sup>3</sup>. O espaço disponível se torna um quesito de vantagem para o Caso A, que além de possuir uma área não ocupada disponível para o investidor, também teria uma melhor área de circulação em casos de manutenção.

Em se tratando de geração, o Caso B é superior visto que possui um número maior de módulo para atender sua demanda, e tais módulos são de mesma potência aos do Caso A. Uma solução para que o Caso A pudesse levar vantagem em relação a geração seria selecionar um módulo fotovoltaico de potência superior ao módulo de 545 W do estudo, ou ainda, selecionar um módulo de potência nominal inferior ao módulo de estudo para o Caso B. Tais sugestões devem ser analisadas para estudos futuros, porém visando a utilização dos mesmos componentes no presente estudo, o Caso B provou ser superior de modo imediato ao Caso A, tanto em sua capacidade dimensionada pela metodologia quanto em sua capacidade máxima.

Afim de determinar qual dos dois casos é o mais vantajoso para se investir, o presente trabalho realizou na etapa financeira o cálculo para determinar o melhor tempo de retorno do investimento (*payback*), sendo o *payback* um dos principais pontos de análise para se determinar qual é o caso mais vantajoso para o investidor. Para se tirar uma conclusão com resultados mais amplos, o estudo de *payback* foi realizado em duas modalidades distintas sendo elas investimento com capital próprio e investimento com capital financiado.

O investimento com recurso próprio é a melhor opção para investimento, pois em ambos os casos o *payback* para essa modalidade foi menor que a modalidade por financiamento. Em se tratando especificamente dos casos, o Caso B apresentou o menor tempo de retorno financeiro, provando que, apesar de possuir um valor de investimento

superior ao Caso A o que pode não o tornar tão acessível, para esse estudo na presente modalidade ele mostrou ser a melhor opção de investimento.

A modalidade de investimento com capital financiado foi realizada pelo programa de simulação do Sistema de Crédito Cooperativo (Sicredi) através do método de cálculo *Price*, com 60 parcela se 120 parcelas. Novamente o Caso B mostrou ser uma opção mais viável de investimento, apresentando o menor tempo em 60 parcelas, mas, mesmo em 120 parcelas detém de resultados melhores quando comparado ao Caso A. A tendencia é que acima de 120 parcelas o Caso B continue sendo melhor que o caso A mas não se torne tão atrativo com seus valores finais pós aplicação de juros, deixando assim a possibilidade de se realizar estudos com outros métodos de financiamento.

Se espera que o presente trabalho possa contribuir com o incentivo a implementação de novos sistemas fotovoltaico, principalmente para um agrupamento de unidades consumidoras, visto que apesar de possuir um valor de investimento maior que uma única unidade consumidora residencial, o mesmo possui uma geração superior e um valor de *payback* menor, em se tratando das modalidades apresentadas.

Por fim, deixo para trabalhos futuros as seguintes sugestões:

- Estudo de consumo de carga, o que torna o trabalho mais preciso em se tratando de geração;
- Analisar o investimento para os 25 anos propostos e após 25 anos de funcionamento do sistema;
- Realizar a comparação entre sistema fotovoltaico residencial para uma única ou mais unidade consumidora e os sistemas de geração eólico residências recém-chegados ao mercado;
- Realizar outros métodos de financiamento além do método de cálculo *Price*;
- Desenvolver um estudo comparativo entre dois sistemas com mesma capacidade de geração, mas com equipamentos distintos.

# **REFERÊNCIAS**

ABSOLAR. **Panorama da Solar Fotovoltaica no Brasil e no Mundo**. 2021. Disponível em: <https://www.absolar.org.br/mercado/infografico/>. Acesso em: 21 de dez. 2021.

ALMEIDA, Ana Paula R. **Avaliação Técnico-Econômica da Geração de Energia Fotovoltaica em Unidades Geradoras na Região Oeste do Paraná**. Orientadora: Maria Luiza Fernandes Rodrigues. Mestrado em Bioenergia, Universidade Estadual do Oeste do Paraná, Marechal Candido Rondon, 2021. Disponível em: < http://tede.unioeste.br/bitstream/ tede/5455/2/Ana\_Almeida\_2020.pdf>. Acesso em: 21 de set. 2021.

ALVES, Ricardo H**. F. Estudo de Geração Fotovoltaica Distribuída: Análise Econômica e o Uso de Redes Neurais Artificiais**. Orientador: Rodrigo Pinto Lemos. Mestrado em Engenharia Elétrica e de Computação, Universidade Federal de Goiás, Goiânia, 2017. Disponível em: <https://repositorio.bc.ufg.br/tede/bitstream/tede/7563/5/Disserta%c3%a7%c3 %a3o%20-%20Ricardo%20Henrique%20Fonseca%20Alves%20-%202017.pdf>. Acesso em: 22 de dez. 2021.

ANEEL. **Geração Distribuída**, 2018. Disponível em: <https://www.aneel.gov.br/geracaodistribuida>. Acesso em 20 de ago. 2021.

ANTUNES, Ricardo; SPECIA, Caio. **Planilha de dimensionamento de sistemas fotovoltaicos desenvolvida pelo Microsoft Excel**. Missal - PR, 2016.

BCB. **Metas para a Inflação**. 2020. Disponível em: <https://www.bcb.gov.br/controle inflacao/metainflacao>. Acesso em: 20 de dez. 2021.

BECK, P. **Analise Gráfica da Viabilidade Econômica na Construção Civil.** Plataforma Sienge. 2019. Disponível em: <https://www.sienge.com.br/blog/analise-grafica-na-viabilidade -economica/>. Acesso em 20 de dez. 2021.

BLUE SOL. **Autoconsumo Remoto: Como Gerar Energia Solar sem ter um Painel Instalado no Telhado**, 2017. Disponível em: <https://blog.bluesol.com.br/autoconsumoremoto/>. Acesso em: 01 de set. 2021.

CARLI, Roberto L. **Análise de Viabilidade Econômica para a Implantação de um Sistema Fotovoltaico em uma Célula Urbana Rural**. Orientador: Reginaldo Ferreira Santos. Pósgraduação em Energia da Agricultura, Universidade Estadual do Oeste do Paraná, Cascavel, 2016. Disponível em: <http://131.255.84.103/bitstream/tede/812/1/Roberto\_L\_Carli.pdf>. Acesso em: 13 de set. 2021.

COPEL. **Geração Distribuída**, 2021. Disponível em: <https://www.copel.com/hpcweb/formgeracao-distribuida/>. Acessado em 22 de ago. 2021.

CRESESB. **Potencial Solar Sun Data 3.0v**, 2018. Disponível em: <http://www.cresesb. cepel.br/index.php?section=sundata>. Acesso em: 03 de set. 2021.

DAH Solar PV. **Datasheet Modulo DHM 72x10/BF 520-550W**, 2021. Disponível em: <https://pt.dahsolarpv.com/uploadfile/downloads/DHM-72X10BF-520~550W(2256%C3%97 1133%C3%9735).pdf>. Acesso em: 30 de ago. de 2021.

ECOA. **Oversizing em Sistemas Fotovoltaicos**, 2020. Disponível em: <https://www.eco aenergias.com.br/2020/06/26/oversizing-sistema-solar-fotovoltaico/>. Acesso em: 18 de set. 2021.

ELY, Deise F. **Padrões Espaciais das Tendências das Precipitações Sazonais e Mensais no Estado do Paraná – Brasil**, Revista Brasileira de Climatologia, Londrina, 2019. Disponível em: < https://revistas.ufpr.br/revistaabclima/article/view/66375/38771 >. Acesso em: 30 de jan. 2022.

EPE. **Atlas da Eficiência Energética do Brasil**, 2020. Disponível em:<https://www .epe.gov.br/sites-pt/publicacoes-dados-abertos/publicacoes/PublicacoesArquivos/publicacao-556/Atlas%20consolidado\_08\_03\_2021.pdf>. Acesso em: 29 de ago. 2021.

FALCÃO, Vivienne D. **Fabricação de Células Solares de Cds/Cdte**. Orientadora: Leila Rosa de Oliveira Cruz. Mestrado em Ciências dos Materiais, Instituto Politécnico de Bragança, Rio de Janeiro, 2005. Disponível em: <http://www.ime.eb.mil.br/arquivos /teses/se4/cm/dissertacaofinal\_viviennedenise.pdf>. Acesso em: 21 de set. 2021.

FERREIRA, João L. C., PIZZOLATO, Nélio D. **Análise Econômica de um Sistema Fotovoltaico para Condomínio – Estudo de Caso**. Revista Universo, Juiz de Fora, 2019. Disponível em: <http://www.revista.universo.edu.br/index.php?journal=1JUIZDEFORA2& page=article&op=viewFile&path%5B%5D=8220&path%5B%5D=3962>. Acesso em: 22 de dez. 2021.

FIA. **Entenda o que é** *Payback* **e Calcule o Retorno de seus Investimentos.** Labfin Provar. 2019. Disponível em: <https://labfinprovarfia.com.br/blog/entenda-o-que-e-payback/>. Acesso em: 20 de dez. 2021.

FRAUNHOFER. **Photovoltaics Report**. Freiburg: Fraunhofer ISE, 2021. Disponível em: <https://www.ise.fraunhofer.de/content/dam/ise/de/documents/publications/studies/Photovolt aics-Report.pdf >. Acesso em 22 de dez. 2021.

FREITAS, Susana S. A. **Dimensionamento de Sistemas Fotovoltaicos**. Orientadora: Fernanda Resende. Mestrado em Engenharia Industrial, Instituto Militar de Engenharia, Bragança, 2008. Disponível em: <https://bibliotecadigital.ipb.pt/bitstream/10198/2098/1/ Freitas\_Susana.pdf>. Acesso em: 21 de dez. 2021.

GALDINO, Marco A. E., LIMA, Jorge H. G., RIBEIRO, Claudio M., SERRA, Eduardo T. **Contexto das Energias Renováveis no Brasil**. Revista da Direng, Rio de Janeiro, 2000. Disponível em <https://passoapasso8.webnode.com/\_files/200000023-d260dd35ee/Energias %20Renov%C3%A1veis%20no%20Brasil%20-%20artigo%20t%C3%A9cnico.pdf>. Acesso em: 22 de dez. 2021;

HELTE. **Helte Ditribuidora de Sistemas Fotovoltaicos LTDA**. Disponível em: <https://helte.com.br/>.Acesso em: 18 de set 2021.

JUNIOR, Jair U., CHINVELSKI, Tiago, SIMÃO, Carla A. F., MAKISHI, Lilian M. M. **Primeiro Sistema Fotovoltaico Conectado à Rede Elétrica Homologado pela COPEL**. Programa Pós-Graduação em Engenharia Civil, Universidade Tecnológica Federal do Paraná, Curitiba, 2014. Disponível em: <http://utfpr-ct-static-content.s3.amazonaws.com/labens.ct. utfpr.edu.br/wp-content/uploads/2016/06/URBANETZ-et-al-V-CBENS-2014b.pdf>. Acesso em: 18 de dez. 2021.

KINCESKI, Victor L. M., AIRES, Nicole A., BARCELLOS, Patrícia, R. R., SILVA, Carolina, M. **Comparação de Custos entre Fornecimento de Energia Elétrica por Rede de Distribuição Rural Convencional e Sistema de Geração Fotovoltaica Off-Grid no Estado do Paraná**. Revista Techno Eng, Centro de Ensino Superior dos Campos Gerais, Ponta Grossa, 9<sup>ª</sup> edição, julho, 2014. Disponível em: <http://www.cescage.edu.br/new /main.php?module=edit\_edicoes&revista=1>. Acesso em: 22 de dez. 2021.

LACCHINI, Corrado. **Análise Econômica de Sistemas Fotovoltaicos Residenciais no Contexto Brasileiro, com Foco nos Indicadores Financeiros e nas Tarifas Locais de Energia Elétrica.** Orientador: Ricardo Ruther. Doutorado em Engenharia Civil, Universidade Federal de Santa Catarina, Florianópolis, 2017. Disponível em: <https://repositorio.ufsc. br/bitstream/handle/123456789/181239/348629.pdf?sequence=1&isAllowed=y>. Acesso em: 02 de nov. 2021.

LEÃO, Rafael L. B., SANTOS, Samuel D. **Descentralização da Produção de Energia Elétrica -Estudo de Caso para Condomínio Residencial com Geração Fotovoltaica**. Revista Virtual Pluri Discente, Universidade Cruzeiro do Sul, São Paulo, Edição Especial 2021, p. 168-176, junho, 2021. Disponível em: <http://pluridiscente.cruzeirodo sulvirtual.com.br/index.php/pluridiscente/article/view/93/79>. Acesso em: 21 de dez. 2021.

MACHADO, Carolina T., MIRANDA, Fabio S. **Energia Solar Fotovoltaica: Uma Breve Revisão**. Artigo Cientifico Instituto de Quimica, Universidade Federal Fluminense, Niterói, 2015, Revista Virtual de Química, 126-143. Disponível em: <https://rvqsub.sbq.org.br/index.php/rvq/article/view/664/508>. Acesso em: 18 de set. 2021.

MONTENEGRO, Alexandre A. **Avaliação do Retorno do Investimento em Sistemas Fotovoltaicos Integrados a Residências Unifamiliares Urbanas no Brasil**. Orientador: Ricardo Ruther. Pós-graduação em Engenharia Civil, Universidade Federal de Santa Catarina, Florianópolis, 2013.

MORAIS, Fabrício H. M., SILVA, Osvaldo A. V. O. L., MORAES, Albemerc M., BARBOSA, Fábio R. **Influência da Irradiação Solar na Análise de Viabilidade Econômica de Sistemas Fotovoltaicos**. Revista Brasileira de Meteorologia, São José dos Campos, jul./set., 2021. Disponível em: <https://www.scielo.br/j/rbmet/a/RcxGfZVFzQ YfdNxhLGLc6Bp/?format=pdf&lang=pt>. Acesso em: 22 de dez. 2021.

NETO, Correia. **Elaboração e avaliação de projetos de investimento.** Elsevier, 2009. Disponível em: <https://proeducacional.com/ead/curso-cga-modulo-i/capitulos/capitulo-4/aulas/aula-210/>. Acesso em: 19 de mar. 2022.

NEW ABB. **ABB Detalhes do Produto**. Disponível em: <https://new.abb.com/products/ 6AGC063447/3p469901000a>. Acesso em: 18 de set. 2021.

PACHECO, Fabiana. **Energias Renováveis: Breves Conceitos**, Salvador, 2006. Economia em Destaque: Conjuntura e Planejamento, 4-11. Disponível em:<https://pet-quimica.webnode .com/\_files/200000109-5ab055bae2/Conceitos\_Energias\_renov%C3%A1veis.pdf>. Acesso em: 04 de set. 2021.

PEREIRA, Narlon X. **Desafios e Perspectivas da Energia Solar Fotovoltaica no Brasil: Geração Distribuída vs Geração Centralizada**. Orientador: Antônio Cesar Germano Martins. Mestrado em Ciências Ambientais, Universidade Estadual Paulista "Júlio de Mesquita Filho", Sorocaba, 2019. Disponível em: <https://repositorio.unesp.br/bitstream /handle/11449/181288/pereira\_nx\_me\_soro.pdf?sequence=3&isAllowed=y>. Acesso em: 22 de dez. 2021.

PINHO, João T.; GALDINO, Marco A. **Manual de Engenharia para Sistemas Fotovoltaicos**. Rio de Janeiro, CRESESB e CEPEL, 2014. Disponível em: <http://www. cresesb.cepel.br/publicacoes/download/manual\_de\_engenharia\_fv\_2014.pdf>. Acesso em: 20 de set. 2021.

PORTAL SOLAR. **Como Funciona Energia Solar**, 2021. Disponível em: <https://www.portalsolar.com.br/como-funciona-energia-solar.html#ancora1. Acesso em: 30 de ago. 2021.

PREFEITURA MUNICIPAL DE MEDIANEIRA. **Mapa de Perímetro Urbano**, 2018. Disponível em: <https://www.medianeira.pr.gov.br/mapas/download/mapa\_perimetro \_urbano\_abr2018\_2.pdf>. Acesso em: 05 de set. 2021.

SCARABELOT, Leticia T., RAMPINELLI, Giuliano A., RAMBO, Carlos R. **Avaliação do Sistema de Compensação de Geração Distribuída com Sistemas Fotovoltaicos em Unidades Prossumidoras Residenciais**. Brazilin Journals of Business, Curitiba, v. 1, n. 3, p. 1252-1268, jul./set., 2019.

VANNUCCI, Luiz. R. **Matemática financeira e engenharia econômica**. São Paulo: Editora Blucher, 2013. 9788521206996. Disponível em: <https://integrada.minhabiblioteca.com.br /#/books/9788521206996/>. Acesso em: 02 nov. 2021.

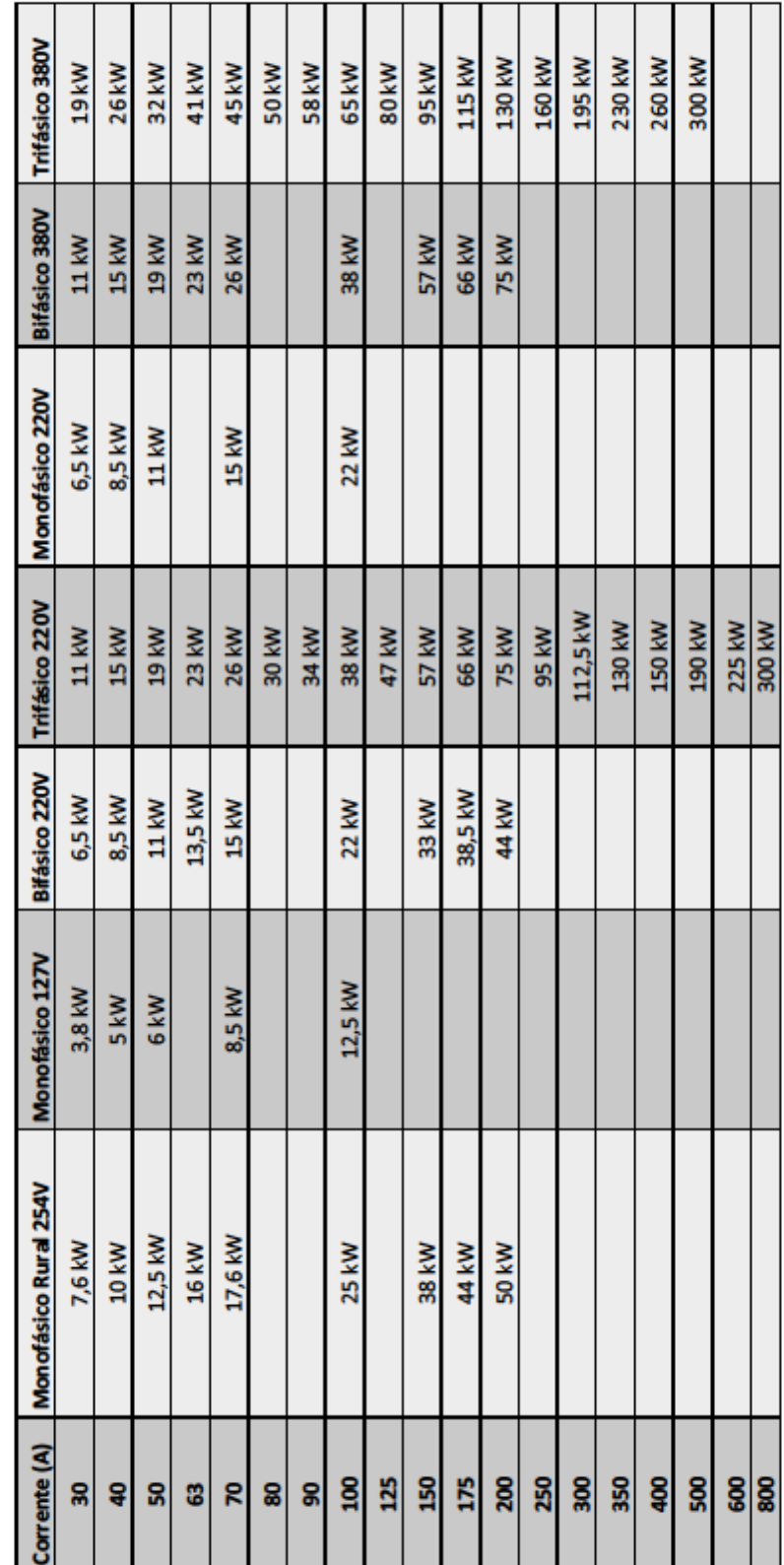

Anexo 1 – Tabela para dimensionamento de entradas de energia

**ANEXOS**

# Tabela para dimensionamento de entradas de energia

|                  |                | <b>CASO A</b>              |                | <b>CASOB</b>       |
|------------------|----------------|----------------------------|----------------|--------------------|
|                  | Economia       | Economia<br>Valor Atual do |                | Valor Atual do     |
| Mês              | Estimada (R\$) | Investimento (R\$)         | Estimada (R\$) | Investimento (R\$) |
| $\boldsymbol{0}$ |                | $-28307,46$                |                | $-63461,62$        |
| $1^{\circ}$      | $-526,75$      | $-28834,21$                | $-1238,3$      | $-64699,92$        |
| $2^{\circ}$      | $-526,75$      | $-29360,96$                | $-1238,3$      | $-65938,22$        |
| $3^{\circ}$      | $-526,75$      | $-29887,71$                | $-1238,3$      | $-67176,52$        |
| $4^{\circ}$      | 432,25         | $-29455,46$                | 1143,8         | $-66032,72$        |
| $5^{\circ}$      | 432,25         | $-29023,21$                | 1143,8         | $-64888,92$        |
| $6^{\circ}$      | 432,25         | $-28590,96$                | 1143,8         | $-63745,12$        |
| $7^{\circ}$      | 432,25         | $-28158,71$                | 1143,8         | $-62601,32$        |
| $8^{\circ}$      | 432,25         | $-27726,46$                | 1143,8         | $-61457,52$        |
| $9^{\circ}$      | 432,25         | $-27294,21$                | 1143,8         | $-60313,72$        |
| $10^{\circ}$     | 432,25         | $-26861,96$                | 1143,8         | -59169,92          |
| $11^{\circ}$     | 432,25         | $-26429,71$                | 1143,8         | $-58026,12$        |
| $12^{\circ}$     | 432,25         | $-25997,46$                | 1143,8         | -56882,32          |
| 13 <sup>°</sup>  | 432,25         | $-25565,21$                | 1143,8         | -55738,52          |
| $14^{\circ}$     | 432,25         | $-25132,96$                | 1143,8         | $-54594,72$        |
| $15^{\circ}$     | 432,25         | $-24700,71$                | 1143,8         | -53450,92          |
| $16^{\circ}$     | 449,54         | $-24251,17$                | 1189,55        | $-52261,37$        |
| $17^{\circ}$     | 449,54         | $-23801,63$                | 1189,55        | $-51071,82$        |
| $18^{\circ}$     | 449,54         | $-23352,09$                | 1189,55        | -49882,27          |
| 19 <sup>°</sup>  | 449,54         | $-22902,55$                | 1189,55        | -48692,72          |
| $20^{\circ}$     | 449,54         | $-22453,01$                | 1189,55        | $-47503,17$        |
| $21^{\circ}$     | 449,54         | $-22003,47$                | 1189,55        | $-46313,62$        |
| $22^{\circ}$     | 449,54         | $-21553,93$                | 1189,55        | $-45124,07$        |
| $23^{\circ}$     | 449,54         | $-21104,39$                | 1189,55        | -43934,52          |
| $24^{\circ}$     | 449,54         | $-20654,85$                | 1189,55        | -42744,97          |
| $25^{\circ}$     | 449,54         | $-20205,31$                | 1189,55        | $-41555,42$        |
| $26^{\circ}$     | 449,54         | $-19755,77$                | 1189,55        | $-40365,87$        |
| $27^{\circ}$     | 449,54         | $-19306,23$                | 1189,55        | $-39176,32$        |
| $28^{\circ}$     | 467,52         | $-18838,71$                | 1237,13        | $-37939,19$        |
| $29^{\circ}$     | 467,52         | $-18371,19$                | 1237,13        | $-36702,06$        |
| $30^{\circ}$     | 467,52         | $-17903,67$                | 1237,13        | -35464,93          |
| $31^{\circ}$     | 467,52         | $-17436,15$                | 1237,13        | $-34227,8$         |
| $32^{\circ}$     | 467,52         | $-16968,63$                | 1237,13        | $-32990,67$        |
| $33^{\circ}$     | 467,52         | $-16501,11$                | 1237,13        | $-31753,54$        |
| $34^{\circ}$     | 467,52         | $-16033,59$                | 1237,13        | $-30516,41$        |
| $35^{\circ}$     | 467,52         | $-15566,07$                | 1237,13        | $-29279,28$        |
| $36^{\circ}$     | 467,52         | $-15098,55$                | 1237,13        | $-28042,15$        |
| $37^{\circ}$     | 467,52         | $-14631,03$                | 1237,13        | $-26805,02$        |
| $38^{\circ}$     | 467,52         | $-14163,51$                | 1237,13        | $-25567,89$        |
| $39^\circ$       | 467,52         | -13695,99                  | 1237,13        | $-24330,76$        |
| $40^{\circ}$     | 486,22         | $-13209,77$                | 1286,61        | $-23044,15$        |
| $41^{\circ}$     | 486,22         | $-12723,55$                | 1286,61        | $-21757,54$        |

<span id="page-71-0"></span>Anexo 2 – Tabela de resultados para cálculo do *payback* com Capital Próprio
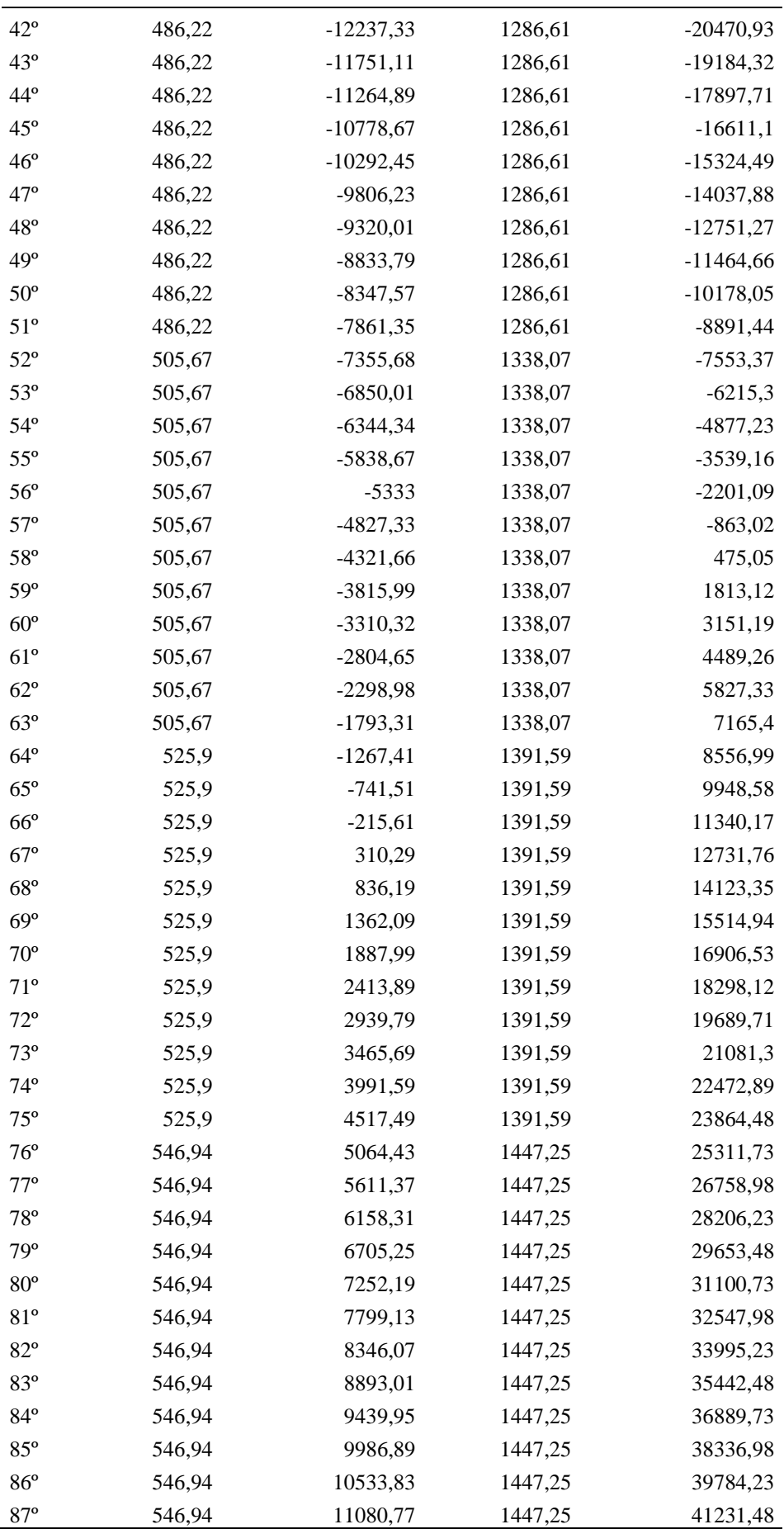

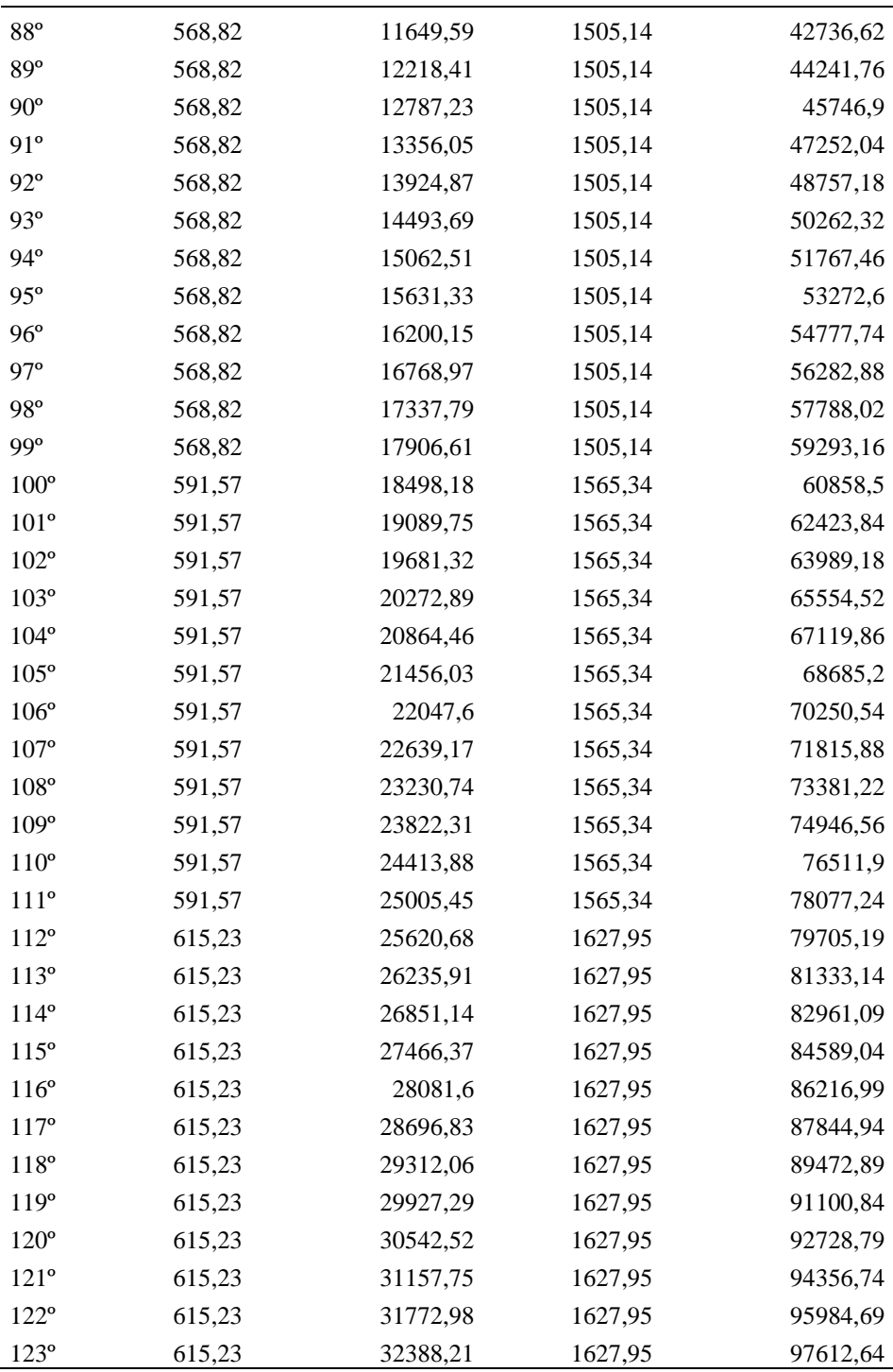

| <b>Mês</b>     | <b>Parcelas</b> |           | Valor a Financiar = $R$$<br>28.307,46 | Recuperação<br>$60$ meses $(R$)$ | Recuperação<br>120 meses $(R$)$ |
|----------------|-----------------|-----------|---------------------------------------|----------------------------------|---------------------------------|
| $\overline{0}$ | 60 meses        | 120 meses | Economia estimada (R\$)               | Valor Base $=0$                  | Valor Base $= 0$                |
| $1^{\circ}$    | 760,0905404     | 559,12288 | $-526,75$                             | $-1286,8405$                     | $-1085,87288$                   |
| $2^{\circ}$    | 760,0905404     | 559,12288 | $-526,75$                             | $-2573,6811$                     | $-2171,74576$                   |
| $3^{\circ}$    | 760,0905404     | 559,12288 | $-526,75$                             | -3860,5216                       | -3257,61864                     |
| $4^{\circ}$    | 760,0905404     | 559,12288 | 432,25                                | -4188,3622                       | -3384,49152                     |
| $5^{\rm o}$    | 760,0905404     | 559,12288 | 432,25                                | $-4516,2027$                     | $-3511,3644$                    |
| $6^{\circ}$    | 760,0905404     | 559,12288 | 432,25                                | -4844,0432                       | -3638,23728                     |
| $7^{\circ}$    | 760,0905404     | 559,12288 | 432,25                                | -5171,8838                       | $-3765,11017$                   |
| $8^{\circ}$    | 760,0905404     | 559,12288 | 432,25                                | -5499,7243                       | -3891,98305                     |
| $9^{\circ}$    | 760,0905404     | 559,12288 | 432,25                                | -5827,5649                       | -4018,85593                     |
| $10^{\circ}$   | 760,0905404     | 559,12288 | 432,25                                | $-6155,4054$                     | -4145,72881                     |
| $11^{\circ}$   | 760,0905404     | 559,12288 | 432,25                                | $-6483,2459$                     | -4272,60169                     |
| $12^{\circ}$   | 760,0905404     | 559,12288 | 432,25                                | $-6811,0865$                     | -4399,47457                     |
| $13^{\circ}$   | 760,0905404     | 559,12288 | 432,25                                | $-7138,927$                      | -4526,34745                     |
| $14^{\circ}$   | 760,0905404     | 559,12288 | 432,25                                | -7466,7676                       | -4653,22033                     |
| $15^{\circ}$   | 760,0905404     | 559,12288 | 432,25                                | -7794,6081                       | -4780,09321                     |
| $16^{\circ}$   | 760,0905404     | 559,12288 | 449,54                                | $-8105,1586$                     | -4889,67609                     |
| $17^{\circ}$   | 760,0905404     | 559,12288 | 449,54                                | $-8415,7092$                     | -4999,25897                     |
| $18^{\circ}$   | 760,0905404     | 559,12288 | 449,54                                | $-8726,2597$                     | -5108,84185                     |
| $19^{\circ}$   | 760,0905404     | 559,12288 | 449,54                                | -9036,8103                       | -5218,42474                     |
| $20^{\circ}$   | 760,0905404     | 559,12288 | 449,54                                | -9347,3608                       | -5328,00762                     |
| $21^{\circ}$   | 760,0905404     | 559,12288 | 449,54                                | -9657,9113                       | -5437,5905                      |
| $22^{\circ}$   | 760,0905404     | 559,12288 | 449,54                                | -9968,4619                       | -5547,17338                     |
| $23^{\circ}$   | 760,0905404     | 559,12288 | 449,54                                | $-10279,012$                     | -5656,75626                     |
| $24^{\circ}$   | 760,0905404     | 559,12288 | 449,54                                | $-10589,563$                     | -5766,33914                     |
| $25^{\circ}$   | 760,0905404     | 559,12288 | 449,54                                | $-10900, 114$                    | -5875,92202                     |
| $26^{\circ}$   | 760,0905404     | 559,12288 | 449,54                                | $-11210,664$                     | -5985,5049                      |
| $27^{\circ}$   | 760,0905404     | 559,12288 | 449,54                                | $-11521,215$                     | $-6095,08778$                   |
| $28^{\circ}$   | 760,0905404     | 559,12288 | 467,53                                | $-11813,775$                     | -6186,68066                     |
| $29^{\circ}$   | 760,0905404     | 559,12288 | 467,53                                | $-12106,336$                     | -6278,27354                     |
| $30^{\circ}$   | 760,0905404     | 559,12288 | 467,53                                | -12398,896                       | -6369,86642                     |
| $31^{\circ}$   | 760,0905404     | 559,12288 | 467,53                                | $-12691,457$                     | $-6461,45931$                   |
| $32^{\circ}$   | 760,0905404     | 559,12288 | 467,53                                | $-12984,017$                     | $-6553,05219$                   |
| $33^{\circ}$   | 760,0905404     | 559,12288 | 467,53                                | $-13276,578$                     | $-6644,64507$                   |
| $34^{\circ}$   | 760,0905404     | 559,12288 | 467,53                                | -13569,138                       | $-6736,23795$                   |
| $35^{\circ}$   | 760,0905404     | 559,12288 | 467,53                                | -13861,699                       | -6827,83083                     |
| $36^{\circ}$   | 760,0905404     | 559,12288 | 467,53                                | $-14154,259$                     | -6919,42371                     |
| $37^{\circ}$   | 760,0905404     | 559,12288 | 467,53                                | $-14446,82$                      | $-7011,01659$                   |
| $38^{\rm o}$   | 760,0905404     | 559,12288 | 467,53                                | -14739,381                       | -7102,60947                     |
| $39^{\circ}$   | 760,0905404     | 559,12288 | 467,53                                | $-15031,941$                     | -7194,20235                     |
| $40^{\circ}$   | 760,0905404     | 559,12288 | 486,23                                | $-15305,802$                     | -7267,09523                     |
| $41^{\circ}$   | 760,0905404     | 559,12288 | 486,23                                | $-15579,662$                     | -7339,98811                     |
| $42^{\circ}$   | 760,0905404     | 559,12288 | 486,23                                | $-15853,523$                     | -7412,88099                     |

Anexo 3 – Tabela de resultados para cálculo do *payback* com Capital Financiado - CASO A

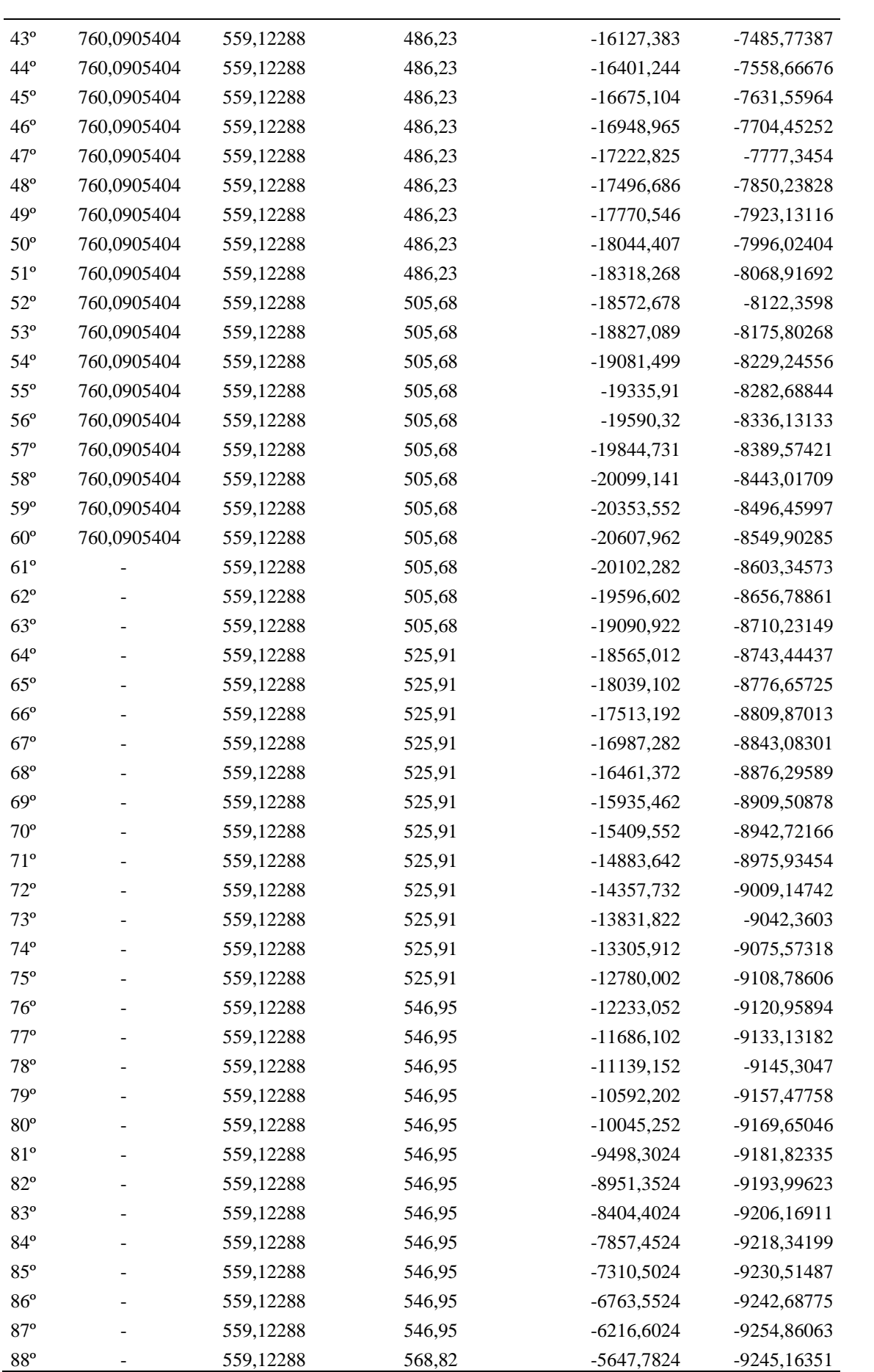

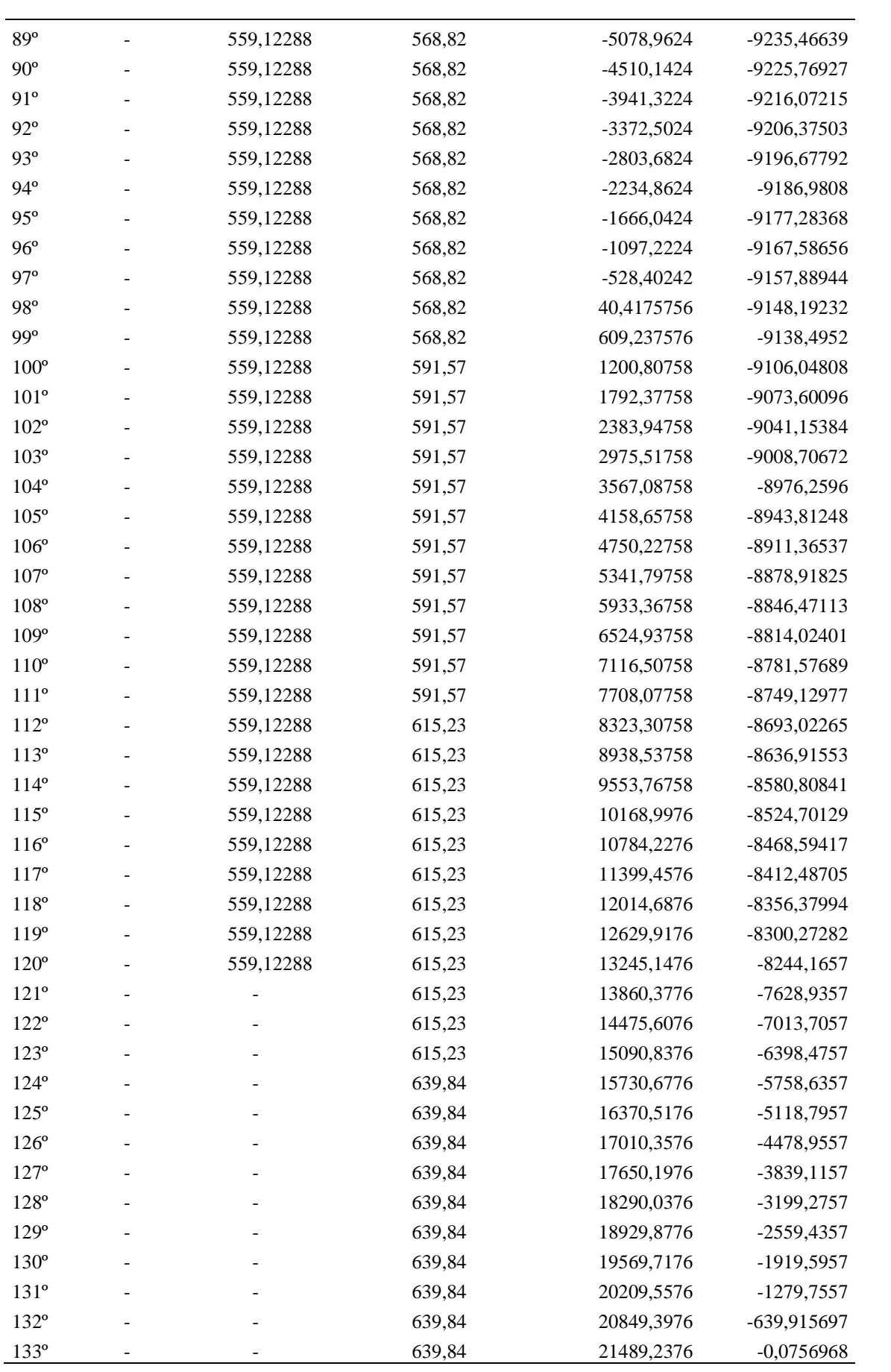

| <b>Mês</b>       | <b>Parcelas</b> |           | Valor a Financiar = $R$$<br>63.461,62 | Recuperação<br>$60$ meses $(R$)$ | Recuperação<br>120 meses $(R$)$ |
|------------------|-----------------|-----------|---------------------------------------|----------------------------------|---------------------------------|
| $\boldsymbol{0}$ | 60 meses        | 120 meses | Economia estimada (R\$)               | Valor Base = 0                   | Valor Base = $0$                |
| $1^{\circ}$      | 1704,0235       | 1253,4803 | $-1238,3$                             | $-2942,3235$                     | $-2491,78$                      |
| $2^{\circ}$      | 1704,0235       | 1253,4803 | $-1238,3$                             | $-5884,647$                      | -4983,56                        |
| $3^{\circ}$      | 1704,0235       | 1253,4803 | $-1238,3$                             | $-8826,9705$                     | $-7475,34$                      |
| $4^{\circ}$      | 1704,0235       | 1253,4803 | 1143,8                                | $-9387,194$                      | $-7585,02$                      |
| $5^{\circ}$      | 1704,0235       | 1253,4803 | 1143,8                                | -9947,4175                       | $-7694,7$                       |
| $6^{\circ}$      | 1704,0235       | 1253,4803 | 1143,8                                | $-10507,641$                     | $-7804,38$                      |
| $7^{\circ}$      | 1704,0235       | 1253,4803 | 1143,8                                | $-11067,8645$                    | $-7914,06$                      |
| $8^{\circ}$      | 1704,0235       | 1253,4803 | 1143,8                                | $-11628,088$                     | $-8023,74$                      |
| $9^{\circ}$      | 1704,0235       | 1253,4803 | 1143,8                                | $-12188,3115$                    | $-8133,42$                      |
| 10 <sup>o</sup>  | 1704,0235       | 1253,4803 | 1143,8                                | $-12748,535$                     | $-8243,1$                       |
| $11^{\circ}$     | 1704,0235       | 1253,4803 | 1143,8                                | -13308,7585                      | $-8352,78$                      |
| $12^{\circ}$     | 1704,0235       | 1253,4803 | 1143,8                                | -13868,982                       | $-8462,46$                      |
| $13^{\circ}$     | 1704,0235       | 1253,4803 | 1143,8                                | $-14429,2055$                    | $-8572,14$                      |
| $14^{\circ}$     | 1704,0235       | 1253,4803 | 1143,8                                | -14989,429                       | $-8681,82$                      |
| $15^{\circ}$     | 1704,0235       | 1253,4803 | 1143,8                                | $-15549,6525$                    | $-8791,5$                       |
| $16^{\circ}$     | 1704,0235       | 1253,4803 | 1189,55                               | $-16064, 126$                    | $-8855,43$                      |
| $17^{\circ}$     | 1704,0235       | 1253,4803 | 1189,55                               | $-16578,5995$                    | $-8919,37$                      |
| $18^{\circ}$     | 1704,0235       | 1253,4803 | 1189,55                               | -17093,073                       | $-8983,3$                       |
| 19 <sup>°</sup>  | 1704,0235       | 1253,4803 | 1189,55                               | $-17607,5465$                    | $-9047,23$                      |
| $20^{\circ}$     | 1704,0235       | 1253,4803 | 1189,55                               | $-18122,02$                      | $-9111,16$                      |
| $21^{\circ}$     | 1704,0235       | 1253,4803 | 1189,55                               | -18636,4935                      | $-9175,09$                      |
| $22^{\circ}$     | 1704,0235       | 1253,4803 | 1189,55                               | $-19150,967$                     | $-9239,02$                      |
| $23^{\circ}$     | 1704,0235       | 1253,4803 | 1189,55                               | $-19665,4405$                    | $-9302,95$                      |
| $24^{\circ}$     | 1704,0235       | 1253,4803 | 1189,55                               | -20179,914                       | -9366,88                        |
| $25^{\circ}$     | 1704,0235       | 1253,4803 | 1189,55                               | -20694,3875                      | $-9430,81$                      |
| $26^{\circ}$     | 1704,0235       | 1253,4803 | 1189,55                               | $-21208,861$                     | $-9494,74$                      |
| $27^{\circ}$     | 1704,0235       | 1253,4803 | 1189,55                               | $-21723,3345$                    | $-9558,67$                      |
| $28^{\circ}$     | 1704,0235       | 1253,4803 | 1237,13                               | $-22190,228$                     | $-9575,02$                      |
| $29^{\circ}$     | 1704,0235       | 1253,4803 | 1237,13                               | $-22657,1215$                    | $-9591,37$                      |
| $30^{\circ}$     | 1704,0235       | 1253,4803 | 1237,13                               | $-23124,015$                     | $-9607,72$                      |
| $31^{\circ}$     | 1704,0235       | 1253,4803 | 1237,13                               | -23590,9085                      | $-9624,07$                      |
| $32^{\circ}$     | 1704,0235       | 1253,4803 | 1237,13                               | $-24057,802$                     | $-9640,42$                      |
| $33^{\circ}$     | 1704,0235       | 1253,4803 | 1237,13                               | -24524,6955                      | $-9656,77$                      |
| $34^{\circ}$     | 1704,0235       | 1253,4803 | 1237,13                               | -24991,589                       | $-9673,12$                      |
| $35^{\circ}$     | 1704,0235       | 1253,4803 | 1237,13                               | -25458,4825                      | $-9689,47$                      |
| $36^{\circ}$     | 1704,0235       | 1253,4803 | 1237,13                               | $-25925,376$                     | $-9705,82$                      |
| $37^{\circ}$     | 1704,0235       | 1253,4803 | 1237,13                               | -26392,2695                      | $-9722,17$                      |
| $38^{\circ}$     | 1704,0235       | 1253,4803 | 1237,13                               | $-26859,163$                     | $-9738,52$                      |
| 39°              | 1704,0235       | 1253,4803 | 1237,13                               | $-27326,0565$                    | $-9754,87$                      |
| $40^{\circ}$     | 1704,0235       | 1253,4803 | 1286,61                               | $-27743,47$                      | $-9721,74$                      |
| $41^{\circ}$     | 1704,0235       | 1253,4803 | 1286,61                               | -28160,8835                      | $-9688,61$                      |
| $42^{\circ}$     | 1704,0235       | 1253,4803 | 1286,61                               | -28578,297                       | $-9655,48$                      |

Anexo 4 – Tabela de resultados para cálculo do *payback* com Capital Financiado - CASO B

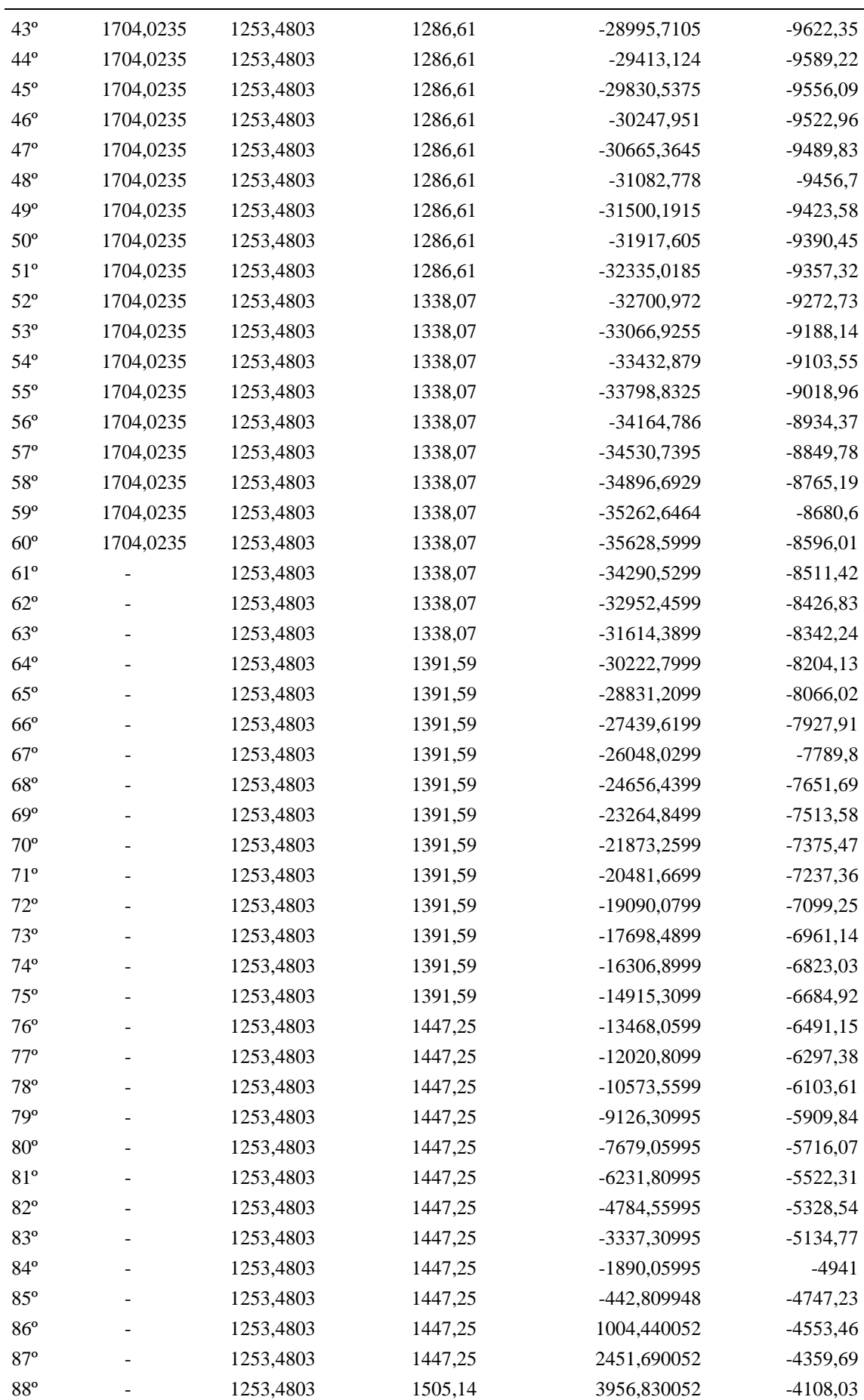

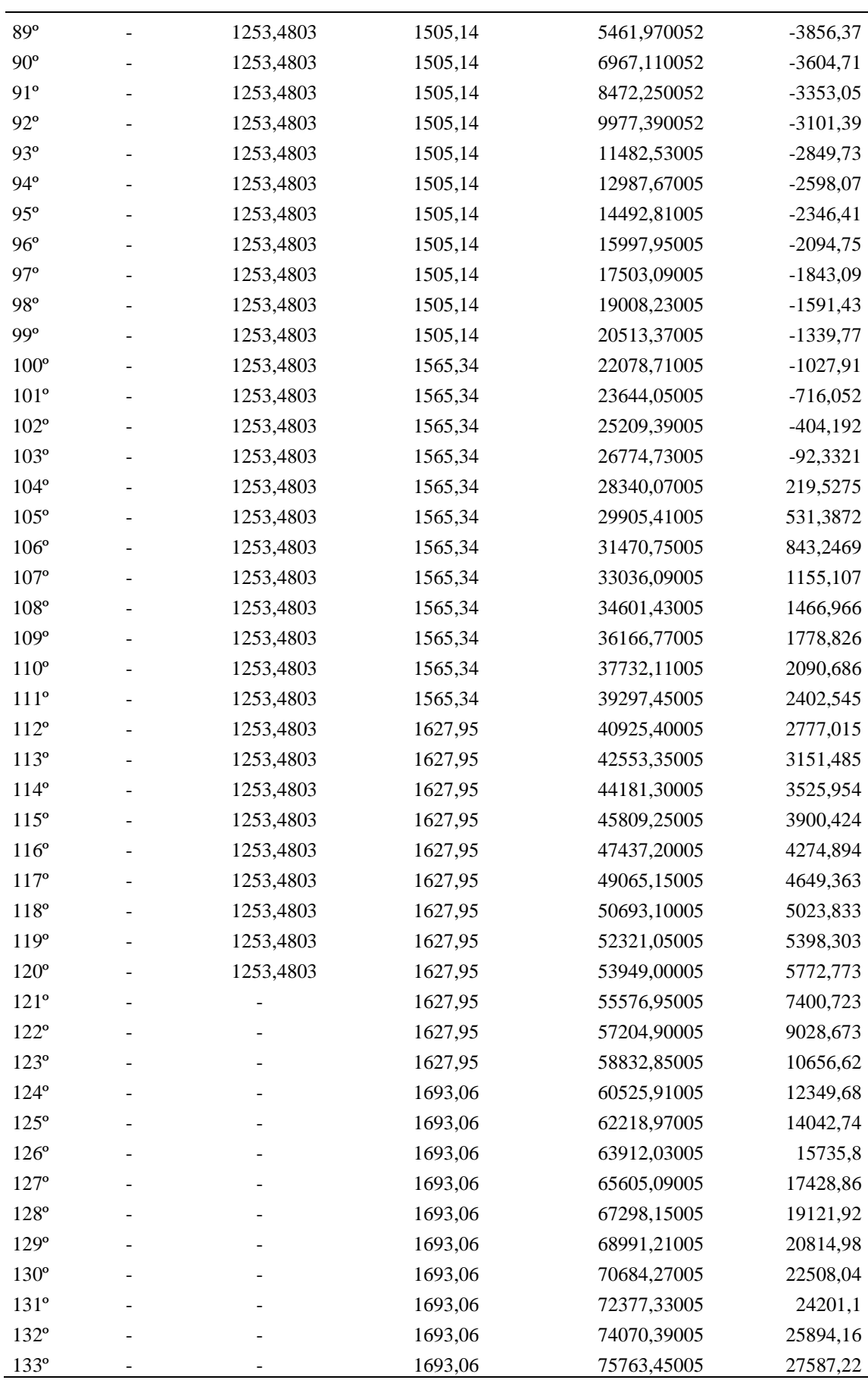